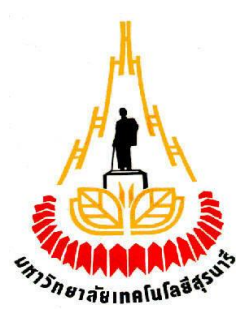

# **เครื่องตรวจสอบการรั่วไหลของเตาไมโครเวฟ**

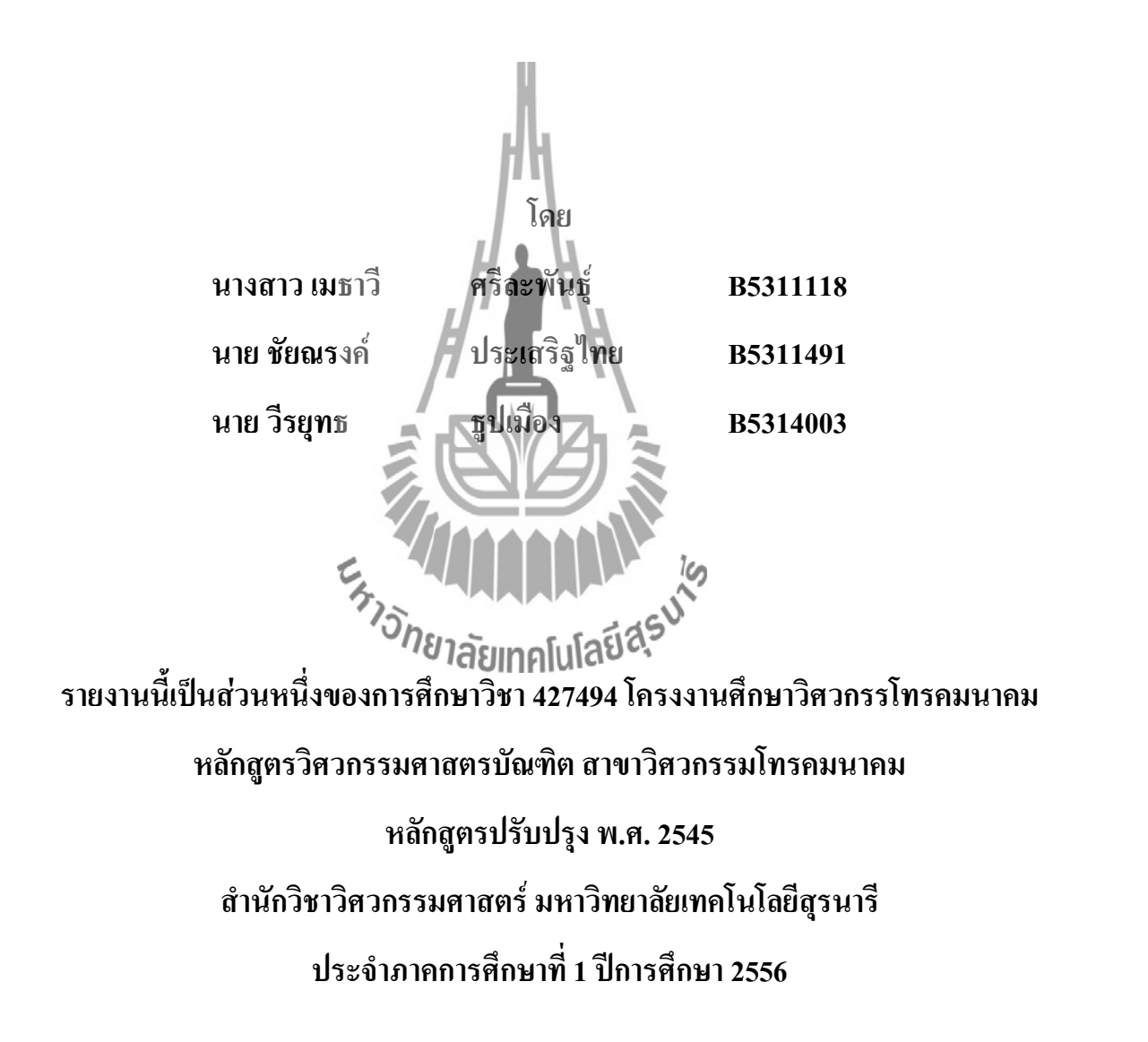

# เครื่องตรวจสอบการรั่วใหลของเตาไมโครเวฟ

คณะกรรมการสอบโครงงาน

(ผู้ช่วยศาสตราจารย์ คร.มนต์ทิพย์ภา อุฑารสกุล) กรรมการ/อาจารย์ที่ปรึกษาโครงงาน (ผู้ช่วยศาสตราจารย์ คร.พีระพงษ์ อุฑารส่กุล) กรรมการ ยาลักษาอโนโลยีอา<br>โครง (ผู้ช่วยศาสตราจารย์ คร.วิภาวี หัตถกรรม)

กรรมการ

มหาวิทยาลัยเทคโนโลยีสุรนารี อนุมัติให้นับรายงานโครงงานฉบับนี้ เป็นส่วนหนึ่งของ การศึกษาระดับปริญญาตรี สาขาวิชาวิศวกรรมโทรคมนาคม รายวิชา 427499 โครงงานวิศวกรรม โทรคมนาคม ประจำปีการศึกษา 2556

โครงงาน เครื่องตรวจสอบการรั่วไหลของเตาไมโครเวฟ จัดทำโดย นางสาวเมธาวี ศรีละพันธ์ นายชัยณรงค์ ประเสริฐไทย นายวีรยุทธ ธูปเมือง อาจารย์ที่ปรึกษา ผศ.ดร. มนต์ทิพย์ภา อุฑารสกุล สาขาวิชา วิศวกรรมโทรคมนาคม ภาคการศึกษาที่ 1/2556

#### **บทคัดย่อ**

\_\_\_\_\_\_\_\_\_\_\_\_\_\_\_\_\_\_\_\_\_\_\_\_\_\_\_\_\_\_\_\_\_\_\_\_\_\_\_\_\_\_\_\_\_\_\_\_\_\_\_\_\_\_\_\_\_\_\_\_\_\_\_\_\_\_\_\_\_\_\_\_\_\_\_

โครงงานนี้เป็นการสร้างเครื่องตรวจสอบการรั่วไหลของเตาไมโครเวฟ เพราะว่าในปัจจุบันนี้ ทุกครัวเรือนมีการนำเอาเตาไมโครเวฟเข้ามาเป็นส่วนหนึ่งในบ้าน เนื่องจากช่วยอำนวยความสะดวก ต่างๆต่อผู้ใช้ แต่ถ้าเราใช้เตาไมโครเวฟนานๆไปก็อาจจะมีการรั่วไหลของคลื่นออกมาได้ เพราะซึ่งใน โครงงานนี้เราจะท าการเปรียบเทียบระหว่างเตาไมโครเวฟเครื่องเก่าและตาไมโครเวฟเครื่องใหม่ เพื่อดู ว่ามีความแตกต่างกันอย่างไร ซึ่งอุปกรณ์ที่เราได้สร้างขึ้นนั้นจะประกอบไปด้วยสามส่วนหลักคือ ส่วน ในการรับสัญญาณ ส่วนในการขยายสัญญาณและส่วนในการแสดงผล

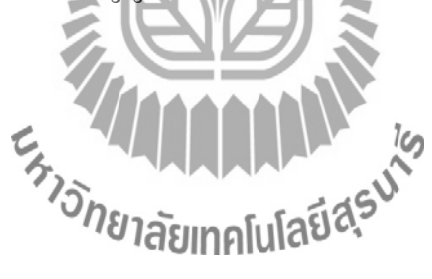

#### **กิตติกรรมประกาศ**

 โครงงานเรื่องเครื่องตรวจสอบการรั่วไหลของเตาไมโครเวฟสามารถส าเร็จลุล่วงไปได้ด้วยดี เนื่องจากคณะผู้จัดท าโครงงานได้รับความช่วยเหลือด้านต่าง ๆ จากอาจารย์ที่ปรึกษา ผศ.ดร. มนทิพย์ภา อุฑารสกุล ผู้ที่เป็นแนวความคิดริเริ่มในโครงงานเรื่องเครื่องตรวจสอบการั่วไหล ึ ของเตาไมโครเวฟซึ่งได้ให้ความช่วยเหลือและสนับสนุน และให้คำปรึกษาในทุก ๆ ด้านแก่คณะ ผู้จัดท ามาโดยตลอด และขอขอบพระคุณคณาจารย์ บุคลากรนักศึกษาบัณฑิตศึกษาสาขาวิศวกรรม โทรคมนาคมทุกท่านที่ให้ความช่วยเหลือแกคณะผู้จัดทำ นอกจากนี้คณะผู้จัดทำโครงงานขอบคุณ เพื่อน ๆ ทุกคนที่ให้ความช่วยเหลือคณะผู้จัดท าในด้านต่าง ๆ และสุดท้ายนี้คณะผู้จัดท าโครงงาน ึ ขอขอบพระคุณบิดามารดา ที่ท่านให้การดูแลเอาใจใส่คอยให้กำลังใจและอยู่เคียงข้างมาโดยตลอด จนกระทั่งโครงงานนี้ส าเร็จลุล่วงไปด้วยได้ดี

ึ คณะผู้จัดทำโครงงานใคร่ขอขอบพระคุณทุก ๆ ท่านที่ได้กล่าวไปแล้วไว้ ณ ที่นี้ สำหรับส่วนดี ของโครงงานชิ้นนี้ ขออุทิศให้แก่คณาจารย์ทุกท่านที่ได้ประสิทธิ์ประสาทวิชาความรู้ให้แก่คณะ ผู้จัดทำโครงงาน หากโครงงานชิ้นนี้มีข้อผิดพล<mark>าดประการใดทางคณะผู้จัดทำโครงงานใคร่ขอน้อมรับ</mark> และขออภัยมา ณ ที่นี้ด้วย

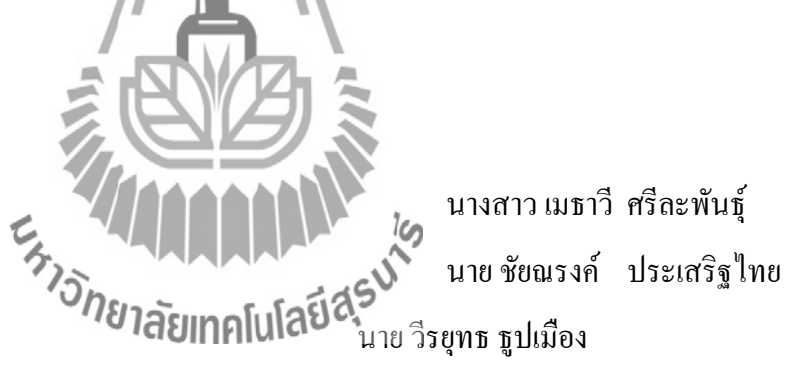

**สารบัญ**

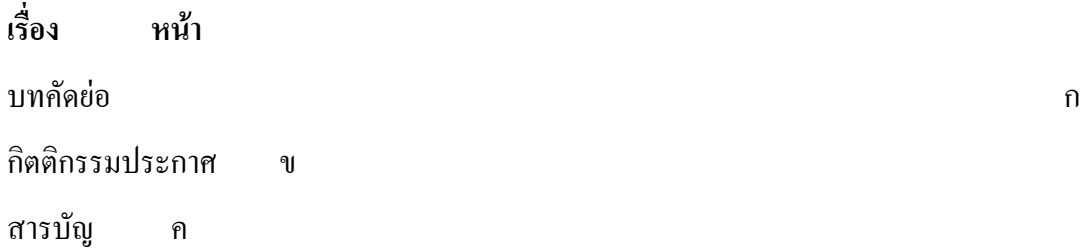

# **บทที่ 1 บทน า**

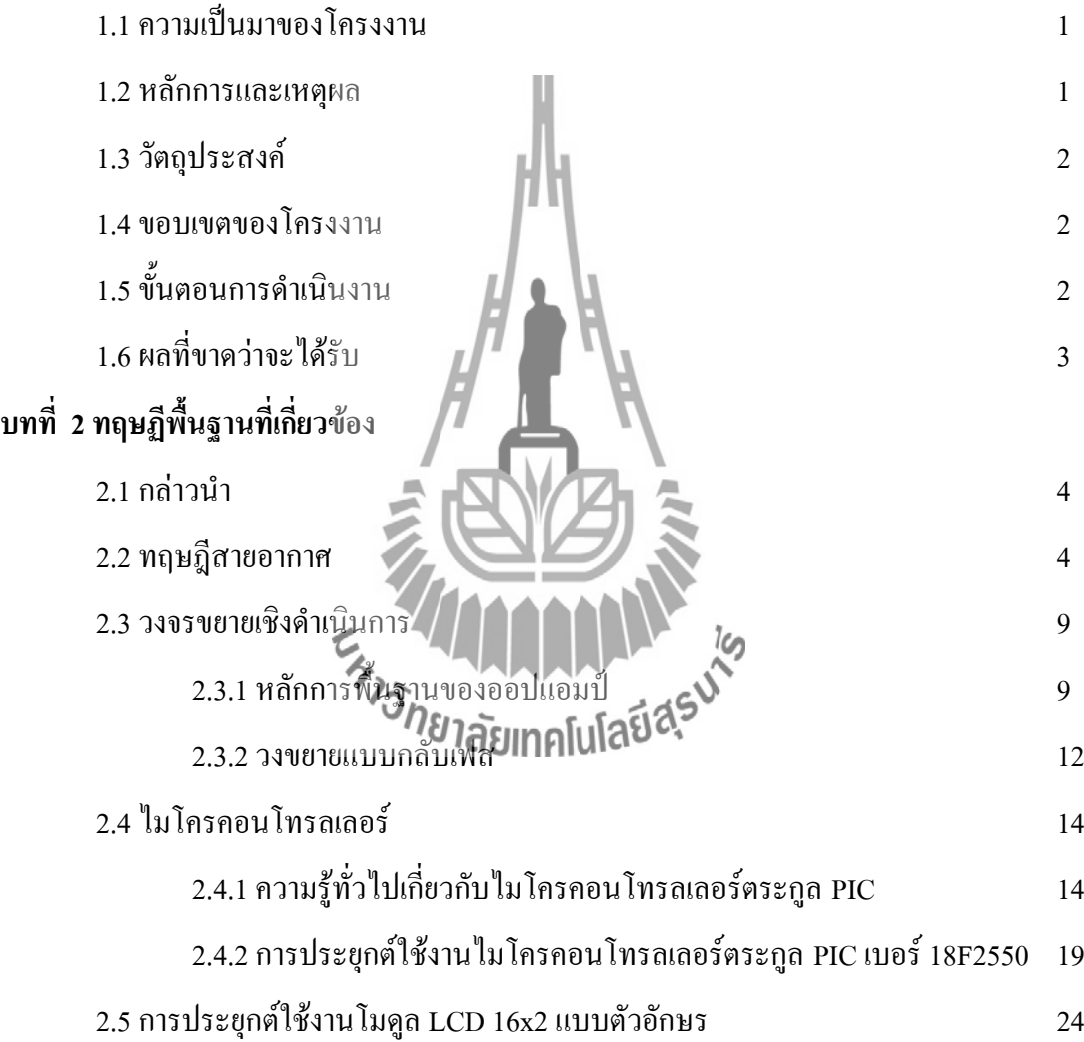

# **สารบัญ(ต่อ)**

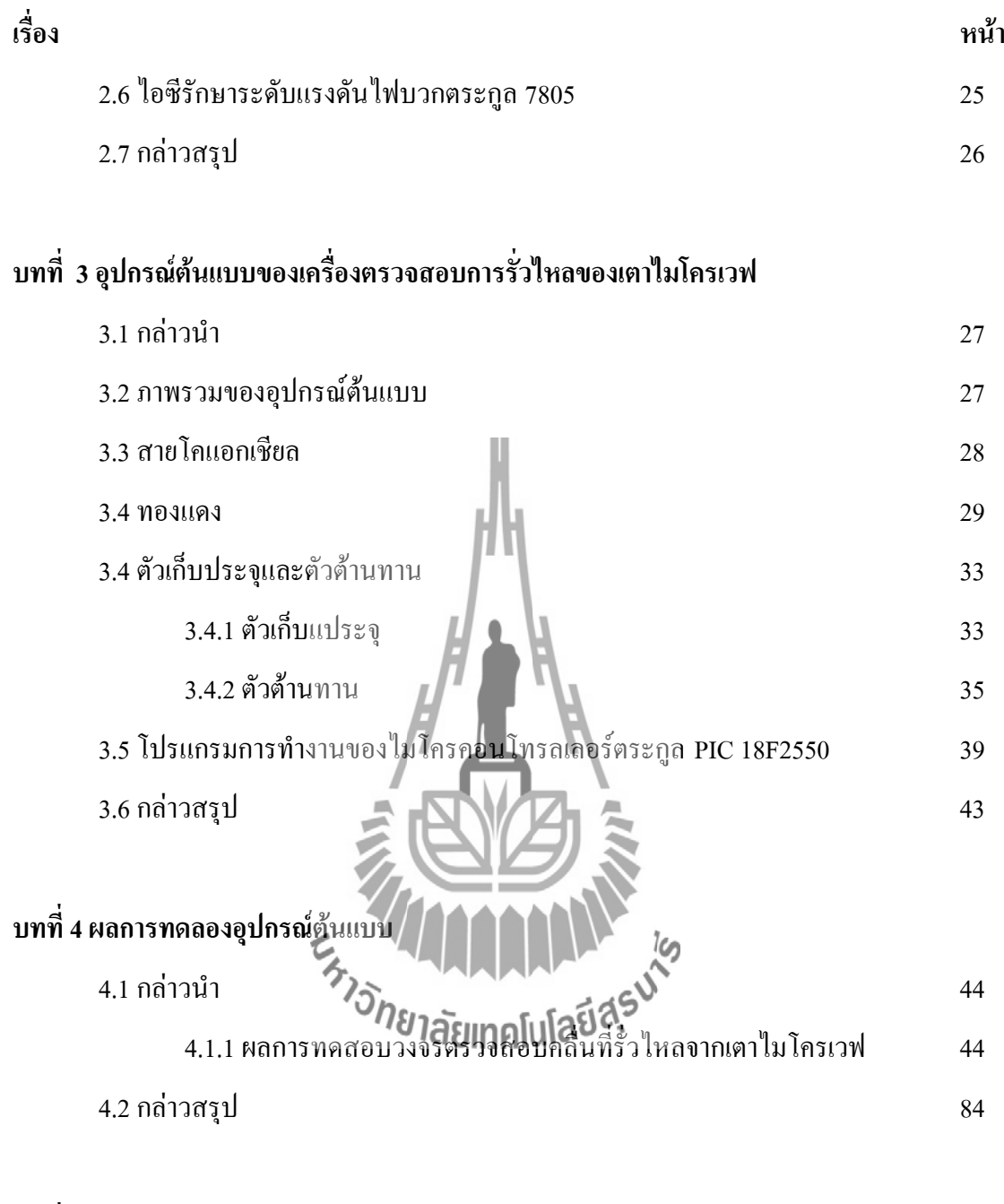

# **บทที่ 5 ข้อสรุปของโครงงาน**

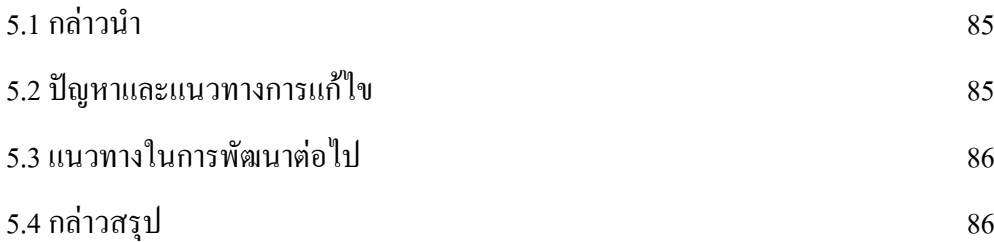

**สารบัญ (ต่อ )**

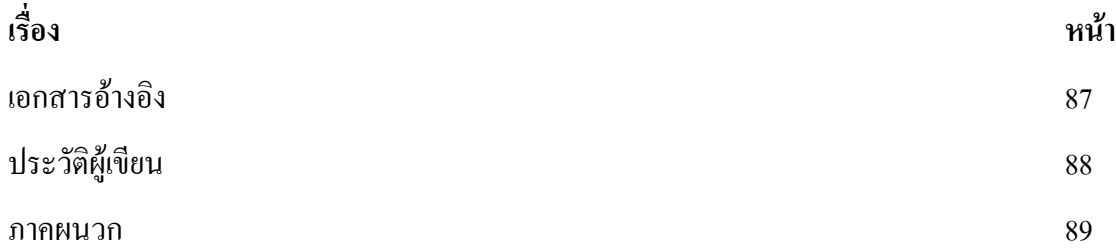

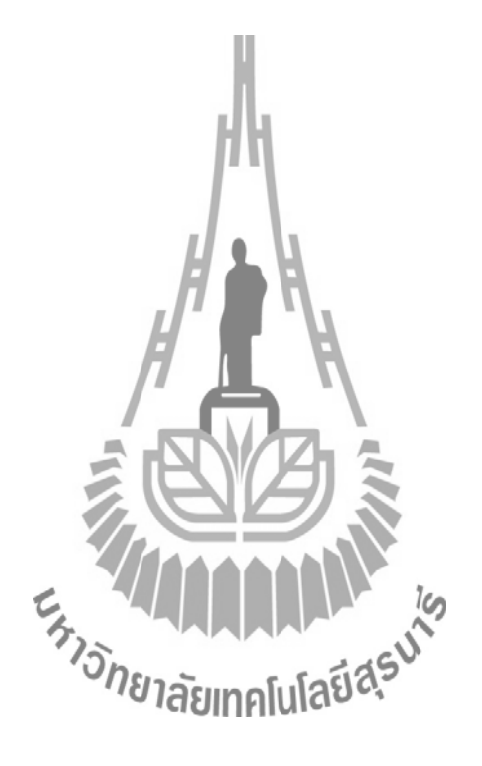

# **สารบัญภาพ**

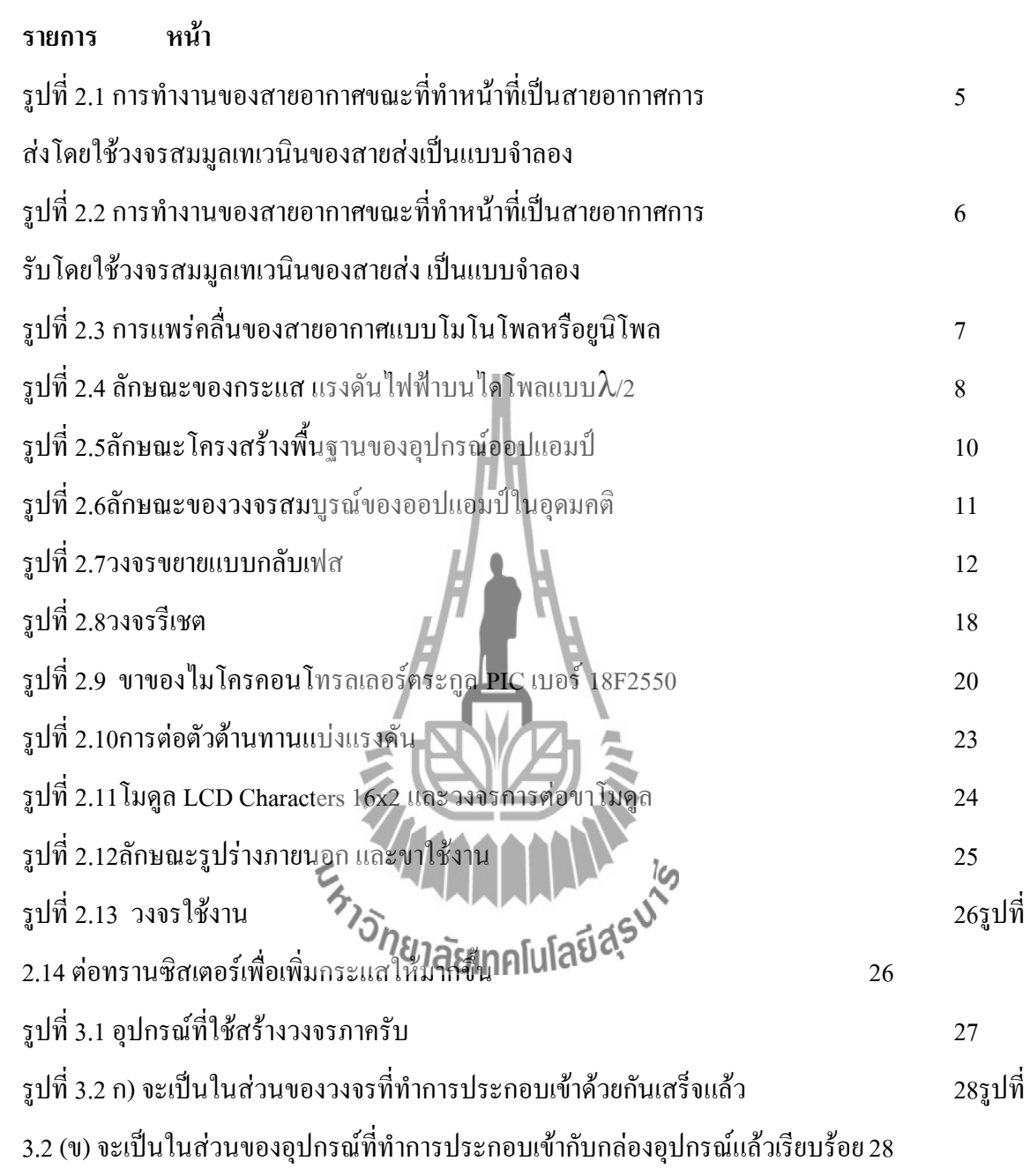

### **สารบัญภาพ(ต่อ)**

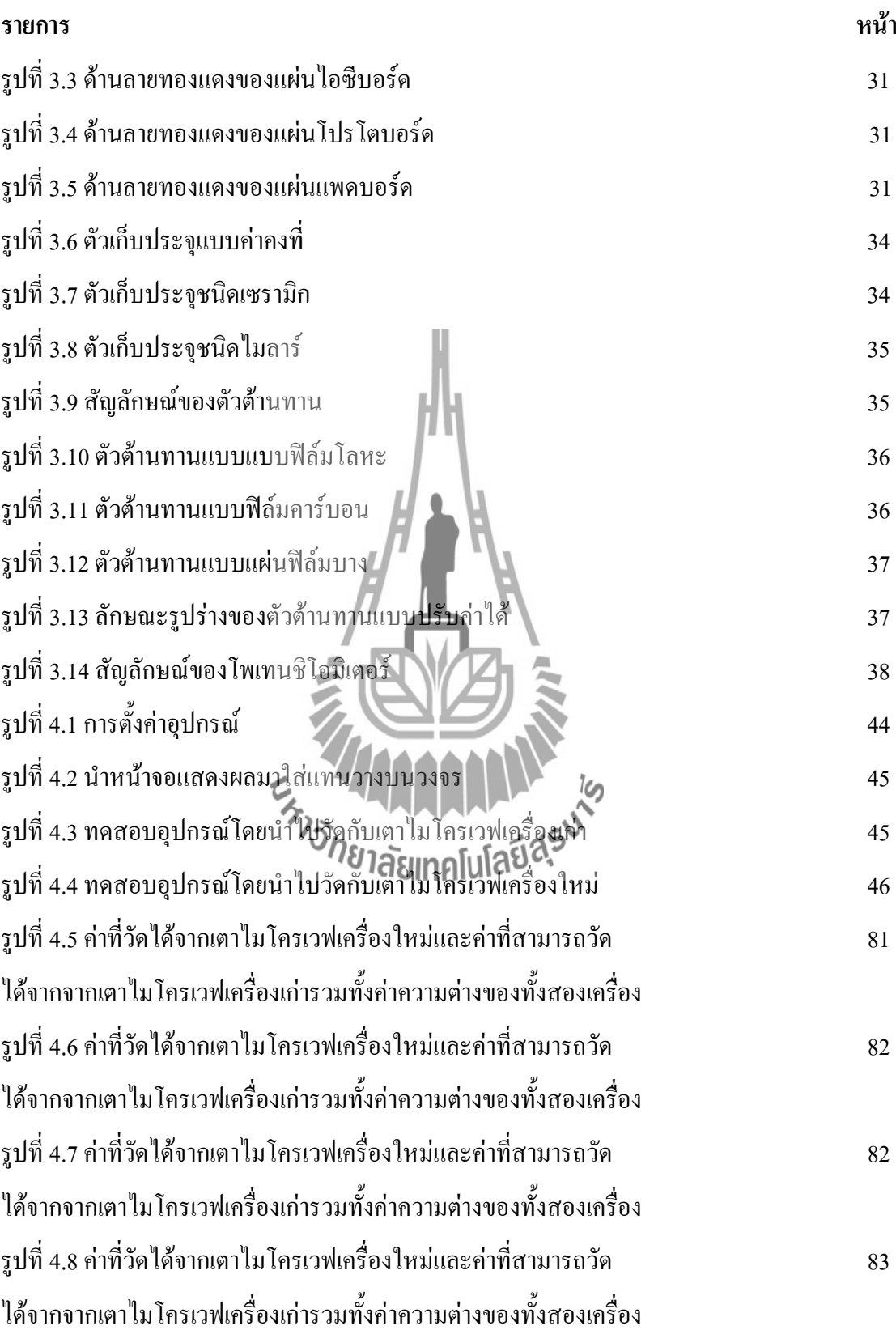

# **สารบัญภาพ(ต่อ)**

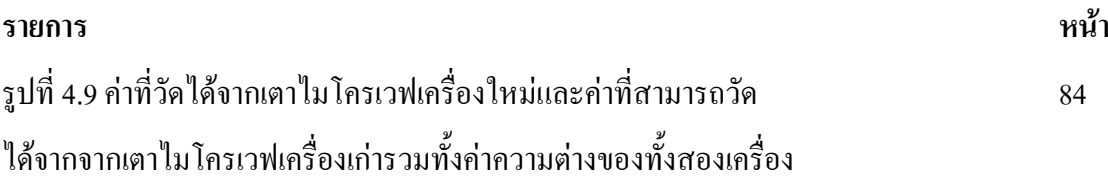

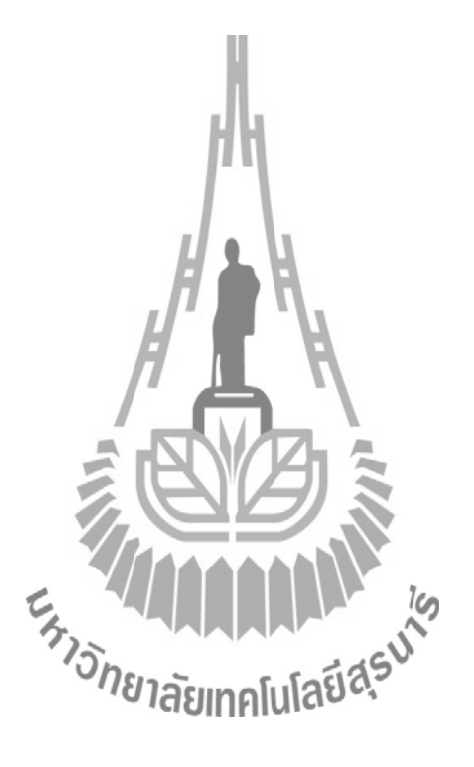

**บทที่ 1**

 **บทน า**

#### **1.1 ความเป็นมาของโครงงาน**

เนื่องจากปัจจุบันได้มีการน าคลื่นแม่เหล็กไฟฟ้าในช่วงความถี่คลื่นของไมโครเวฟ ที่2.45 GHz หรือ ในช่วงความยาวคลื่น 12 เซนติเมตร มาใช้เป็นแหล่งพลังงานให้ความร้อนในทาง อุตสาหกรรมและในครัวเรือน การทำความร้อนด้วยคลื่นไมโครเวฟจะอาศัยคุณสมบัติของการ ี ดูดกลืนพลังงานจากไมโครเวฟโดยโมเลกุลของน้ำที่มีอยู่ผลิตภัณฑ์ หรืออาหาร โมเลกุลของน้ำ เหล่านี้จะมีการสั่นและเคลื่อนไหวสลับไปมาหลายล้านครั้ง ท าให้เกิดการขัดสีกันจน ก่อให้เกิด ้ ความร้อนขึ้นมาในผลิตภัณฑ์ หรืออาหารที่นำมาผ่านกระบวนการปกติศู้ไมโครเวฟจะทำจาก โลหะและจะมีตะแกรงโลหะที่ติดตั้งประกอบที่ตรงประตู ในระบบตู้ไมโครเวฟจะมีสวิตซ์ อัตโนมัติที่ทำการตัดระบบเมื่อประตูเปิดออก ดังนั้นในขณะระบบทำงานไมโครเวฟจะกระจายตัว และสะท้อนภายในตู้จึงมีผิวปิดทุกด้าน โดยไม่มีการส่งผ่านออกมาภายนอกตู้ (เราสามารถมอง ทะลุผ่านตรงส่วนช่องมองที่ตรงประตู ซึ่งช่องมองนี้มีลักษณะเป็นตะแกรงที่ประกอบด้วยรูขนาด เล็ก โดยที่รูขนาดเล็กนี้จะต้องเส้นผ่านศูนย์กลางเล็กกว่าขนาดของความยาวคลื่นที่ใช้และเพื่อ ป้องกันคลื่นเล็ดลอดออกมานอกตู้)ปัจจุบันในครัวเรือนทั่วไปมักจะมี ตู้อบไมโครเวฟไว้ประจำ บ้านเกือบทุกครัวเรือนผู้ใช้งานส่วนใหญ่ไม่ทราบถึงข้อกำหนดในการใช้งาน โดยเฉพาะปัญหา การรั่วของคลื่นไมโครเวฟจากตู้อบไมโครเวฟที่โดยเฉลี่ยแล้วจะมีอายุการใช้งานเพียบ 3-5 ปี เท่านั้น แต่โดยนิสัยคนใทยมักจะใม่เ**ปลี่ยนเครื่องหรือ**ตรวจสอบดูแลรักษาจนกว่าจะมีความผิด ปกติชัดเจนเช่น ตู้อบไม่ร้อนหรือตู้อบไม่ทำงานเท่านั้น จากพฤติกรรมการใช้งานเช่นนี้ทำให้เกิด ความเสี่ยงที่จะได้รับผลกระทบจากการรั่วของคลื่นไมโครเวฟได้โดยไม่รู้ตัว และปัจจัยที่เรานำมา ี พิจารณาในโครงงานชิ้นนี้ก็คือ เรื่องของคลื่นที่รั่วไหลออกมา โครงงานนี้จึงศึกษาและทำการ ทดสอบสร้างอุปกรณ์ภาครับสัญญาณคลื่นที่รั่วไหลออกมาจากตู้อบไมโครเวฟ

#### **1.2 หลักการและเหตุผล**

เตาไมโครเวฟเมื่อใช้งานไปในระยะเวลาหนึ่งอาจจะเกิดการสึกกร่อนเนื่องจากความร้อนทำ ให้อาจจะมีรั่วไหลออกมาจากเตาไมโครเวฟ ซึ่งส่งผลโดยตรงที่อันตรายต่อผู้ใช้งานดังนั้นจึงต้องมี การตรวจวัดระดับความอันตรายที่อาจจะเกิดขึ้นได้ เป็นที่ทราบกันดีว่าตาอบไมโครเวฟให้ความ ร้อนกับอาหารโดยการ แผ่คลื่นย่านความถี่ไมโครเวฟ โดยปกติจะใช้ ช่วงความถี่ 2.45 GHz หรือ ้ ความยาวคลื่น 12เซนติเมต ร ผ่านเข้าไปในอาหาร โมเลกลของน้ำ ไขมัน และ น้ำตาล ที่อย่ใน อาหารจะดูดซับพลังงานของคลื่นที่ผ่านเข้าไปและเกิดเป็นความร้อนขึ้น ในกระบวนการที่เรียกว่า การเกิดความร้อนในสารไดอีเล็กตริก ( dielectric heating) เนื่องจากโมเลกุลส่วนใหญ่นั้นเป็น โมเลกุลที่มีขั้วไฟฟ้า คือ มีประจุบวก และ ประจุลบที่ขั้วตรงกันข้าม เมื่อคลื่นไมโครเวฟ ซึ่งเป็น ี สนามไฟฟ้าผ่านเข้าไป โมเลกุลเหล่านี้ก็จะถูกเหนี่ยวนำและหมุนขั้วเพื่อปรับเรียงตัวตาม สนามไฟฟ้าของคลื่น และคลื่นนี้เป็นสนามไฟฟ้าที่เปลี่ยนแปลงสลับไปมาจึงส่งผลให้โมเลกุล เหล่านี้หมุนกลับไปมา ท าให้เกิดความร้อนขึ้น การให้ความร้อนด้วยคลื่นไมโครเวฟนี้จะมี ประสิทธิภาพการเกิดความร้อนสงสุด แต่ถ้าหากเกิดมีคลื่นที่รั่วไหลขึ้นมาจะมีผลต่อผ้ไช้ โดน คลื่นไมโครเวฟสามารถก่อให้เกิดโรคต่างๆได้เช่น มะเร็งผิวหนัง ,ต้อกระจก,ปวดศีรษะ,หน้ามืด ตาลาย,เป็นหมันชั่วคราวในผู้ชายและผู้หญิงอาจเกิดการแท้งได้

ด้วยเหตุนี้จึงมีการประยุกต์ความรู้ที่ได้เรียนมาท าการสร้างเครื่องมือตรวจวัดระดั บความ ้อันตรายที่เกิดจากเตาไมโครเวฟ เพื่อให้ผู้ใช้สามารถนำเตาไมโครเวฟไปบำรุงรักษาให้เตาไม่มี คลื่นที่รั่วไหลออกมา

**1.3 วัตถุประสงค์**

สามารถสร้างเครื่องตรวจสอบการรั่วไหลของเตาไมโครเวฟได้

#### **1.4 ขอบเขตของโครงงาน**

- 1. ออกแบบวงจรรับสัญญาณที่ความถี่ไมโครเวฟ
- 2. สร้างวงจรรับสัญญา
- 3. ศึกษาโปรแกรม POTEUS เพื่อใช้ในการจำลองก่อนสร้างวงจรจริง
- ี 4. ศึกษาโปรแกรม Protel99SE เพื่อใช้ในการจำลองก่อนสร้างวงจรจริง
- 5.ศึกษาการใช้งานไมโครคอนโทรลเลอร์ตระกูลPIC 18F2550
- 6. ทดสอบอุปกรณ์กับเตาไมโครเวฟขนาด 20 ลิตร ที่ก าลังไฟฟ้าที่จ่ายออก 700 วัตต์

### **1.5ขั้นตอนการด าเนินงาน**

- 1.ศึกษาการทำงานของเตาไมโครเวฟ
- 2.ศึกษาเกี่ยวกับสายอากาศในการรับสัญญาณ และศึกษาวงจรภาครับ
- 3.สร้างวงจรภาครับ และ สร้างสายอากาศในการรับสัญญาณ
- 4.ทดสอบวงจรภาครับว่าและสายอากาศว่าท างานที่ความถี่ 2.45GHz ได้หรือไม่
- 5.น าวงจรภาครับและสายอากาศมาใช้งานร่วมกันโดยทดลองกับเตาไมโครเวฟและ

วัดผลการทดลอง

6. สรุปผลการทดลอง เขียนรายงาน และนำเสนอโครงงาน

**1.6ผลที่คาดว่าจะได้รับ**

สามารถสร้างเครื่องตรวจสอบการรั่วไหลของเตาไมโครเวฟได้

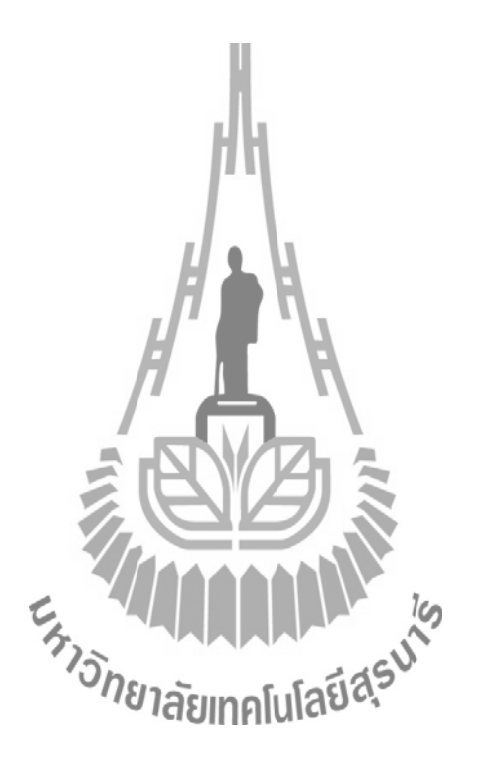

# **บทที่ 2 ทฤษฎีเครื่องตรวจจสอบการรั่วไหลของเตาไมโครเวฟ**

#### **2.1 กล่าวน า**

ในบทนี้จะกล่าวถึงทฤษฏีที่เกี่ยวข้องที่ใช้ในการท าการโครงงานนี้โดยในส่วนนี้จะมีการ ้อ้างอิงถึงหลักการต่างๆที่เราได้นำมาประยกต์ใช้ โดยทฤษฎีต่างๆเหล่านี้ประกอบไปด้วย ทฤษฎี สายอากาศวงจรกรองวงจรขยายเชิงด าเนินการ

ไมโครคอนโทรลเลอร์ไอซีรักษาระดับแรงดันไฟบวกตระกล 7805ซึ่งส่วนมากแล้ว ทฤษฎีพวกนี้นั้น เราจะนำมาจากหนังสือที่ใช้เรียน และจะมีบางอย่างที่เป็นความร้นอกห้องเรียนนำมาประยุกต์ใช้เพื่อให้ เกิดการบูรณาการด้านความรู้ที่มากขึ้น

ในส่วนของบทนี้นั้นเราได้ศึกษาถึงพื้นฐานที่สำคัญและจำเป็นก่อนที่เราจะเริ่มทำการทดลอง เพื่อให้แน่ใจว่าทุกอย่างจะเป็นไปตามที่ทฤษฏีกล่าวเอาไว้ซึ่งเราจะสามารถน าเอาส่วนนี้มาอ้างอิงได้ว่า โครงงานของเรานี้เป็นโครงงานที่เกิดจากการนำเอาความรู้ที่ได้เรียนมาใช้ให้เกิดประโยชน์แต่อย่างไร ก็ตามทฤษฏีเป็นสิ่งที่เอาไว้อ้างอิงถึงความถูกต้องเพื่อให้แน่ใจ แต่การปฏิบัตินั้นท าให้เราเห็นภาพได้ มากขึ้นและเข้าใจขึ้นดังนั้นอาจจะมีบางอย่างที่ในการท าการทดลองอาจจะคลาดเคลื่อนไปจากทฤษฏี ไปบ้างนั่นอาจจะเป็นเพราะสภาวะแวดล้อมหรือปัจจัยอื่นๆก็เป็นได้

### **2.2 ทฤษฎีสายอากาศ**

สายอากาศหรือที่ศัพท์ภาษาอังกฤษเรียกว่า แอนเทนน่า หรือ แอเรียล หรือ อิเล็กโทรแม็ก เนติกเรดิเอเตอร์ คืออุปกรณ์ที่ใช้สำหรับแผ่กระจายกำลังของคลื่นแม่เหล็กไฟฟ้าออกไปหรือในทาง กลับกันใช้สำหรับกำลังงานของคลื่นในมหลือไฟฟ้าเข้ามา สายอากาศจะทำหน้าที่เชื่อมต่อระหว่าง ้อุปกรณ์การนำทางให้แก่คลื่น เช่น สายส่งสัญญาณ หรือ ท่อนำคลื่น กับ อวกาศว่าง หรือที่บ่อยครั้ง มักจะเรียกว่า ตัวกลางไม่มีขอบเขต

้ส่วนหน้าที่หลักของสายอากาศก็คือ เป็นอุปกรณ์ที่ใช้สำหรับเปลี่ยนพลังงานของคลื่นที่ เดินทางในอุปกรณ์น าทางให้อยู่ในรูปพลังงานของคลื่นที่เดินทางในอวกาศว่างในกรณีที่เป็น สายอากาศการส่ง หรือในทางกลับกันเมื่อทำหน้าที่เป็นสายอากาศการรับ ก็จะทำหน้าที่ในการเปลี่ยน พลังงานของคลื่นที่เดินทางในอวกาศว่างให้เปลี่ยนไปอยู่ในรูปพลังงานของคลื่นที่เดินทางในอุปกรณ์ การน าทาง โดยการท างานทั้งสองหน้าที่จะต้องท าได้อย่างมีประสิทธิภาพเท่าเทียมกันเท่าที่จะเป็นไป ได้ และที่สำคัญในขณะที่ใช้งานนั้น กำลังงานของคลื่นที่แผ่กระจายออกไปในอวกาศว่างจะต้องมีแบบ รูปการแผ่พลังงาน ไม่เปลี่ยนแปลงไปจากเดิมที่กำหนดหรือที่ได้ออกแบบเอาไว้

การจำลองการทำงานของสายอากาศทั้งในขณะที่ทำหน้าที่เป็นสายอากาศการส่งและ ี สายอากาศการรับ สามารถกระทำได้โดยใช้ทฤษฎีวงจรไฟฟ้าที่เรียกว่า วงจรสมมูลเทเวนินของสายส่ง ดังแสดงในรูปที่2-1และรูปที่ 2-2

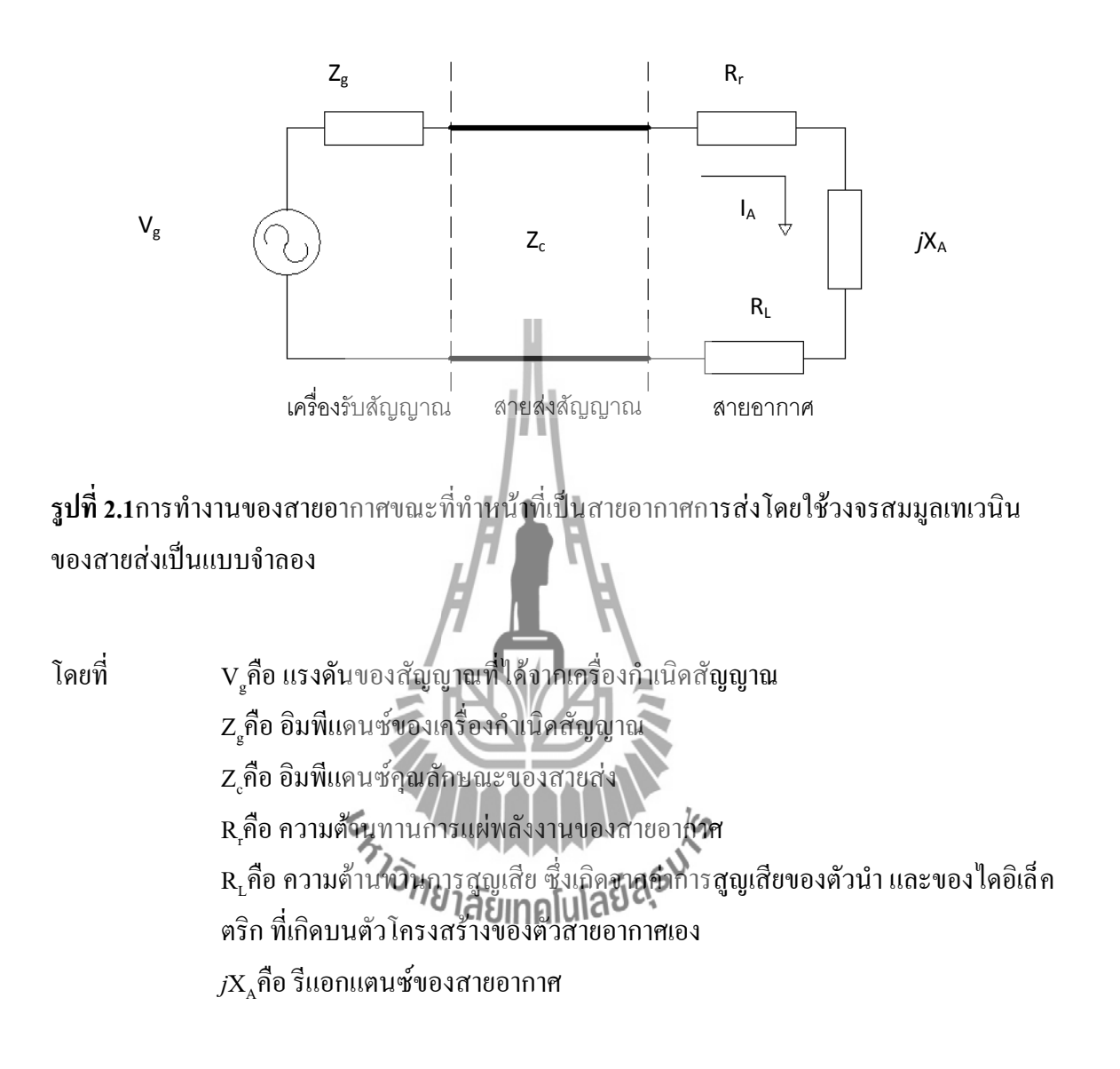

ดังนั้นอิมพีแดนซ์ของสายอากาศ จะมีค่าเท่ากับ

$$
Z_{A} = (R_{r} + R_{L}) + jX_{A}
$$
 (2.1)

ี่ซึ่งการออกแบบระบบของสายอากาศให้ทำงานได้อย่างมีประสิทธิภาพสูงสุดนั้น สิ่งที่มีความสำคัญ ที่สุดก็คือ อิมพีแดนซ์ของสายอากาศ จะต้องมีค่าเท่ากับอิมพีแดนซ์คุณลักษณะของสายส่ง และ อิมพีแดนซ์ที่เอาต์พุตของเครื่องส่งหรือเครื่องกำเนิดสัญญาณ โดยเฉพาะในระบบสายอากาศที่มีการส่ง

ี สัญญาณกำลังส่งสูง จะต้องเข้มงวดในการควบคุมอิมพีแดนซ์ ทั้งสามค่านี้ให้มีค่าใกล้เคียงกันมากที่สุด ตามเงื่อนไขดังกล่าวข้างต้น โดยเราเรียกเงื่อนไขนี้ว่า การแมตช์อิมพีแดนซ์ (Impedance Matching) ซึ่ง ในทางปฏิบัติมักจะใช้เรียกค่า อัตราส่วนคลื่นนิ่งของแรงดัน(Votage standing Wav Ratio : VSWR) มา เป็นตัวกำหนดสภาพของการแมตช์ของระบบสายอากาศ และถ้าค่า อัตราส่วนคลื่นนิ่งของแรงดัน นี้มา ค่าสูงจะท าให้เกิดการคายประจุ หรือที่เรามักจะเรียกกันว่า การอาร์ก ( Arching) ภายในสายส่งขึ้นได้ และสุดท้ายก็จะเกิดความเสียหายต่อระบบทั้งหมด

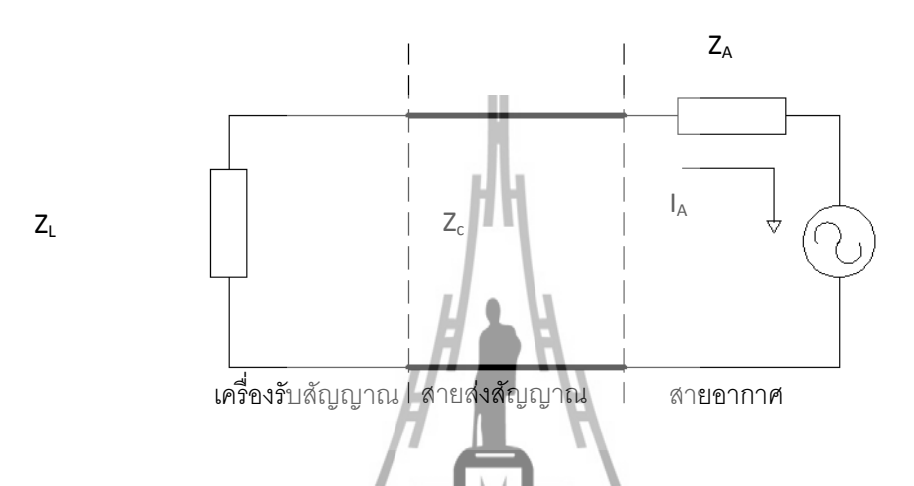

**รูปที่ 2.2** การท างานของสายอากาศขณะที่ท าหน้าที่เป็นสายอากาศการรับโดยใช้วงจรสมมูลเทเวนิน ของสายส่ง เป็นแบบจำลอง

ในกรณีที่สายอากาศทำหน้าที่เป็นสายอากาศภาครับ สายอากาศจะทำหน้าที่เปลี่ยนแปลงกำลัง งานจากคลื่นแม่เหล็กไฟฟ้าที่รับมาจากในอวกาศว่างไปเป็นกระแสไฟฟ้าเพื่อส่งไปยังเครื่องรับ สัญญาณหรือโหลด ปลายทางโดยผ่านทางสายส่ง และเพื่อให้การท างานยังคงมีประสิทธิภาพสูงสุด ้เช่นเดียวกับในกรณี ที่สายอากาศทำหน้าที่เป็นสายอากาศการส่ง อิมพีแดนซ์ของสายอากาศ อิมพีแดนซ์คุณลักษณะ ของสายส่งและอิมพีแดนซ์ด้านข้าวของเครื่องรับสัญญาณ จะต้องถูกควบคุม ให้มีค่าใกล้เคียงกันหรือเกิดการแมตช์ให้มากที่สุดเช่นเดียวกัน นอกจากนี้การลดค่าการสูญเสียของ ตัวน าและของไดอิเล็กตริกที่เกิดจากโครงสร้างของสายอากาศก็ต้องท าให้มีค่าต่ าที่สุด โดยการเลือก วัสดุที่ใช้สร้างให้เหมาะสม เนื่องจากมีผลต่อประสิทธิภาพของการทำงานของระบบสายอากาศ ทั้งหมดไม่ว่าจะเป็นสายอากาศการรับหรือการส่ง

#### **2.2.1 สายอากาศแบบโมโนโพล**

การส่งคลื่นโดยใช้สายอากาศในย่านความถี่ที่ต่ ามากต่ า และ ปานกลางจะต้องให้ ความสนใจในแง่ของความสูงของสายอากาศและการติดตั้งในแนวตั้งกับพื้นโลกเนื่องจากที่ความถี่ ระดับนี้ค่าความยาวคลื่นมีค่ามากจึงคิดค้นวิธีใช้สายอากาศที่มีความยาวเพียงλ/ 4 แทนด้วยเหตุผลดัง แสดงในรูป 2.3

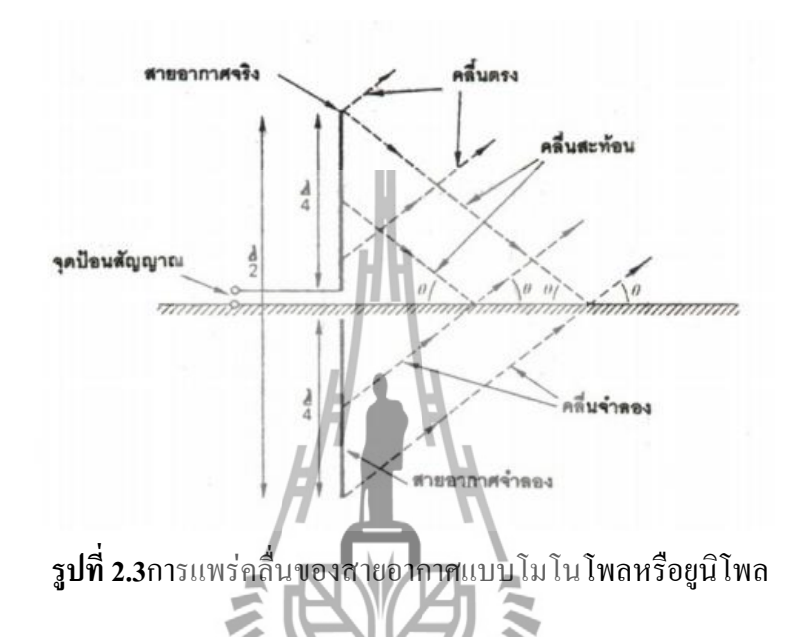

จากรูปเป็นภาพของสายอากาศขนาด λ/4 ติดตั้งในแนวตั้งกับพื้นโลกโดยมีจุดฟีดที่บริเวณด้านล่าง ระหว่างสายอากาศกับพื้นดินเราเรียกสายอากาศชนิ ดนี้ว่า ยูนิโพล หรือโมโนโพลซึ่งมีคุณสมบัติแพร่ คลื่นได้ขนาดเท่ากันทุกทิศทางในระนาบแนวนอน ส่วนระนาบแนวตั้งมีพลังงานบางส่วนพุ่งสู่ฟ้าและ อีกบางส่วนพุ่งเข้าพื้น ดินเหมือนกับที่แสดงด้วยเส้นประในรูปคลื่นที่มีทิศลงจะกระทบพื้นดินและ สะท้อนกลับขึ้นมาโดยมีค่ามุมตกกระทบเท่ ากับค่ามุมสะท้อน (คิดจากพื้นโลกที่เ รียบ ) ณจุดหนึ่งที่ ห่างจากสายอากาศ พลังงานคลื่นที่รับได้เกิดจากคลื่นตรงและคลื่นที่สะท้อนกับพื้นโลกค่าความเข้ม สนามที่จุดนี้เป็นค่ารวมของความเข้มสนาม ในคลื่นแ ต่ละแบบถ้ามีผู้สังเกตอยู่ที่จุดนี้อาจคิดได้ว่าคลื่น สะท้อนนั้นสามารถจินตนาการ ว่าแพร่ออกทางสายอากาศส่วนที่ใต้พื้นดิน (ความจริงไม่มี ส่วน) จาก รูปเราเห็นสายอากาศในความคิดนี้เรียกว่า สายอากาศจำลองก็ได้ ซึ่งจะแสดงว่าสายอากาศถูกใช้งา นที่ ความยาว 2 เท่าของความจริงของความสูงทั้งหมดของสายอากาศ (รวมส่วนจำลอง) มีค่า  $\;\lambda$ / 2 ดังนั้น การไหลของกระแสและแรงดันไฟฟ้าจะเหมือนกับสายอากาศไดโพลขนาด  $\lambda$  2 ทุกประการค่าอินพุท

อิมพิแดนซ์ของสายอากาศนี้มีค่าเป็นความต้านทานอย่างเดียวคือ37 โอห์ม และในรูป 2.4 จะแสดงการ กระจายของกระแสและแรงดันไฟฟ้าของสายอากาศไดโพลแบบ λ/2

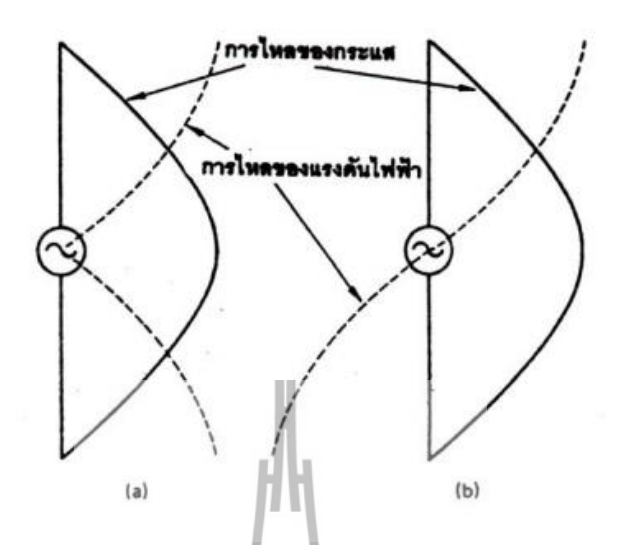

 รูปที่ 2.4 ลักษณะของกระแส แรงดันไฟฟ้าบนไดโพลแบบλ/2 (ก) คิดจากค่าอาร์เอ็มเอส(ข) คิดจากค่าที่สูงที่สุด

จากรูปที่2.4 แสดงลักษณะของกระแสนำมาวิเคราะห์กับสายอากาศแบบ  $\lambda$  2 หรือโมโนโพลไดว่า คลื่นนิ่ง หรือสแตนดิ้งเวฟที่เกิ ดขึ้นจะมีค่ากระแสมากที่สุดที่จุดปลายสายอากาศอาจมีผลลัพธ์ให้ ค่ากระแสปริมาณมากไหลจากสายอากาศลงพื้นดินและสูญเสียพลังงานส่วนนี้ไปการแก้ไขให้สู ญเสีย พลังงานส่วนนี้น้อยที่สุดเพื่อรักษาค่าประสิทธิภาพของสายอากาศให้สูงสุดเท่าที่ท าได้มีแนวทางคือ พื้นดินต้องมีสภาพตัวนำสูงโดยการน้ำส**ำโสทิยมาลมุ่งปลังฯ**ก็ฐานรอบสายอากาศเป็นระยะทางเท่ากับ ความสูงของเสาและฝั่งลงดินด้ วยควา มลึกป ระมาณ 1/3 เมตรซึ่งเส้น ลวดที่คล้ายกราวด์ให้กับ สายอากาศที่ เกิดการสะท้อนของคลื่นอย่างสมบูรณ์บางกรณีการใช้สายอากาศแนวตั้งลักษณะไม่ จำเป็นต้องเป็นโมโนโพลเสมอไป (มีความสูงหรือความยาวเท่ากับ  $\,\lambda$ /4) อย่างเช่นที่ค่าความถี่ต่ำมาก ค่าความยาวขนาด λ/ 4 จัดว่าสูงมากได้

การสร้างสายอากาศที่ขนาดน้อยกว่า λ/4 จะมีผลต่อคุณสมบัติต่าง ๆ ดังนี้

- ท าให้ค่าอิมพีแดนซ์มีองค์ประกอบทางประจุไฟฟ้าเพิ่มขึ้น (เกิดรีแอ็กแตนซ์)
- -ลดค่าความต้านทานการแพร่คลื่นของสายอากาศ
- -ลดค่ากระแสในสายอากาศ (ค่ากระแสในวงจรทั่วไปมีค่าสูงสุดที่รีโซแนนซ์) ึการที่จะทำให้สายอากาศกลับมารีโซแนนซ์ใหม่ต้องต่อค่าความเหนี่ยวนำไฟฟ้าอนุกรมเข้า

ที่จุดป้อนสัญญาณแต่พบว่าโชคไม่ดีที่ค่าสูงสุดของกระแสที่ขึ้นอยู่เลยความยาวสายอากาศไปด้วยเห ตุ ้นี้ทำให้กำลังส่งที่ออกมาของสายอากาศแบบสั้นทางไฟฟ้ามีค่าน้อยกว่าที่ประเมินไว้

### **ความสูงประสิทธิผล**

กระแสที่ไหลบนสายอากาศจะมีค่าไม่คงที่ตลอดทุกจุดของสายอากาศแต่มีค่าเปลี่ยนแปลง ในรูป 2.3 ค่าความสูงหรือความยาวประสิทธิผลเป็นการคิดโดยกำหนดให้กระแสบนสายอากาศมี ขนาดคงที่ค่าหนึ่งและให้ความเข้มสนามเท่ากันทุกจุดดังนั้นสามารถสรุปได้ว่าผลคูณของค่าความสูง หรือความยาวจริงของสายอากาศกับค่าเฉลี่ยของกระแสมีค่าเท่ากับผลคูณของความสูงหรือความยาว ประสิทธิผลกับค่าคงที่ของกระแสส่วนกรณีของโมโนโพลเนื่องจากการสะท้อนของคลื่นกับพื้นดิ นที่ ท าให้เหมือนมีสายอากาศขนาด 2 เท่าของความยาวจริงอยู่ดังนั้นค่าleff = lphys (กรณีโมโนโพล)ค่า ความสูงประสิทธิผลเป็นค่าความสูงของจุดศูนย์กลางในการแพร่คลื่นของอากาศส่ง เทียบกับระดับพื้นดิน

# **2.4.1 หลักการพื้นฐานของออปแอมป์**

อุปกรณ์ออปแอมป์ สามารถที่จะอธิบายได้ดังนี้ โดยอุปกรณ์ออปแอมป์นั้นจะเป็น อุปกรณ์ทางอิเล็กทรอนิกส์ชนิดหนึ่ง ที่สร้างขึ้นมาโดยโครงสร้างภายในนั้นจะประกอบด้วยสารกึ่งตัว อยู่หลายชนิดครับ เช่น อุปกรณ์ทรานซิสเตอร์อุปกรณ์มอสเฟตอุปกรณ์ไดโอดและยังมีตัวต้านทานโดย อุปกรณ์ทั้งหมดนี้จะถูกประกอบและต่อรวมกันที่อยู่ในรูปของวงจรรวมที่เรารู้ในชื่อที่เรียกว่า ไอซี ซึ่ง วงจรรวมที่ได้จะมีลักษณะของวงจรเป็นวงจรขยายสัญญาณ โดยมีอัตราการขยายแรงดันที่สูงซึ่งเรา สามารถเขียนสัญลักษณ์ของออปแอมป์ ที่แสดงถึงลักษณะโครงสร้างพื้นฐานของอุปกรณ์ออปแอมป์ ดังแสดงในรูปที่ 2.5

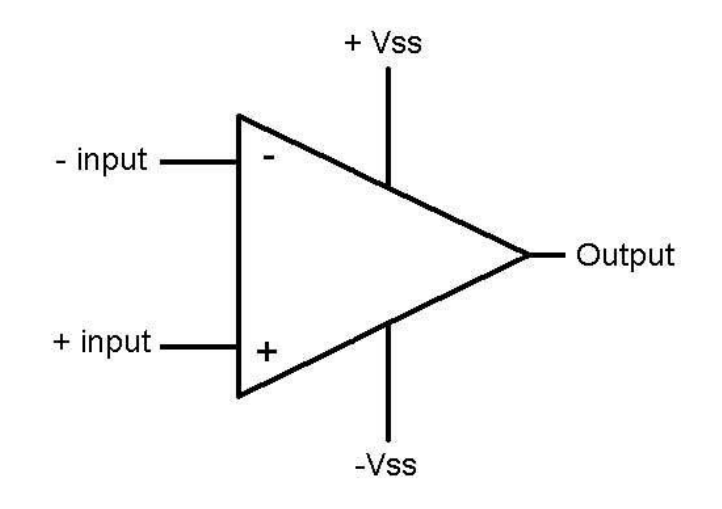

**รูปที่2.5** ลักษณะโครงสร้างพื้นฐานของอุปกรณ์ออปแอมป์

จากในรูปที่ จะเห็นถึงลักษณะโครงสร้างพื้นฐานของอุปกรณ์ออปแอมป์ซึ่งคุณสมบัติโดยทั่วไปของ ออปแอมป์นั้นจะมีคุณสมบัติพื้นฐานดังนี้ คือ อินพุตอิมพีแดนซ์จะมีค่าที่สูง ,เอาต์พุตอิมพีแดนซ์จะมี ค่าต่ า และอัตราขยายแรงดันจะมีค่าที่สูงมาก ดูจากลักษณะโครงสร้างพื้นฐานของอุปกรณ์ออปแอมป์ นั่นจะประกอบด้วยขาที่จะนำมาใช้งานดังต่อไปนี้ คือ

-ขาอินพุตลบของออปแอมป์ โดยมีไว้เพื่อป้อนสัญญาณ ที่เป็นได้ทั้งสัญญาณไฟกระแสตรง และสัญญาณไฟกระแสสลับ ซึ่งสัญญาณที่ถูกป้อนเข้าไปที่ขาอินพุตลบ

-ขาอินพุตบวกของออปแอมป์ โดยมีไว้เพื่อป้อนสัญญาณ ที่เป็นได้ทั้งสัญญาณไฟกระแสตรง และสัญญาณไฟกระแสสลับ ซึ่งสัญญาณที่ถูกป้อนเข้าไปที่ขาอินพุตบวก

- ขา เอาท์พุตโดยมีไว้เพื่อบอ<sub>กถึงสภ</sub>าวะการทำงานของออปแอมป์ ซึ่งจะเกิดขึ้นจากการที่เรา ท าการป้อนสัญญาณเข้าที่ขาอินพุตทั้งสองของออปแอมป์

- ขาป้อนไฟบวก โดยจะมีค่าแรงดันไฟประมาณ 9โวลต์ ถึง 18โวลต์ ซึ่งโดยทั่วไปแล้วเราจะ ใช้แรงดันไฟประมาณ 15โวลต์

-ขาป้อนไฟลบ โดยจะมีค่าแรงดันไฟประมาณ -9 โวลต์ ถึง -18 โวลต์ ซึ่งโดยทั่วไปแล้วเราจะ ใช้แรงดันไฟประมาณ -15 โวลต์

้ ส่วนของการที่จะนำอุปกรณ์ออปแอมป์ไปใช้งานและมีการใช้งานที่เกิดประสิทธิภาพสูงสุดนั้น เรา จะต้องท าความเข้าใจในคุณสมบัติของออปแอมป์ดังต่อไปนี้ คือ คุณสมบัติของออปแอมป์ในอุดมคติ ซึ่งก็สามารถที่จะเขียนวงจรสมบูรณ์ได้ดังแสดงในรูปที่ 2.6

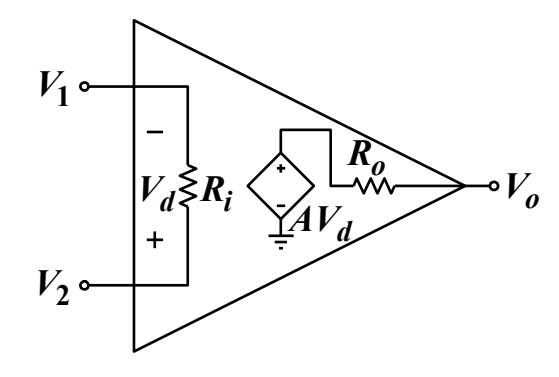

 $V_0 = AVd = A(v2-v1)$  (2.14)

**รูปที่ 2.6** ลักษณะของวงจรสมบูรณ์ของออปแอมป์ในอุดมคติ

จากรูปที่2.13 จะเป็นลักษณะของวงจรสมบูรณ์ของออปแอมป์ในอุดมคติ ซึ่งถ้าพิจารณาดูแล้วก็จะ เห็นว่าขาบวก(+)และขาลบ(-) นั้นต่อไม่ครบวงจร ซึ่งก็หมายความว่าค่าของกระแสที่ไหลเข้าขา อินพุทของออปแอมป์ทั้งสองขานั้นมีค่าเป็นศูนย์นั้นเอง หรือจะกล่าวอีกนัยหนึ่งก็คือไม่มีกระแสที่ ไหลเข้าที่ขาอินพุทของออปแอมป์ครับ และถ้าเราพิจารณาถึงค่าของความต้านทานที่ขาอินพุทของ ออปแอมป์ หรือค่าความต้านทานอินพุทก็จะพบว่ามันจะมีค่าเป็นอนันต์ครับ และในส่วนของ อัตราขยายแรงดันลูปเปิด หรือที่เราเรียกว่า เปิดลูปก็จะมีค่าเป็นอนันต์ และค่าความต้านทานเอาท์พุท นั้นจะมีค่าเป็นศูนย์นั้นเองครับ ซึ่งทั้งหมดที่ได้กล่าวนี้ก็คือออปแอมป์ในอุดมคติแต่ในทางปฏิบัตินั้น มันไม่ได้เป็นไปตามคุณสมบัติของออปแอมป์ในอุดมคติ เพราะว่าเรามสามารถที่จะทำการสร้างหรือ ออกแบบออปแอมป์ในอุดมคติใด้ แต่เราสามารถที่จะสร้างและออกแบบออปแอมป์ที่จะนำมาใช้งาน จริงให้มีคุณสมบัติที่ใกล้เคียงกับออปแอมป์ในอุดมคติได้ซึ่งก็ได้แสดงไว้ในตารางที่ โดยเป็นการ เปรียบเทียบคุณสมบัติของออปแอมป์ที่จะนำมาใช้งานจริงกับออปแอมป์ในอุคมคตินั้นเองครับ ซึ่งจะ เห็นได้ว่ามีพารามิเตอร์หลายตัวครับที่เกี่ยวข้องกับตัวอุปกรณ์ออปแอมป์ที่เราจะต้องน าไปใช้พิจารณา ในการออกแบบวงจรในการใช้งานจริง ซึ่งถ้าพิจารณาดูแล้วก็จะเห็นว่าภายในนั้นก็จะมีตัวต้านทาน ทางด้านอินพุท และตัวต้านทานทางด้านเอาท์พุท ต่ออยู่ด้วย ซึ่งก็จะมีค่าอยู่ค่าหนึ่ง โดยที่ออปแอมป์ แต่ละเบอร์นั้นก็จะมีค่าดังกล่าวนี้แตกต่างกันไป ดังเช่นที่ได้แสดงการเปรียบเทียบคุณสมบัติของออป แอมป์ที่ใช้งานจริงกับออปแอมป์ในอุดมคติ

#### **2.4.2 วงขยายแบบกลับเฟส**

วงจรขยายที่ป้อนสัญญาณอินพุต เข้าที่ขาอินเวอร์ติ้ง หรือขาลบ ซึ่งจะให้เอ าท์พุตที่มี ลักษณะสัญญาณที่กลับเฟสกับสัญญาณอินพุต 180 องศาวงจรในรูปที่เป็นวงจรขยายได้ทั้งสัญญาณ ตรงและสัญาณแบบสลับอัตราการขยายแบบลูปปิด  $\rm\,A_{CL}$ จาก $\rm E_{i}$ ไปสู่  $\rm V_{0}$ ขึ้นอยู่กับ $\rm R_{i}$ เละ $\rm Ri$ พื่อทำความ เข้าใจกับวงจรแบบนี้

1. ในกรณี $\rm V_{0}$ ไม่อิ่มตัว (saturation) ความต่างศักย์ระหว่างขาอินพุทบวกและลบ  $\rm (E_{d})$  จะ เท่ากับศูนย์

2. ปริมาณกระแสที่ไหลเข้าขาอินพุททั้งสองจะมีค่าน้อยมากจนคิดว่าไม่มีกระแสไหลเข้า

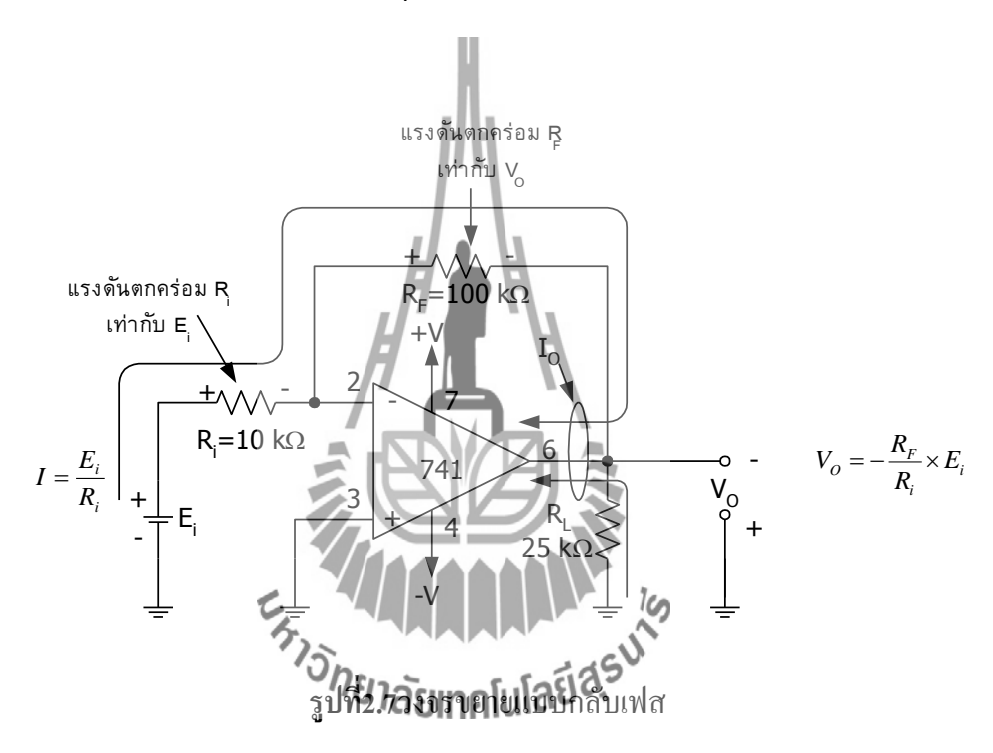

### **เมื่อป้อนแรงดันลบเข้าที่ขาอินเวอร์ติง**

จากวงจรในรูปที่ 2.7มีการป้อนEiผ่านRiเข้าทางอินพุทลบโดย Eiที่ป้อนให้มีแรงดันเป็นลบ ดังนั้นท าให้ทิศทางของกระแสจึงกลับดังวงจรในรูปที่ 2.7แต่สมการทุก ๆ สมการจะเหมือนกันกับ ตอนแรกและเมื่อพิจารณาจากทิศทางการไหลของกระแสในวงจรรูปที่ 2.7นี้แล้วจะได้ข้อสังเกตว่าใน ขณะที่แรงดัน $\mathtt{E}$  <sub>เ</sub>ป็นลบจะทำให้  $\mathtt{V}_{\circ}$ เป็นบวก

จากข้อเสนอแนะที่ว่าความต่างศักย์ระหว่างขาบวกและขาลบเป็นศูนย์ซึ่งหมายความว่าแรงดัน ของทั้ง 2 ขาต้องเท่ากันดังนั้นเมื่อขาอินพุทบวกในวงจรนี้จึงต่อลงกราวด์ขาอินพุทลบจึงเหมือนต่ออยู่

กับกราวด์ด้วยกระแสที่ไหลผ่าน ${\bf R}$  จึงเกิดจากความต่างศักย์ระหว่าง  ${\bf E}$ และกราวด์ตามกฎของโอห์มได้ กระแสดังนี้

$$
I = \frac{E_i}{R_i}
$$
\n
$$
V_{Rf} = I \times R_f = \frac{E_i}{R_i} \times Rf
$$
\n(2.2)

จาก $\rm V_{\rm gr}$ ที่ได้เป็นแรงดันที่ตกคร่อม R $_{\rm r}$ ซึ่งเกิดจากความต่างศักย์ระหว่างกราวด์กับ  $\rm V_{\rm o}$ ตามทิศ ของกระแสในขณะนี้กระแสไหลสืบเนื่องมาจาก กระไหลผ่านกราวด์ซึ่งอยู่ทางซ้ายของ R<sub>t</sub>มายัง  $\rm\,V_{0}$ ซึ่ง อยู่ทางขวาของ $\texttt{R}_{\mu}$ เสดงให้เห็นว่า  $\texttt{V}_{\scriptscriptstyle 0}$ ในตอนนี้มีแรงดันต่ำกว่ากราวด์คือเป็นลบ (แรงดันตกคร่อมขา 2 และขา 6 ของออปแอมป์มีค่าเท่ากับ  $\,$  0 โวลต์) ดังนั้นในขณะที่ $\,$ E.ุเป็นบวกเทียบกับกราวด์  $\,$  V $_{\rm o}$ ก็จะ เป็นลบเมื่อเทียบกับกราวด์ (จะได้หักล้างเป็น  $\overline{0}$  โวลต์พอดี) เพราะฉะนั้นถ้าคิดว่าขนาดของ  $\rm{V}_{0}$ เท่ากับ $\rm{V_{r,t}}$ แล้วเครื่องหมายของ  $\rm{V_{0}}$ ก็จะกลับกันกับ $\rm{V_{r,t}}$ ดังนั้นจากสมการที่ 2.16 จะได้

$$
V_0 = \frac{-E_i \times R_f}{R_i}
$$
 (2.4)

จากนิยามของอัตราการขยายแบบลูปปิด $\|{\bf A}_{\rm ct}\|$ เท่ากับ $\|{\bf V}_{\rm 0}\|$ ยาะได้

$$
A_{CL} = \frac{V_0}{E_i} = \left(\frac{R_f}{R_i}\right) \times \left(\frac{1}{R_i}\right) = -\frac{R_f}{R_i}
$$
 (2.5)

เครื่องหมายลบในสมการที่ 2.17 แสดงว่าขั้วของ  $\rm\,V_{0}$ จะกลับกับทางด้าน $\rm\,E_{i}$ ซึ่งจุดนี้เองที่ทำให้ วงจรขยายนี้จึงได้ชื่อว่าวงจรขยายแบบกล**ับเฟสซึ่งอัตรา**การขยายของวงจรนี้จะขึ้นอยู่กับ R<sub>f</sub>และRi เท่านั้น

#### **2.5 ไมโครคอนโทรลเลอร์**

ไมโครคอนโทรลเลอร์ คือ อุปกรณ์ที่สามารถสร้างระบบควบคุมได้ โดยอุปกรณ์นี้มีขนาดเล็ก และเป็นอุปกรณ์ประเภทสารกึ่งตัวนำที่มีการรวมเอาฟังก์ชันการทำงานต่างๆ ไว้ในตัวมันเอง ซึ่งมี ้ลักษณะคล้ายกับคอมพิวเตอร์ ซึ่งในที่นี้หมายถึงอปกรณ์ภายในที่ประกอบด้วย หน่วยประมวลผล กลาง, พอร์ตในการเชื่อมต่อแบบต่างๆ

**2.5.1 ความรู้ทั่วไปเกี่ยวกับไมโครคอนโทรลเลอร์ตระกูล PIC**

PIC ย่อมาจากคำว่า Peripheral Interface Controller ผลิตโดยบริษัทไมโครชิพ พยายามรวมเอาโครงสร้างทกอย่างในชิพตัวเดียว (CPU หน่วยความจำโปรแกรม หน่วยความจำข้อมูล I 2 C, CCP, A/D) โดยไม่ต้องต่ออุปกรณ์เสริมจากภายนอกผลที่ตามมา แผ่น PCB มีขนาดเล็ก อุปกรณ์ที่ ่ ใช้ไม่มากนัก ไมโครคอนโทรลเลอร์ PIC แบ่งตามชนิดของหน่วยความจำโปรแกรมได้ทั้งหมด 3 ประเภท คือ

1.OTP (One – Time Programmable) เป็นชิปที่มีราคาถูกที่สุดท าการโปรแกรมได้ครั้งเดียว เหมาะกับกรณีที่พัฒนาโปรแกรมไม่พบจุดบกพร่องแล้ว และต้องใช้จำนวนมากๆเช่น PIC12C509, PIC12C672 เป็นต้น

2. EPROM (Erasable Programmable ROM) เมื่อเขียนโปรแกรมเข้าไปแล้วสามารถลบได้ด้วย แสงอัลตราไวโอเลตบนชิพจะมีกรอบกระจกเพื่อให้แสงอัลตราไวโอเลตสามารถผ่านเข้าไปในตัวชิพ ได้ ชิพเบอร์นี้จะมี JW เขียนกำกับอยู่PIC16C57/JW, PIC16C72A/JW เป็นต้น

3. EEPROM (Electronically Erasable Programmable ROM)หรือเรียกกันว่าหน่วยความจำ แบบแฟลช(Flash)เป็นชิพที่สามารถเขียนและลบโปรแกรมได้ด้วยไฟฟ้าสามารถลบและเขียนใหม่ได้ หลายพันครั้งเป็นประเภทที่ได้รับความนิยมมากที่สุดใน 3 ประเภท PIC12F510, PIC16F84, PIC16F877 เป็นต้น

**โครงสร้างโดยทั่วไป ของไมโครคอนโทรลเลอร์นั้น สามารถแบ่งออกมาได้เป็น 5 ส่วนใหญ่ๆ ดังต่อไปนี้**

1. หน่วยประมวลผลกลางหรือซีพียู

2. หน่วยความจำ สามารถแบ่งออกเป็น 2 ส่วน คือ หน่วยความจำที่มีไว้สำหรับเก็บ โปรแกรมหลัก เปรียบเสมือนฮาร์ดดิสก์ของเครื่องคอมพิวเตอร์ตั้งโต๊ะ คือข้อมูลใดๆ ที่ถูกเก็บไว้ในนี้ จะไม่สูญหายไปแม้ไม่มีไฟเลี้ยง อีกส่วนหนึ่งคือหน่วยความจำข้อมูลใช้เป็นเหมือนกระดาษทดในการ ค านวณของซีพียู และเป็นที่พักข้อมูลชั่วคราวขณะท างาน แต่หากไม่มีไฟเลี้ยง ข้อมูลก็จะหายไปคล้าย กับหน่วยความแรม ในเครื่องคอมพิวเตอร์ทั่วๆ ไป แต่ส าหรับไมโครคอนโทรลเลอร์สมัยใหม่ หน่วยความจำข้อมลจะมีทั้งที่เป็นหน่วยความจำแรม ซึ่งข้อมลจะหายไปเมื่อไม่มีไฟเลี้ยง และเป็นอีอี พรอมซึ่งสามารถเก็บข้อมูลได้แม้ไม่มีไฟเลี้ยง

3. ส่วนติดต่อกับอุปกรณ์ภายนอก หรือพอร์ต มี 2 ลักษณะคือ พอร์ตอินพุตและพอร์ตส่ง สัญญาณหรือพอร์ตเอาต์พุต ส่วนนี้จะใช้ในการเชื่อมต่อกับอุปกรณ์ภายนอก ถือว่าเป็นส่วนที่ส าคัญ ้มาก ใช้ร่วมกันระหว่างพอร์ตอินพุต เพื่อรับสัญญาณ อาจจะด้วยการกดสวิตช์ เพื่อนำไปประมวลผล และส่งไปพอร์ตเอาต์พุต เพื่อแสดงผลเช่น การติดสว่างของหลอดไฟ เป็นต้น

4. ช่องทางเดินของสัญญาณ หรือบัสคือเส้นทางการแลกเปลี่ยนสัญญาณข้อมูลระหว่าง ซีพียู หน่วยความจำและพอร์ต เป็นลักษณะของสายสัญญาณ จำนวนมากอยู่ภายในตัว ไมโครคอนโทรลเลอร์ โดยแบ่งเป็นบัสข้อมูล, บัสแอดเดรสและบัสควบคุม

5. วงจรกำเนิดสัญญาณนาฬิกา นับเป็นส่วนประกอบที่สำคัญมากอีกส่วนหนึ่ง เนื่องจากการ ี ทำงานที่เกิดขึ้นในตัวไมโครคอนโทรลเลอร์ จะขึ้นอยู่กับการกำหนดจังหวะหากสัญญาณนาฬิกามี ้ ความถี่สูง จังหวะการทำงานก็จะสามารถทำได้ถี่ขึ้นส่งผลให้ไมโครคอนโทรลเลอร์ตัวนั้น มีความเร็ว ในการประมวลผลสูงตามไปด้วย

### **การเลือกใช้ไมโครคอนโทรลเลอร์ตระกูล PIC มีดังต่อไปนี้**

- 1. ขึ้นอยู่กับลักษณะงานที่จะนำไปใช้
- 2. อินพุต เอาต์พุต
- 3. ขนาดของหน่วยความจำ
- 4. ความเร็วในการทำงาน
- 5. ฟังก์ชั่นพิเศษ

# **ไมโครคอนโทรลเลอร์ตระกูล PIC ที่นิยมใช้งานในปัจจุบันมีดังต่อไปนี้**

1. PIC16C5Xเป็นชิพยุคแรกของบริษัท ไมโครชิพ หน่วยความจำแบบ วันไทม์พาสเวิร์ด และ อีพีอาร์โอเอ็ม ไทม์เมอร์และวอทช์ดอกไทม์เมอร์ ไม่มีพอร์ตสื่อสารอนุกรมและการแปลงอนาล็อก ดิจิตอล เช่น PIC16C505, PIC16C58

2. PIC16CXXX เป็นยุคต่อยอดจาก PIC16C5Xหน่วยความจำแบบ วันไทม์พาสเวิร์ด และ อีพี อาร์โอเอ็ม ไทม์เมอร์มีฟังก์ชันพิเศษเพิ่มมากขึ้น คือ ไทม์เมอร์,วอทช์ดอกไทม์เมอร์ ,พอร์ตสื่อสาร อนุกรมUSART, I2C, SPL, CCP (บางเบอร์มีการแปลงอนาล็อก ดิจิตอล)เช่น PIC16C621, PIC16C7

3. PIC12CXXX เป็น PIC ที่มีเพียง 8 ขาออกแบบมาเพื่อใช้กับงานเล็กๆหน่วยความจำแบบ วันไทม์พาสเวิร์ด , อีพีอาร์โอเอ็ม ไทม์เมอร์,วอทช์ดอกไทม์เมอร์และ การแปลงอนาล็อก ดิจิตอล มี 4 MHZ ออสซิลเลเตอร์กำเนิดสัญญาณินาฬิกาอยู่ภายในชิงแช่น PIC12C509, PIC12C672

 $\pm$  PIC17CXXX มาพร้อมกับ PIC16CXXX เพียงแต่ PIC17CXXX มีขนาดของหน่วยความจำ ี่ที่ใหญ่กว่าสามารถต่อหน่วยความจำโปรแกรมภายนอกเพิ่มได้มีฟังก์ชันพิเศษคือ ไทม์เมอร์,วอทช์ดอก ไทม์เมอร์ ,พอร์ตสื่อสารอนุกรม USART,  $\vec{\text{r}}$ C, SPI, CCP ใช้คำสั่งการคูณและการหารได้เช่น PIC17C43, PIC17C44

5. PIC18FXXXใช้หน่วยความจำแบบแฟลช (Flash)แก้ไขจุดด้อยของ PIC16FXXX ตรงที่ไม่ ้ต้องอ้างหน่วยความจำข้อมูลแบบที่มีลักษณะแบ่งออกเป็นหน้าๆ ซึ่งทำให้สะดวกในการเขียน โปรแกรมมีฟังก์ชันพิเศษคือ ไทม์เมอร์(Rprom Timer),วอทช์ดอกไทม์เมอร์(Watchdog Timer),พอร์ต ู้สื่อสารอนุกรมมี การแปลงอนาล็อก ดิจิตอลขนาด 10 บิตสามารถต่อหน่วยความจำภายนอกได้เช่น PIC18F1220, PIC18F252

6. PIC24FXXX,dsPIC30FXXX,dsPIC33FXXX หน่วยความจำขนาด 16บิตการประมวลผล ี สัญญาณดิจิตอล ทำให้ PICรุปแบบนี้ถูกเรียกว่าดิจิตอลซิกแนลคอนโทรลเลอร์ไมโครคอนโทรลเลอร์

ตระกูลPICมีฟังก์ชั่นพิเศษคือ ใทม์เมอร์ ,USART,I $^2$ C,SPI,CAN,RTCC,EEPROM,การแปลงอนาล็อก ดิจิตอล นอกจากนี้ยังมีโมดูลติดต่อผ่านพอร์ต USB ภายใน เช่น PIC24FJ48GA002, dsPIC30F4011

7. PIC32MX3XX,PIC32MX4XX เป็นตระกูลที่มีประสิทธิภาพสูงสุดในปัจจุบันหน่วย ความจำขนาด 32 บิตความเร็วการทำงานสูงสุดมากถึง 80 MHz หน่วยความจำโปรแกรมสูงสุดที่ 256K หน่วยความจำข้อมูลสงสุดที่ 32Kมีระบบหน่วยความจำแคชโมดูลสำหรับติดต่อผ่าน USBเหมาะงาน ขนาดใหญ่ เช่น PIC32MX340F128H, PIC32MX460F256L

### **การอ่านเบอร์และสัญลักษณ์ไมโครคอนโทรลเลอร์ตระกูล PIC**

จากเลขเบอร์ของไมโครคอนโทรลเลอร์ตระกูล PIC แยกออกเป็นกลุ่มแต่ละกลุ่มจะมี ความหมายในตัวเองมีดังต่อไปนี้

1. หมายเลข คือหมายเลขประจ าตัวของแต่ละอันเช่น PIC10,PIC12,PIC14,PIC16, PIC17,PIC18,PIC24 และPIC32 นอกจากนี้ยังมี PIC30 และPIC33 สำหรับ dsPICตัวเลขเหล่านี้บอก วิวัฒนาการของตัวไมโครคอนโทรลเลอร์ตระกูล PIC

- PIC10,PIC12,PIC14,PIC16,PIC17,PIC18 เป็นไมโครคอนโทรลเลอร์ 8 บิต
- PIC24,PIC30และPIC33เป็นไมโครคอนโทรลเลอร์ 16 บิต
- PIC32 เป็นไมโครคอนโทรลเลอร์ 32 บิต

2. ตัวอักษรย่อภาษาอังกฤษ คือ บอกถึงลักษณะของหน่วยความจำว่ามีลักษณะเป็นแบบในดัง แสดงตารางที่ 2.1Esta MARAMANA

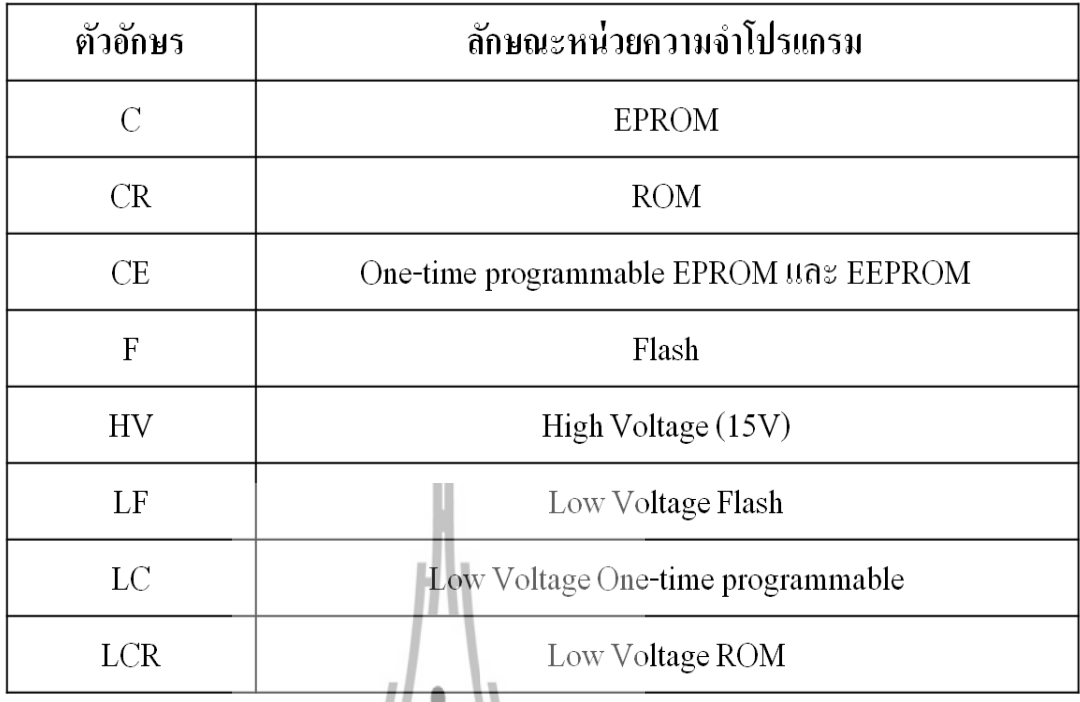

### **ิตารางที่ 2.1** ลักษณะหน่วยความจำของแต่ละตัวอักษร

3. -(XX) คือ กรณีที่มีตัวเลขต่อจากเครื่องหมาย (-) ตัวเลขนี้จะบอกความถี่สัญญาณนาฬิกา สูงสุดที่ไมโครคอนโทรลเลอร์ตระกูล PIC เบอร์นั้นๆ

# **วงจรพื้นฐานของไมโครคอนโทรลเลอร์ตระกูล PIC**

แบ่งออกเป็น 3 ประเภท ดังต่อไปนี้

1. วงจรจ่ายไฟ โดยส่วนใหญ่ PIC จะใช้แหล่งจ่ายไฟ 5Vหรืออยู่ในย่าน 4.2 – 5.5 Vโดยอาศัย ความต่างศักย์บวกเข้าที่ขาแรงดันไฟเลี้ยง (VDD) และไฟลบเข้าที่ขากราวด์ ( VSS)

2. วงจรกำเนิดสัญญาณนาฬิกาใมโครคอนโทรลเลอร์ตระกูลPIC จำเป็นต้องมีสัญญาณนาฬิกา ่ ในการกำหนดสัญญาณรูปแบบสัญญาณนาฬิกามี 3 รูปแบบ ดังนี้

2.2.1 วงจรแบบผลึกคริสตอลเป็นวงจรสร้างสัญญาณนาฬิก าแบบต่อเนื่อง ที่มีความ ี่ เที่ยงตรงสูงโดยอาศัยการทำงานของแผ่นผลึกคริสตอลเป็นตัวกำนิดสัญญาณ การใช้งานทั่วไปของ ึ คริสตอล จะต้องต่อการทำงานร่วมกับตัวต้านทานและตัวเก็บประจุ ในการกำเนิดสัญญาณนาฬิกา จะต้องต่อกับไอซีลอจิกวงจรรวมเพิ่ม เพื่อปรับปรุงคลื่นสัญญาณให้เป็นรูปพัลล์สี่เหลี่ยม

2.2.2 วงจรแบบอาร์ซี เหมาะกับงานที่ไม่ต้องการความเที่ยงตรงมากนัก อีกทั้งราคาก็ ถูกกว่าแบบอื่นความถี่จากวงจรออสซิลเลเตอร์แบบ RC จะขึ้นอยู่ กับความดันไฟฟ้าของแหล่งจ่ายไฟ ตัวต้านทาน,ค่าตัวเก็บประจุ,อุณหภูมิที่ใช้งาน,อุปกรณ์ต่างๆความกว้างของขอบตัวนำระหว่างชิ ปของ ตัวเก็บประจุชนิดนั้นๆ

่ 2.2.3 วงจรแบบสัญญาณนาฬิกาจากภายนอก ในกรณีที่มีแหล่งกำเนิดสัญญาณนาฬิกา ี จากภายนอกอยู่แล้วสามารถนำเข้ามาใช้งานได้เลยโดยต่อเข้ากับขาออสซิเลเตอร์

3. วงจรรีเซต (Reset) คือ การท าให้โปรแกรมเคาต์ของไมโครคอนโทรลเลอร์กลับไปเริ่มต้นที่ แอสเดรส 0000H หรือแอสเดรสแรกของหน่วยความจำทำให้ไมโครคอนโทรลเลอร์เริ่มต้นทำงานตาม โปรแกรมที่เขียนใหม่ตั้งแต่แรกทุกครั้งที่ท าการจ่ายไฟเลี้ยงให้ไมโครคอนโทรลเลอร์ตระกูล PIC จะมี การรีเซตเกิดขึ้นทุกครั้ง เรียกว่า พาวเวอร์ออนเซตโดยต่อ R ค่า 10k ระหว่างไฟเลี้ยงเข้ากับขา MCLR ของไมโครคอนโทรลเลอร์ตระกูลPICดังแสดงรูปที่ 2.8

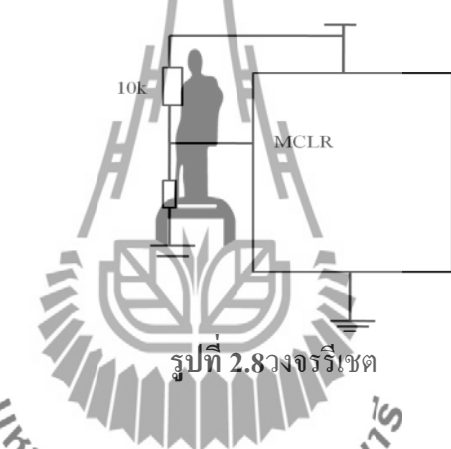

นอกจาก POR และ การรีเซิตด้วยการกดปุ่มแล้ว PKC ยังสามารถรีเซตตัวเองได้จากบาวเอาท์รี เซ็ต(BOR: Brown – out Reset )เป็นการรีเซตเนื่องจากค่าระดับแรงดันไฟเลี้ยงต่ าเกินไปซึ่งเป็นการ ป้องกันไม่ให้โครงสร้างภายในบางอย่างเช่น EEPROM เสียหายนอกจากนี้แล้วยังมีวอทช์ดอกไทม์ เมอร์ (WDT: Watchdog Timer) ซึ่งเป็นการรีเซตเนื่องจากโปรแกรมทำงานผิดพลาด ( Runaway Software)โดยจะท าการตรวจสอบการท างานตามคาบเวลาของ วอทช์ดอกไทม์เมอร์(WDT: Watchdog Timer) และสามารถควบคุมการทำงานของ วอทช์ดอกไทม์เมอร์ (WDT: Watchdog Timer) ได้จากบิต SWDTEN และ WDTCON

### **2.5.2 การประยุกต์ใช้งานไมโครคอนโทรลเลอร์ตระกูล PIC เบอร์18F2550**

ข้อมูลเบื้องต้นของไมโครคอนโทรลเลอร์ตระกูล PIC เบอร์ 18F2550 ดังแสดงตารางที่ 2.2

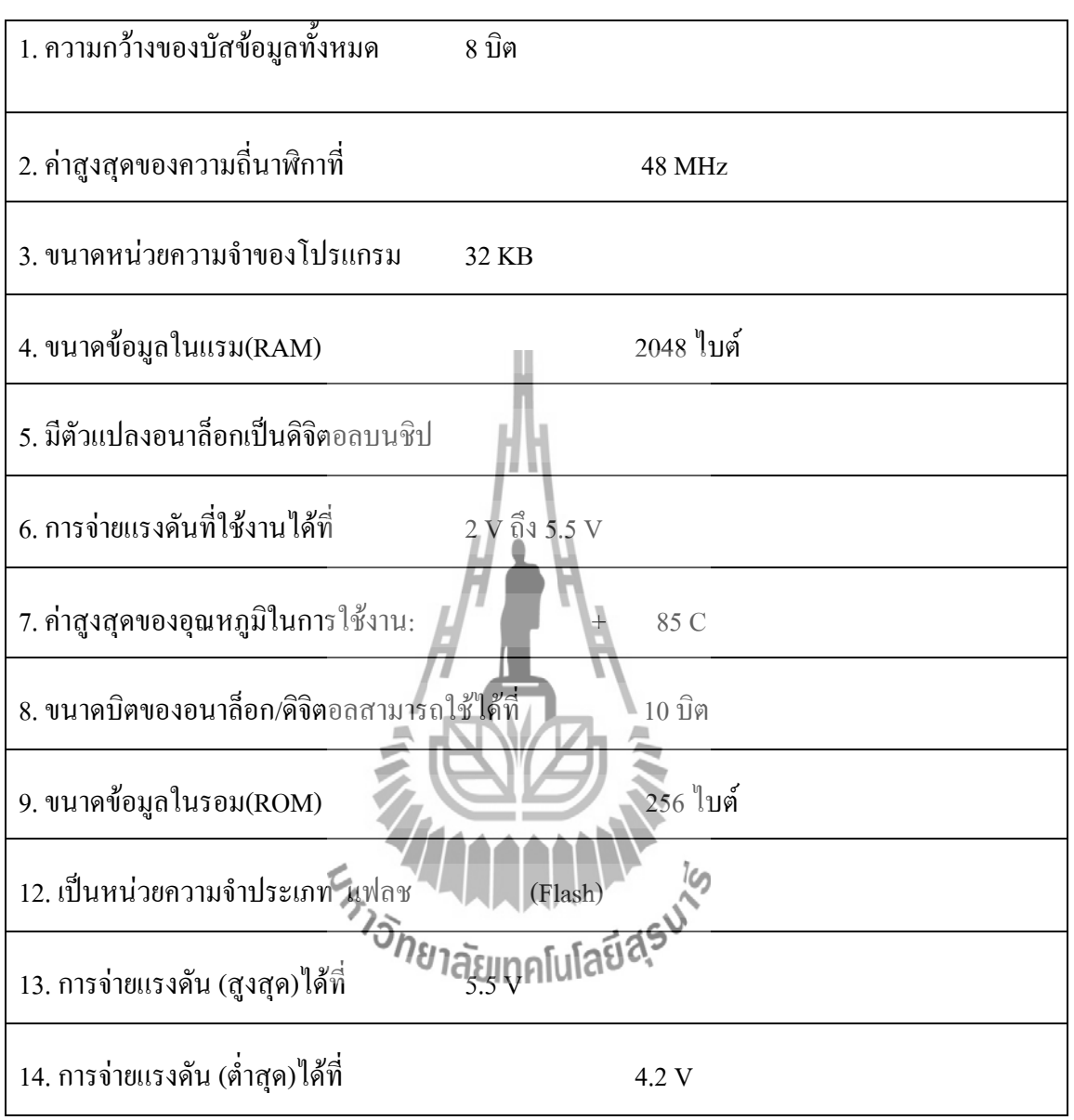

**ตารางที่ 2.2**ข้อมูลเบื้องต้นของไมโครคอนโทรลเลอร์ตระกูล PIC เบอร์ 18F2550

**หน้าที่และการท างานแต่ละขาของไมโครคอนโทรลเลอร์ตระกูล PIC เบอร์ 18F2550**

ขาของไมโครคอนโทรลเลอร์ตระกูล PIC เบอร์ 18F2550 มีทั้งหมด 28 ขา แต่ละขามีหน้าที่ และหลักการทำงานแตกต่างกันออกไปดังนี้

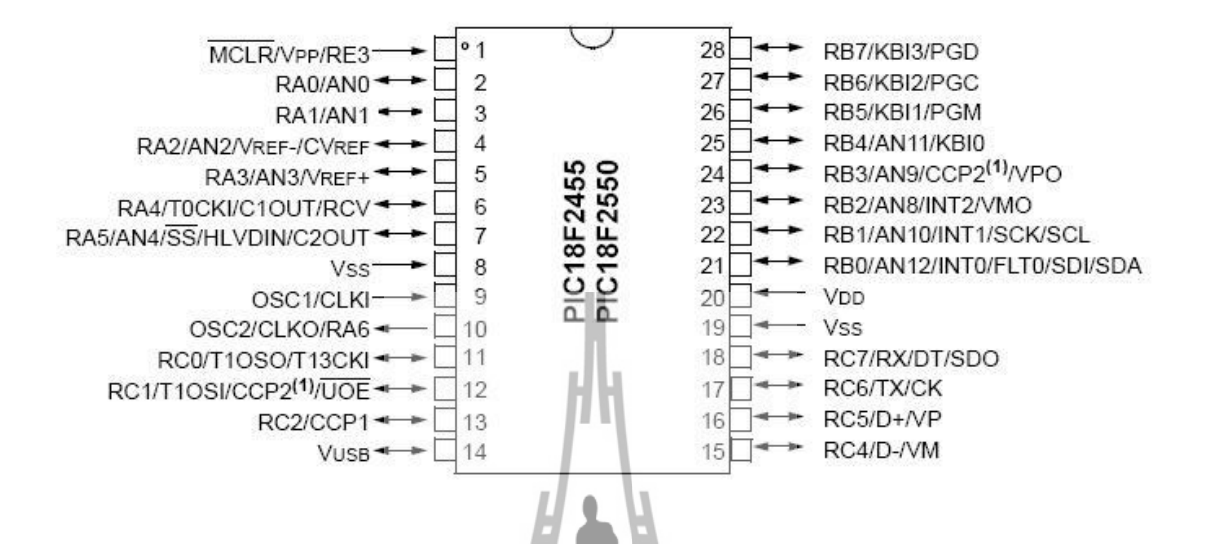

**รูปที่ 2.9**ขาของไมโครคอนโทรลเลอร์ตระกูล PIC เบอร์ 18F2550

1. ลูกศรของแต่ละขาบ่งบอกของการทำงานโดยที่ ลูกศรชี้ทางเดียวแสดงว่าขานั้นทำงานด้าน เดียว แต่ถ้าลุกศรชี้ 2 ทิศทางแสดงว่าขานั้นทำงาน 2 ทิศทางคือเป็น อินพุตหรือ เอาท์พุต ก็ได้ดังแสดง รูปที่ 2.9 صآ

2. พอร์ตเอาท์พุตและพอร์ตอินพุต มีทั้งหมด 4 พอร์ตได้แก่ พอร์ต A, B, C,(E) เราสามารถ ก าหนดเองได้ว่าจะใช้พอร์ตไหนเป็นพอร์ตอินพุต พอร์ตไหนเป็นพอร์ตเอาท์พุตดังแสดงรูปที่ 2.9

3. ขาที่ 1 MCLR/VPP/RE3 ขาสัญญาณ Reset (Master Clear Input), ขารับแรงดันโปรแกรม (Programming Voltage), ขาสัญญาณติดต่อที่เป็นได้ทั้งอินพุตและเอาท์พุตดังแสดงรูปที่ 2.9

4. ขาที่ 2 RA0/AN0 เป็นขาสัญญาณติดต่อที่เป็นได้ทั้งอินพุตและเอาท์พุต สำหรับการแปลง สัญญาณอนาล็อกสู่ดิจิตอล(ADC) ช่อง0ดังแสดงรูปที่ 2.9

5. ขาที่ 3 RA1/AN1 เป็นขาสัญญาณติดต่อที่เป็นได้ทั้งอินพุตและเอาท์พุต สำหรับการแปลง สัญญาณอนาล็อกสู่ดิจิตอล(ADC) ช่อง1 ดังแสดงรูปที่ 2.9

6. ขาที่ 4 RA2/AN2/ VREF-/CVREFเป็นขาสัญญาณติดต่อที่เป็นได้ทั้งอินพุตและเอาท์พุต ส าหรับการแปลงสัญญาณอนาล็อกสู่ดิจิตอล (ADC)ช่อง2หรือจะใช้เป็น VREF-/CVREF ก็ได้ขึ้นอยู่ที่ การเขียนโปรแกรมควบคุมของระบบดังแสดงรูปที่ 2.9

7. ขาที่ 5 RA3/AN3/ VREF+เป็นขาสัญญาณติดต่อที่เป็นได้ทั้งอินพุตและเอาท์พุต สำหรับ การแปลงสัญญาณอนาล็อกสู่ดิจิตอล (ADC)ช่อง3หรือจะใช้เป็น VREF+ ก็ได้ขึ้นอยู่ที่การเขียน โปรแกรมควบคุมของระบบดังแสดงรูปที่ 2.9

8. ขาที่ 6 RA4/T0CKI/C1OUT/RCV ขาสัญญาณสำหรับเปรียบเทียบการแปลงสัญญาณ อนาล็อกสู่ดิจิตอลช่อง1, ขาสัญญาณนาฬิกาไทม์เมอร์0 ดังแสดงรูปที่ 2.9

9. ขาที่ 7 RA5/AN4/SS/HLVDIN/C2OUT ขาสัญญาณส าหรับการแปลงสัญญาณอนาล็อกสู่ ดิจิตอล ช่อง 4เป็นขาสัญญาณสำหรับเปรียบเทียบการแปลงสัญญาณอนาล็อกส่ดิจิตอลช่อง 2, ขาสัญญาณ Slave Select สื่อสารแบบพอร์ตอนุกรม,ขาสัญญาณส าหรับเปรียบเทียบการแปลงสัญญาณ อนาล็อกสู่ดิจิตอลช่อง2 ดังแสดงรูปที่ 2.9

10. ขาที่ 8 และขาที่ 19 เป็นขากราวด์จึงจะต้องต่อลงกราวด์(VSS) ดังแสดงรูปที่ 2.9

11. ขาที่ 9 OSC1/CLKIและขาที่ 10 เป็นตำแหน่งของ OSC2/CLKO/RA6ต้องต่อกับคริสตอล ตามความถี่ที่กำหนดไว้หรือจะใช้เป็น RA6 ก็ได้ขึ้นอยู่ที่การเขียนโปรแกรมควบคุมของระบบ ดังแสดง รูปที่ 2.9

12. ขาที่ 11 RC0/T1OSO/TICK1 เป็นขาสัญญาณติดต่อเป็นได้ทั้งอินพุตและเอาท์พุต สำหรับ การแปลงสัญญาณอนาล็อกสู่ดิจิตอล(ADC) ช่อง0, ขาสัญญาณเอาท์พุตวงจรออสซิลเลเตอร์ของไทม์ เมอร์1, ขาสัญญาณอินพุตของสัญญาณค๊อก ไทม์เมอร์1(Clock Timer1) ดังแสดงรูปที่ 2.9

13. ขาที่ 12 RC1/T1OSI/CCP2/UOE เป็นขาสัญญาณติดต่อเป็นได้ทั้งอินพุตและเอาท์พุต , ขาสัญญาณอินพุตวงจรออสซิลเลเตอร์ของไทม์เมอร์1, ขาสัญญาณเอาท์พุตวงจร PWM, ขาสัญญาณ เอาท์พุตวงจรเปรียบเทียบสัญญาณโมดูล CCP2ดังแสดงรูปที่ 2.9

14. ขาที่ 13 RC2/CCP1เป็นขาสัญญาณติดต่อเป็นได้ทั้งอินพุตและเอาท์พุต , ขาสัญญาณ เอาท์พุตวงจร PWM, ขาสัญญาณเอาท์พุตวงจรเปรียบเทียบสัญญาณโมดูล CCP1ดังแสดงรูปที่ 2.9

15. ขาที่ 14 VUSBเป็นขาที่ไว้เชื่อมต่อข้อมูลกับคอมพิวเตอร์ดังแสดงรูปที่ 2.9

16. ขาที่ 15 RC4/D-/VM เป็นขาสัญญาณติดต่อเป็นได้ทั้งอินพุตและเอาท์พุต หรือหรือจะใช้ เป็น D-/VM ก็ได้ขึ้นอยู่ที่การเขียนโปรแกรมควบคุมของระบบดังแสดงรูปที่ 2.9

17. ขาที่ 16 RC5/ D+/VP เป็นขาสัญญาณติดต่อเป็นได้ทั้งอินพุตและเอาท์พุต หรือหรือจะใช้ เป็น D+/VP ก็ได้ขึ้นอยู่ที่การเขียนโปรแกรมควบคุมของระบบดังแสดงรูปที่ 2.9

18. ขาที่ 17 RC6/TxD/CK เป็นขาสัญญาณติดต่อเป็นได้ทั้งอินพุตและเอาท์พุต , ขาสัญญาณส่ง Data/Serial Port(TxD), ขาสัญญาณ Clock/Synchronize(CK) ดังแสดงรูปที่ 2.9

19. ขาที่ 18 RC7/RxD/DT/SDO เป็นขาสัญญาณติดต่อเป็นได้ทั้งอินพุตและเอาท์พุต , ขาสัญญาณส่ง Data/Serial Port(RxD), ขาสัญญาณ Data/Synchronize(DT)ดังแสดงรูปที่ 2.9

20. ขาที่ 20 จะเป็นตำแหน่งไปเลี้ยง(VDD) +5Vดังแสดงรูปที่ 2.9

21. ขาที่ 21 RB0/AN12/INT0/FLT0/SDI/SDAเป็นขาสัญญาณติดต่อเป็นได้ทั้งอินพุตและ ี เอาท์พฺต, ขาสัญญาณอินพฺตสำหรับรับสัญญาณอินเทอร์รับจากภายนอก , เป็นขาอินเตอร์เฟสดิจิตอล แบบอนุกรมดังแสดงรูปที่ 2.9

22. ขาที่ 22 RB1/AN10/INT1/SCK/SCL เป็นขาสัญญาณติดต่อเป็นได้ทั้งอินพุตและเอาท์พุต , ขาสัญญาณอินพุตส าหรับรับสัญญาณอินเทอร์รับจากภายนอก , ขาสัญญาณค๊อก (Clock)ของวงจร SPI(SCK), ขาสัญญาณค๊อก(Clock)ของวงจร I2C(SCL)ดังแสดงรูปที่ 2.9

23. ขาที่ 23 RB2/AN8/INT2/VMO เป็นขาสัญญาณติดต่อเป็นได้ทั้งอินพุตและเอาท์พุต , ิ ขาสัญญาณอินพุตสำหรับรับสัญญาณอินเทอร์รับจากภายนอกดังแสดงรูปที่ 2.9

24. ขาที่ 24 RB3/AN9/CCP2(1)/VPO เป็นขาสัญญาณติดต่อเป็นได้ทั้งอินพุตและเอาท์พุต , ขาสัญญาณเอาท์พุตวงจรเปรียบเทียบสัญญาณโมดูล CCP1, ขาสัญญาณอินพุตรับแรงดันโปรแกรมต่ำ (5V) ดังแสดงรูปที่ 2.9

25. ขาที่ 25 RB4/AN11/KBI0 เป็นขาสัญญาณติดต่อเป็นได้ทั้งอินพุตและเอาท์พุต , ภายในมี ้วงจรพูลอัพและอินเทอร์รับล็อคอินหากทำให้มันเป็นไปได้จะสามารถอินเตอร์รัพท์แบบนี้ได้ดังแสดง รูปที่ 2.9

26. ขาที่ 26 RB5/KBI1/PGM เป็นขาสัญญาณติดต่อเป็นได้ทั้งอินพุตและเอาท์พุต , ภายในมี ้วงจรพูลอัพและอินเทอร์รับล็อคอินหาก<mark>ทำให้มันเป็นไปได้</mark>จะสามารถอินเตอร์รัพท์แบบนี้ได้ , เป็นขา รับแรงดันต่ าส าหรับการโปรแกรม (ปกติไม่ใช้งานขานี้)ดังแสดงรูปที่ 2.9

27. ขาที่ 27 RB6/KBI2/PGC เป็นขาสัญญาณติดต่อเป็นได้ทั้งอินพุตและเอาท์พุต , ภายในมี ้วงจรพูลอัพและอินเทอร์รับล็อคอินหากทำให้มันเป็นไปได้จะสามารถอินเตอร์รัพท์แบบนี้ได้ , เป็น ขาสัญญาณนาฬิกาของการโปรแกรมดังแสดงรูปที่ 2.9  $160$ 

28. ขาที่ 28 RB7/KBI3/PGD เป็นขาสัญญาณติดต่อเป็นได้ทั้งอินพุตและเอาท์พุต, ภายในมี วงจรพูลอัพและอินเทอร์รับล็อคอินหากท าให้มันเป็นไปได้จะสามารถอินเตอร์รัพท์แบบนี้ได้,เป็นขา รับส่งข้อมูลส าหรับการโปรแกรมดังแสดงรูปที่ 2.9

### **การแปลงสัญญาณอนาล็อกเป็นสัญญาณดิจิตอล ( A/D Converter)**

A/D Converter กือการที่ใช้ในการแปลงสัญญาณอนาล็อกเป็นสัญญาณดิจิตอล โดยสำหรับ ไมโครคอนโทรลเลอร์ตระกูล PIC นั้นส่วนใหญ่จะมีโมดูลการแปลงสัญญาณอนาล็อกเป็นสัญญาณ ดิจิตอล มาให้อยู่แล้ว (บางรุ่นอาจไม่มีโมดูลดังกล่าว เช่น PIC16F627A) ประโยชน์ของโมดูลดัง ึกล่าวคือ นิยมนำไปใช้กับเซนเซอร์รูปแบบต่างๆ โดยสามารถรับสัญญาณดังกล่าวเข้าสู่ภายใน ไมโครคอนโทรลเลอร์ตระกูล PICได้โดยตรง โดยไม่จ าเป็นต้องต่อไอซี การแปลงสัญญาณอนาล็อก เป็นสัญญาณดิจิตอลเพิ่ม

่ ใมโครคอนโทรลเลอร์ตระกูล PIC แต่ละเบอร์จะมีจำนวนช่องรับสัญญาณอนาล็อกไม่เท่ากัน และอาจมีความละเอียดไม่เท่ากัน เช่น PIC เบอร์ PIC18F242 และ PIC18F252 มีช่องรับสัญญาณ อนาล็อก 5 ช่อง แต่ละช่องมีความละเอียด 10 บิต PIC เบอร์ PIC18F442 และ PIC18F452 มีช่องรับ สัญญาณอนาล็อก 8 ช่อง แต่ละช่องมีความละเอียด 10 บิต เป็นต้น

 เนื่องจาก PIC สามารถรับแรงดันได้สูงสุด 5 V เพราะฉะนั้นกรณีที่สัญญาณอนาล็อกมีค่า ี มากกว่า 5 V จะต้องทำการสเกลให้ความต่างศักย์ต่ำลงก่อน โดยมีหลักการคือ การต่อตัวต้านทานแบบ ี แบ่งแรงดัน ดังแสดงรูปที่ 2.17 ทำให้ได้สัญญาณอนาล็อกที่มีค่าเป็น  $\,$  0 – 5  $\rm V$  ซึ่งอยู่ในย่านที่สามารถ ป้อนเข้าภายในไมโครคอนโทรลเลอร์ตระกลPIC ได้

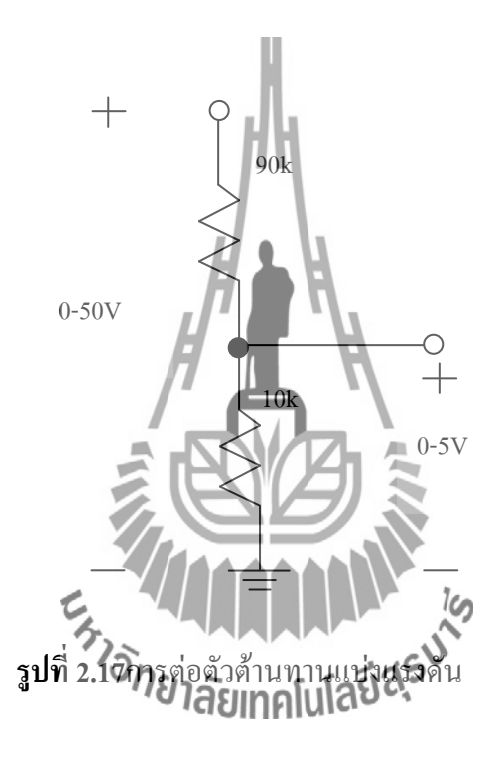

ส าหรับกรณีเลือกใช้งานไมโครคอนโทรลเลอร์ตระกูล PIC เบอร์ข้างต้นจะพบว่ามีความ ละเอียดเป็นแบบ 10 บิต เพราะฉะนั้นค่าสูงสุดจะมีค่าเป็น 2 $^{\rm 10}$  = 1024 ดังนั้นการแปลงเป็นสัญญาณ ดิจิตอลจะมีทั้งหมด 1024 สเต็ป การเปลี่ยนจากสัญญาณอนาล็อกเป็นสัญญาณดิจิตอลสามารถท าได้ ดังนี้

สมมติรับสัญญาณอนาล็อกที่มีค่าแรงดันอินพุตเป็น 3 V

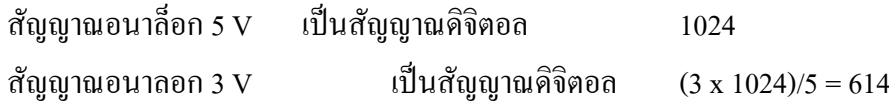

**2.6 การประยุกต์ใช้งานโมดูล LCD 16x2 แบบตัวอักษร**

ปัจจุบันหน่วยแสดงข้อมูล LCD (Liquid Crystal Display module) ได้รับความนิยมนำมาใช้ งานกับไมโครคอนโทรลเลอร์มาก เนื่องจากสามานำมาแสดงผลได้หลากหลายรูปแบบมากกว่า LED ตัวเลข 7 ส่วน นอกจากนี้ยังมีหลายขนาดให้เลือกใช้งาน แต่การใช้งานต้องอยู่ในมุมมองที่เหมาะสม โดยที่หน่วยแสดงผล LCD นี้จะมีอยู่สองชนิดคือ แบบตัวอักษร และแบบกราฟฟิก ในบทนี้จะศึกษา การใช้ LCD แบบตัวอักษรขนาด 16 ตัวอักษร 2 บรรทัด ดังรูปที่ 2.10

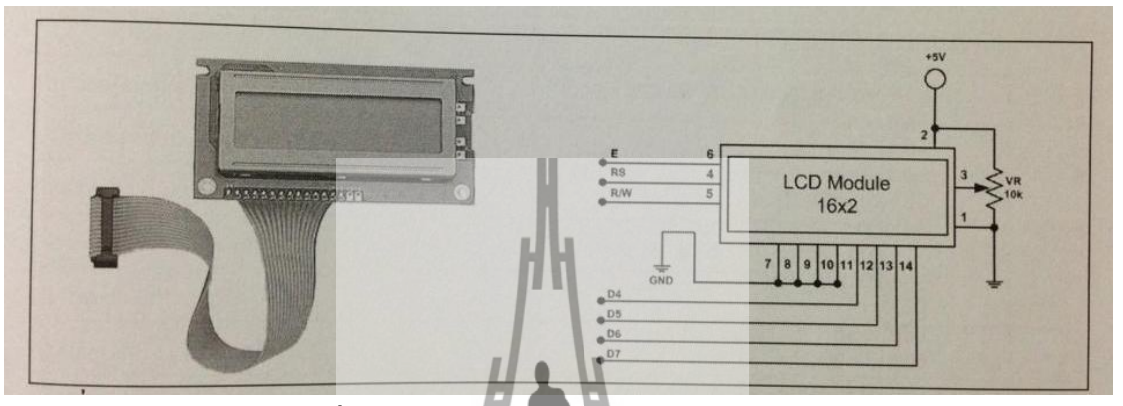

**รูปที่ 2.10**โมดูล LCD Characters 16x2 และวงจรการต่อขาโมดูล

# **การควบคุมและการใช้งานโมมูล LCD ในโหมด 4 บิต**

การส่งข้อความตัวอักษรเพื่อที่จะให้แสดงผลบนจอ LCD นั้น ในขั้นตอนแรกจะต้องเขียน ชุดคำสั่งควบคุมเพื่อส่งให้กับโมดูล LCD ก่อน จากนั้นจึงจะตามด้วยชุดคำสั่งข้อมูลและข้อความที่ ต้องการแสดงผลบนจอ LCD โปรแครมควบคุม LCD โหมด 4 บิตนี้จะใช้ส่งข้อมูลเพียง 4 ขาเท่านั้น<br>คือ ขา D1 D7 คับเสองรูปที่ 2 10 คือ ขา D4-D7 ดังแสดงรูปที่ 2.10

## **ขาสัญญาณของโมดูล LCD มีดังนี้**

ขาที่ 1 GND ส าหรับต่อขาลงกราวด์ของวงจร

ขาที่ 2 +Vcc ต่อกับไฟเลี้ยง +5V

ขาที่ 3 V0 ส าหรับปรับความสว่างของหน้าจอโมดูล LCD

ขาที่ 4 RS ขาเลือกการติดต่อกับรีจีสเตอร์คำสั่งหรือข้อมูล โดย 0 จะติดต่อคำสั่งและ1 จะติดต่อข้อมูล

 ขาที่ 5 R/W ขาอ่านหรือเขียนข้อมูลกับโมดูล LCD ขาที่ 6 E ป้อนสัญญาณพัลส์ Enable ให้โมดูล LCD เริ่มทำงาน ขาที่ 7 ถึง 14 D0-D7(DATA) เป็นขาข้อมูล

### **2.7 ไอซีรักษาระดับแรงดันไฟบวกตระกูล 7805**

### **2.7.1 ความสามารถของไอซี 7805**

7805 เป็นไอซีเรียงกระแสแบบคงที่ +5V โดยไอซีตัวนี้มีคุณสมบัติหลายอย่าง เช่ น ้ป้องกันความปลอดภัยในส่วนของพื้นที่นั้น ๆ ,ทำการตัดวงจรเมื่อมีความร้อนสูง ,กระแสภายในจะถูก จ ากัดเมื่อเกิดปัญหาใ นไอซีกระแสเอาท์พุต จ่ายสูงสุดได้1A และต้องมีแผ่นระบายความร้อน ( heat sink) ที่เหมาะสม โดยใช้หม้อแปลง 9V แบบสเต็ปดาวป็นตัวจ่ายไฟหลัก จะได้กระแส 1A จากวงจร เร็กติไฟเออร์และ ตัวกรองกระแสไอซีจากนั้นไอซี7805 จะท าการสร้างแรงดัน 5V แบบคงที่

### **2.7.2 การต่อใช้งานไอซี 7805**

ไอซีเรกกูเลเตอร์7805 เป็นไอซี ที่ใช้ในวงจรควบคุมแรงดันให้คงที่ โดยมีค่า

แรงดัน 5 V ,12 V, 15V, จ่ายกระแสได้ 1 A แต่ถ้าเป็นเบอร์ 79xx จะให้แรงดันไฟลบออกมา เช่น - 15V ,-9V เป็นต้นดังแสดงรูปที่ 2.11

# **รูปที่2.11**ลักษณะรูปร่างภายนอก และขาใช้งาน

 การต่อวงจรใช้งานเราสามารถต่อได้ดังรูปที่ 2.212 ในวงจรจากรูปจะเห็นว่าแรงดัน เอาท์พุตออกมา 5โวลท์เมื่อใช้ไอซีเบอร์ 7805 ในวงจรประกอบด้วยวงจรเรียงกระแสและกรอง กระแสด้วยตัวเก็บประจุ 2500uF/25V ส่วนตัวเก็บประจุ 0.1uF นั้นท าหน้าที่ป้องกันสัญญาณรบกวน ความถี่สูงที่เข้ามาท าความเสียหายให้กับไอซี

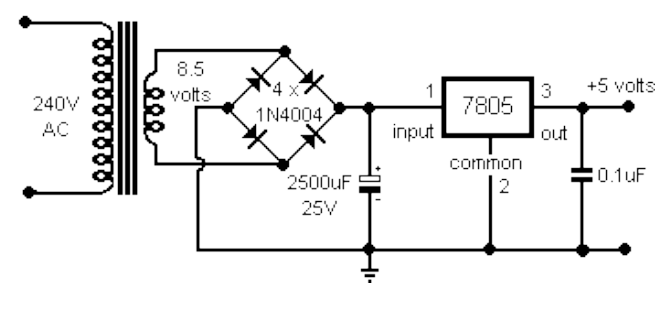

**รูปที่ 2.12** วงจรใช้งาน

ถ้าใช้กระแสมากควรติดแผ่นระบายความร้อนให้กับไอซีด้วย (ไม่เกิน 1 แอมป์)แต่ถ้าต้องการที่จะให้มี กระแสมากขึ้นต้องใช้ ทรานซิสเตอร์แบ่งกระแสให้กับไอซี ดังรูปที่2.13

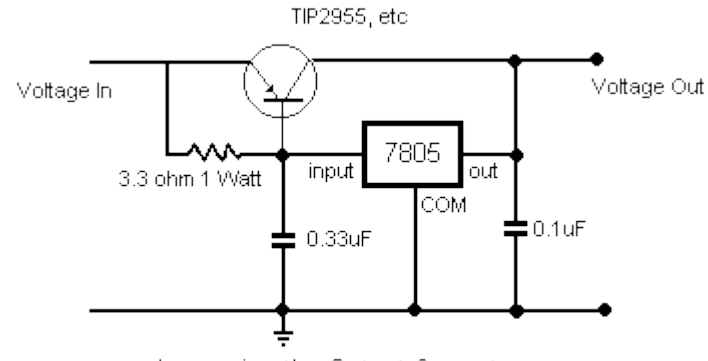

Increasing the Output Current

# **รูปที่2.**13ต่อทรานซิสเตอร์เพื่อเพิ่มกระแสให้มากขึ้น

### **2.8 กล่าวสรุป**

จากที่เราได้ท าการศึกษาทฤษฏีต่างๆที่เกี่ยวข้องในโครงงานเรื่องนี้ ท าให้เราได้ทราบถึง คุณลักษณะต่างๆที่สำคัญของแต่ละทฤษฏี โดยเราสารมารถนำเอาความรู้ที่ได้ศึกษามาทำการวิเคราะห์ และออกแบบวงจรที่เราต้องการได้ โดยอาศัยหลักการพื้นฐานที่ได้ศึกษามานี้ เพราะในการออกแบบ ้วงจรนั้นเราจำเป็นต้องมีส่วนความรู้พื้นฐานนี้เป็นสำคัญและมากพอเพื่อให้ได้อุปกรณ์ที่มีความคงทน และมีความผิดพลาดน้อยที่สุด

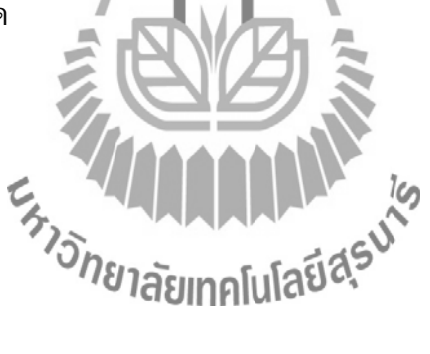
## **บทที่ 3**

## **อุปกรณ์ต้นแบบของเครื่องตรวจสอบการรั่วไหลของเตาไมโครเวฟ**

#### **3.1 กล่าวนำ**

เครื่องตรวจสอบการรั่วไหลของเตาไมโครเวฟ ได้มีการประยุกต์ใช้ความรู้ทางด้าน สายอากาศ อิเล็กทรอนิกส์ และไมโครโปรเซสเซอร์ เข้ามาประกอบกัน เพื่อสร้างเป็นวงจรภาครับ สัญญาณ โดยในวงจรที่เราสร้างขึ้นนี้จะ แบ่งออกเป็นสามส่วนด้วยกันคือ ส่วนแรกจะเป็นส่วนของ ี สายอากาศที่ทำหน้าที่รับสัญญาณเข้ามา ส่วนที่สองจะเป็นส่วนของวงจรที่เราออกแบบมาเพื่อให้ สามารถใช้งานได้ และในส่วนสุดท้ายจะเป็นส่วนของการแสดงผล ซึ่งจะประกอบไปด้วยสองส่วนคือ ส่วนไมโครคอนโทรลเลอร์ทำการประมวลผลและส่วนของจอ แอลซีดีทำการแสดงค่าออกมา และที่ ขาดไม่ได้คือแหล่งจ่ายไฟจากถ่านขนาด 9 V ที่คอยเป็นไฟเลี้ยงให้แก่วงจร ดังแสดงในรูปที่ 3.1

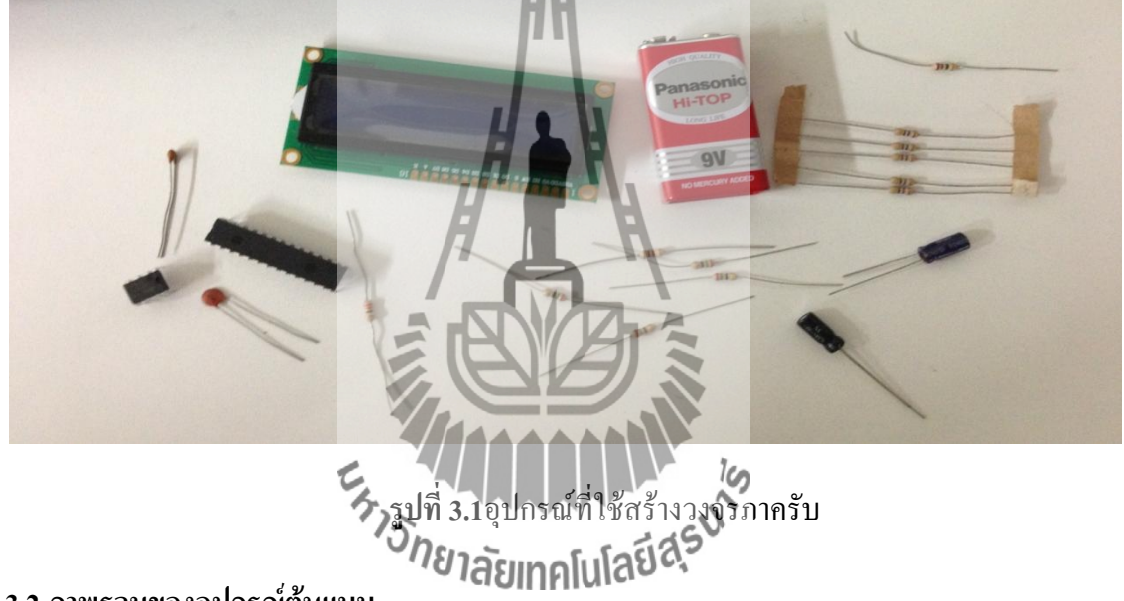

#### **3.2 ภาพรวมของอุปกรณ์ต้นแบบ**

ภาพรวมของอุปกรณ์ก่อนการประกอบกล่องอุปกรณ์ต้นแบบ ดังแสดงในรูปที่ 3.1 แสดงถึง ือปกรณ์ต่างๆก่อนจะนำไปประกอบเข้าด้วยกัน โดยรูปที่ 3.2(ก) จะเป็นในส่วนของวงจรที่ทำการ ประกอบเข้าด้วยกันเสร็จแล้ว และ (ข) จะเป็นในส่วนของอุปกรณ์ที่ทำการประกอบเข้ากับกล่อง อุปกรณ์แล้วเรียบร้อย

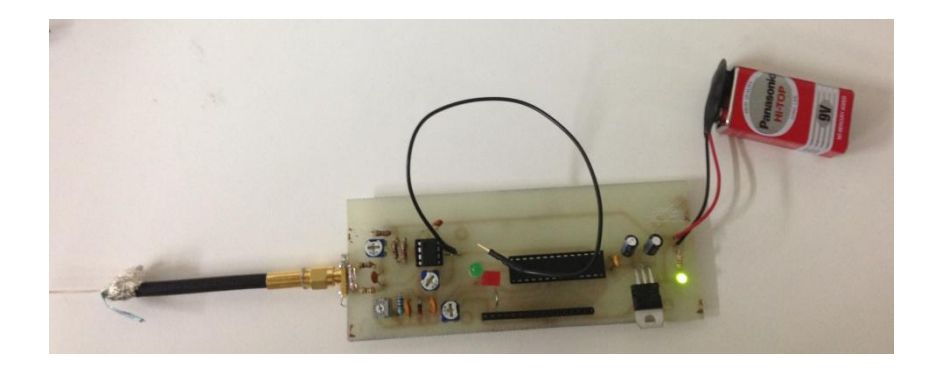

**รูปที่ 3.2 ก**)วงจรที่ท าการประกอบเข้าด้วยกันเสร็จแล้ว

# **(ข**)อุปกรณ์ที่ท าการประกอบเข้ากับกล่องอุปกรณ์แล้วเรียบร้อย

#### **3.3สายโคแอกเชียล**

ลแอกเชียล<br>สายโคแอ็กเชียล ( Coaxial Cable) เป็นสายสัญญาณีประเภทแรกที่ใช้ และเป็นที่นิยมมากใน ้ เครือข่ายคอมพิวเตอร์สมัย แรก ๆ แต่ในปัจจุบันสายโคแอ็กซ์ถือได้ว่าเป็นสายที่ล้าสมัยสำหรับ เครือข่ายคอมพิวเตอร์ในปัจจุบัน อย่างไรก็ตามยังมีระบบ เครือข่ายบางประเภทที่ยังใช้สายประเภทนี้ อยู่

ี สายโคแอกเชียล มีตัวนำไฟฟ้าอยู่สองส่วน คำว่า โคแอ็กซ์ มีความหมายว่า "มีแกนร่วมกัน" โครงสร้างของสายประกอบด้วยสายทองแดงเป็นแกนกลาง แล้วห่อหุ้มด้วยวัสดุที่เป็นฉนวน ชั้นต่อมา จะเป็นตัวนำไฟฟ้าอีกชั้นหนึ่ง ซึ่งจะเป็นแผ่น โลหะบาง ๆ หรืออาจจะเป็นใยโลหะที่ถักเปียปุ้มอีก ี ชั้นหนึ่ง สุดท้ายก็หุ้มด้วยฉนวนและวัสดุป้องกันสายสัญญาณ ส่วนแกนเป็นส่วนที่นำสัญญาณข้อมูล ส่วนชั้นใยข่ายเป็นชั้นที่ใช้ป้องกันสัญญาณรบกวนจากภายนอกและเป็นสายดิน ในตัว ดังนั้นสองส่วน นี้ต้องไม่เชื่อมต่อกันมิฉะนั้นอาจเกิดไฟช็อตได้ ถึงแม้ว่าส่วนใหญ่โคแอ็กซ์จะมีลักษณะคล้ายกัน แต่ก็ สามารถแบ่งสายโคแอ็กซ์แบ่งออกเป็น 2 ประเภท คือ

 1. สายโคแอ็กซ์แบบบาง ( Thin Coaxial Cable) สายโคแอ็กซ์แบบบาง ( Thin Coaxial Cable หรือ Thinnet Cable) เป็นสายที่มีขนาดเล็ก เส้นผ่านศูนย์กลางประมาณ 0.64 cm เนื่องจากสายประเภท นี้มีขนาดเล็กและมีความยืดหยุ่นสูงจึงสามารถใช้ได้ กับการติดตั้งเครือข่ายเกือบทุกประเภท สาย ี ประเภทนี้สามารถนำสัญญาณได้ไกลถึง 185 เมตร ก่อนที่สัญญาณจะเริ่มอ่อนกำลัง ลง บริษัทผู้ผลิต สายโคแอ็กซ์ได้ลงความเห็นร่วมกันในการแบ่งประเภทของสายโคแอ็กซ์ สายโคแอ็กซ์แบบบางได้ถูก รวมไว้ใน สายประเภท RG-58 ซึ่งสายประเภทนี้จะมีความต้านทาน ( Impedance) ที่ 50 โอห์ม สาย ประเภทนี้จะมีแกนกลางอยู่ 2 ลักษณะคือ แบบที่เป็นสายทองแดงเส้นเดียวและแบบที่เป็นใยโลหะ หลายเส้น

 2. สายโคแอ็กซ์แบบหนา ( Thick Coaxial Cable) สายโคแอ็กซ์แบบหนา ( Thicknet Cable) เป็นสายโคแอ็กซ์ที่ค่อนข้าง แข็ง และขนาดใหญ่กว่าสายโคแอ็กซ์แบบบาง โดยมีเส้นผ่านศูนย์กลาง ประมาณ 1.27 cm สายโคแอ็กซ์แบบหนานี้เป็นสายสัญญาณประเภทแรกที่ใช้กับเครือข่ายแบบอีเธอร์ เน็ต ส่วนแกนกลางที่เป็นสายทองแดงของสายโคแอ็กซ์แบบหนาจะมีขนาดใหญ่กว่า ดังนั้นสายโค แอ็กซ์แบบหนานี้จึงสามารถนำ สัญญาณ ได้ไกลกว่าแบบบาง โดยสามารถนำสัญญาณได้ไกลถึง 500 เมตร ด้วยความสามารถนี้สายโคแอ็กซ์แบบหนาจึงนิยมใช้ ในการเชื่อมต่อเส้นทางหลักของข้อมูล หรือ แบ็คโบน (Backbone) ของเครือข่ายสมัยแรก ๆ แต่ปัจจุบันได้เลิกใช้สายโคแอ็กซ์แล้ว โดยสายที่ นิยมใช้ทำเป็นแบ็คโบน คือ สายใยแก้วนำแสงใ

 ในอุปกรณ์ต้นแบบของเรานั้นเลือกใช้ สายโคแอ็กซ์แบบบาง เลือกใช้เบอร์ RG 223 เพราะ มีอิมพิแดนซ์คุณลักษณะที่50โอห์มสามารถทำงานใด้ดีที่ย่านความถี่สูงมีความยืดหยุ่นสามารถม้วน โค้ง งอได้

## **หัวเชื่อมต่อที่ใช้กับสายโคแอ็กเชียล**

 ทั้งสายแบบบางและแบบหนา จะใช้หัวเชื่อมต่อชนิดเดียวกัน ที่เรียกว่าหัว BNC ซึ่งใช้ในการ เชื่อมต่อระหว่างสายสัญ ญาณและเน็ตเวิร์คการ์ด หัวเชื่อมต่อแบบ BNC นี้มีหลายแบบได้แก่ หัวเชื่อม สาย BNC หัวเชื่อมสายรูปตัว T หัวเชื่อมสายแบบ Barrel และตัวสิ้นสุดสัญญาณ

### **3.4ทองแดง**

้ ทองแดง มีใช้กันมาตั้งแต่สมัยอาณาจักร โรมัน ทองแดงเป็นโลหะชนิดแรกที่มนุษย์นำมาใช้ ประโยชน์ ทองแดงมีหลากหลายรูปร่างเช่น แท่งทองแดง แผ่นทองแดง ท่อทองแดง เป็นต้น ทองแดง ชีท จะมี่ความหนาน้อยกว่า ¼ นิ้ว ส่วนทองแดงแผ่นจะหนากว่า ¼ นิ้ว

### **คุณสมบัติของทองแดง**

1. เป็นตัวนำไฟฟ้าที่ดีที่สุดรองจากเงิน (ทองแดงจะใช้แทนเงิน เนื่องจากราคาจะถูกกว่า)

่ 2. เป็นตัวบำความร้อนที่ดี

3. เปลี่ยนรูปได้ง่าย

4. มีความต้านทานในการผกร่อน

### **การประยุกต์ใช้งานทองแดง**

1. ไฟฟ้าและอิเล็กทรอนิกส์ ทองแดงใช้กันอย่างกว้างขวางในงานด้านไฟฟ้าและ อิเล็กทรอนิกส์ ซึ่งประกอบไปด้วย สายไฟ ขดลวดมอเตอร์ เครื่องกำเนิดไฟฟ้า

2. รถยนต์ ทองแดงใช้ในอุตสาหกรรมรถยนต์ เช่น หม้อน้ า อินเตอร์คูลเลอร์ อุปกรณ์ แลกเปลี่ยนความร้อน

3. ก่อสร้าง ทองแดงใช้ในส่วนของหลังคา สายล่อฟ้า เฟอร์นิเจอร์เป็นต้น

4. อื่นๆ บอยเลอร์ เครื่องมือต่างๆ อุปกรณ์ครัว และอุปกรณ์ตกแต่ง

## **แผ่นพิมพ์วงจร**

 การประกอบวงจรทางอิเล็กทรอนิกส์ ส่วนใหญ่จะประกอบบนแผ่นวงจรพิมพ์ หรือที่เรียกกัน ทั่วไปว่าแผ่นปรินท์ หรือแผ่น พีซีบี ซึ่งด้านหนึ่งที่ใส่อุปกรณ์จะเป็นฉนวน และอีกด้านจะเป็นแผ่น ทองแดงบางๆ จุดเด่นของการเชื่อมวงจรด้วยแผ่นวงจรพิมพ์แทนการใช้สายต่อ คือ อุปกรณ์จะถูกวาง อย่างเป็นระเบียบ และประหยัดพื้นที่ ลดความวุ่นวายจากการโยงสายซับซ้อน และสามารถที่จะ ผลิต เป็นอุตสาหกรรมได้ด้วย แผ่นวงจรพิมพ์จะแบ่งออกเป็นประเภทใหญ่ๆ คือ

1. แผ่นวงจรพิมพ์แบบอเนกประสงค์

2. แผ่นวงจรพิมพ์เปล่า

## **แผ่นวงจรพิมพ์แบบอเนกประสงค์**

 แผ่นวงจรพิมพ์ประเภทนี้โดยมากมักจะมีการวางลายทองแงเป็นเส้นๆ และมีการเจาะรูไว้แล้ว สามารถเสียบอุปกรณ์ไปได้ทันที แต่อาจต้องมีการตัดลายทองแดง หรือเชื่อมต่อด้วยสายไฟในบางจุด ส่วนใหญ่มักใช้กับการประกอบวงจรที่ไม่ซับซ้อนหรือมีอุปกรณ์ไม่กี่ตัว โดยเราอาจจะแบ่งได้ตาม แนวเส้นทองแดง ด้านหลังเป็น 3 แบบ คือ

1. ไอซีบอร์ด

้จะมีการวางตำแหน่งขาเป็นแนวๆแบบขาไอซี โดยระยะห่างระหว่างรูเจาะ เท่ากบระยะห่าง ของขาไอซีพอดี ส่วนลายทองแดงจะทีลักษณะเป็นแถบยาวต่อเนื่องเป็นระยะเท่าๆกันดังรูปที่ 3.3

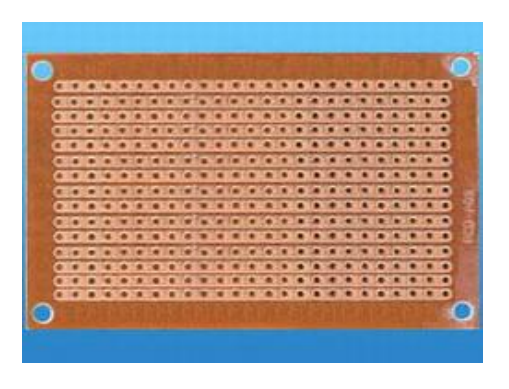

**รูปที่ 3.3**ด้านลายทองแดงของแผ่นไอซีบอร์ด

### 2. โปรโตบอร์ด

จะมีลักษณะของลายทองแดงเหมือนกับแผ่นโปรโตบอร์ดที่เราใช้ต่อทดองวงจรดังรูปที่3.4

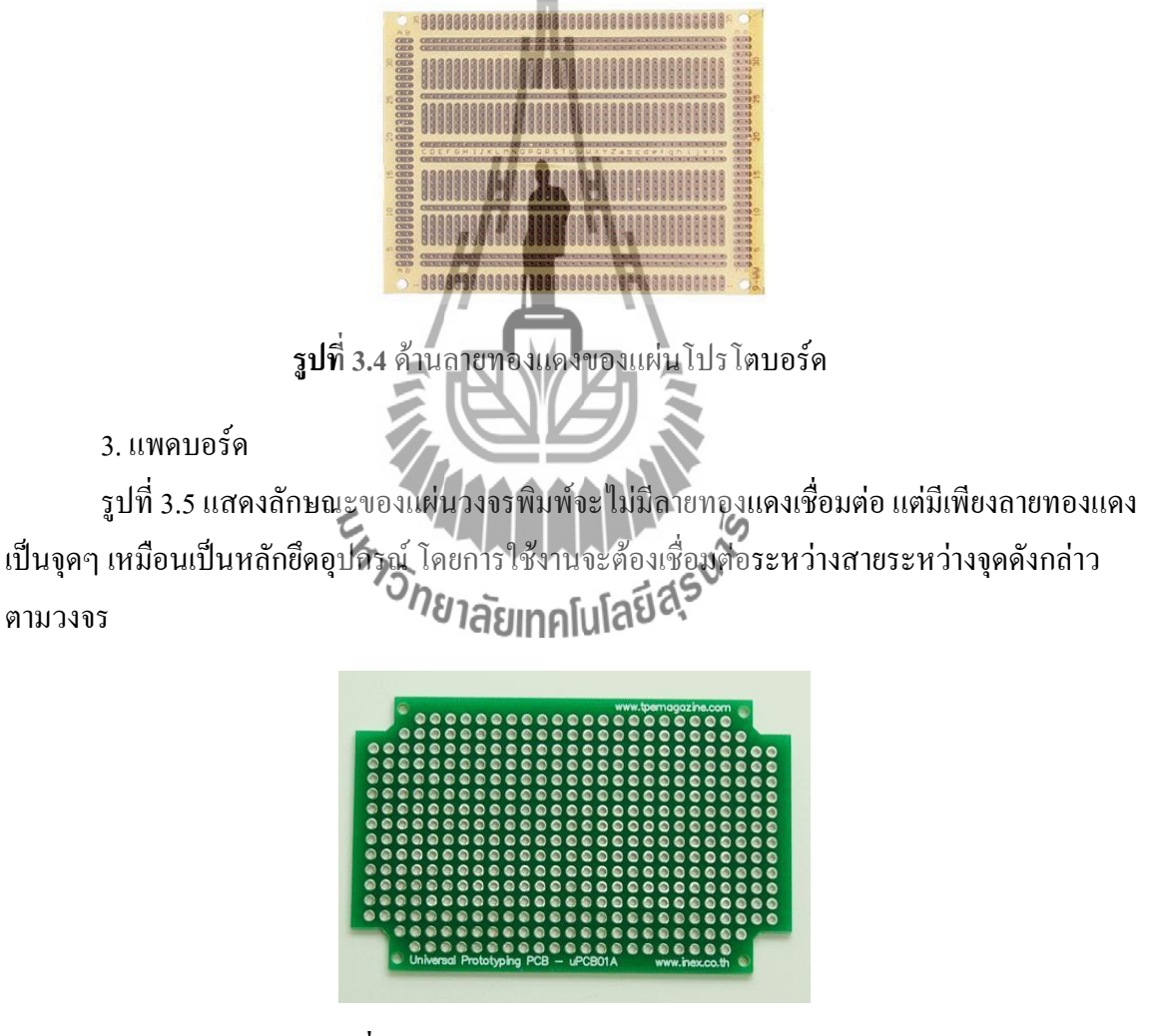

**รูปที่ 3.5**ด้านลายทองแดงของแผ่นแพดบอร์ด

**แผ่นวงจรพิมพ์เปล่า**

แผ่นวงจรพิมพ์เปล่าประเภทนี้จะมีแผ่นทองแดงบาง ๆ เคลือบอยู่ตลอดแผ่น ในการใช้งาน จ าเป็นต้องกัดลายทองแดงบางส่วนออกไป ด้วยน้ ายาหรือกดกัดทองแดง โดยอาจจะมี 4 ลักษณะ คือ

1.แบบหน้าเดียว แบบนี้จะมีลายทองแดงเคลือบอยู่เพียงหน้าเดียวเหมาะส าหรับวงจรที่ไม่ ย่งยากซับซ้อนจนเกินไป แผ่นวงจรพิมพ์แบบนี้จะราคาถูกและมีการใช้งานกว้างขวางเพราะผู้ใช้ สามารถกัดลายทองแดงเองได้

2. แบบ 2 หน้า แบบนี้จะมีทองแดงเคลือบอยู่ 2 ด้าน ส่วนใหญ่ด้านหนึ่งมักจะปล่อยให้เป็น ลายทองแดงเต็มแผ่นในลักษณะเป็น กราว์เพลน โดยมีจุดประสงค์เพื่อลดสัญญาณรบกวน มักใช้ใน วงจรเครื่องรับหรือเครื่องส่งวิทยุ

3. แบบ 2 หน้าเชื่อมต่อกัน หรือที่มักเรียกกันทับศัพท์ว่าแบบพลททรูโฮล โดยแบบนี้จะมี ิลายทองแดงเคลือบอยู่ 2 ด้านและมีเชื่อมต่อกันระหว่างทองแดงทั้งสองด้านผ่านรูที่ทำเป็นพิเศษ แผ่นวงจรพิมพ์ประเภทนี้ส่วนใหญ่จะมีการวางอุปกรณ์ทั้งสองด้าน และลดพื้นที่ได้ดีมาก ส่วนใหญ่ มักจะสร้างเป็นวงจรส าเร็จมาจากทางโรงงานมากกว่า

4. แบบหลายชั้น แผ่นวงจรพิมพ์ประเภทนี้จะมีความซับซ้อนมาก โดยจะมีลายทองแดงอยู่ใน ด้านในด้วย และมีการเชื่อมต่อกันผ่านทางรูที่ทำพิเศษ แผ่นวงจรประเภทนี้ส่วนใหญ่มักทำสำเร็จมา ึ จากโรงงานเช่นเดียวกัน เพราะมีการสร้างที่ซับซ้อนและยุ่งยากมาก ผู้ใช้ทั่วไปไม่สามารถทำได้

นอกจากนี้ยังมีการเรียกแผ่นวงจรพิมพ์ ตามสารที่เป็นพื้นฉนวน เช่น แผ่นวงจรพิมพ์แบบเบ กาไลต์ ซึ่งใช้เบกาไลต์เป็นฉนวน ส่วนใหญ่มักมีสีน้ าตาล แผ่นวงจรพิมพ์แบบกลาสอีพ๊อกซี่ ซึ่งจะใช้ ใยแก้วเป็นฉนวน มักมีสีต่าง ๆ แต่ส่วนใหญ่มักท าเป็นสีเขียวหรือสีฟ้า

*ANANAN* 

#### **วงจรการท างาน**

ในการทำงานของภายในวงจรนั้นเริ่มจากสายอา**กาศจะ**รับสัญญาณเข้ามาจากนั้นไ ดโอดจะ เปลี่ยนสัญญาณจากสัญญาณแบบสลับให้เป็นสัญญาณแบบตรงสัญญาณที่ได้ดังกล่าวจะถูก กรองโย วงจร RC-Filter ที่เราออกแบบมาให้มีสัญญาณที่เรียบขึ้น และเนื่องจากสัญญาณที่เข้ามานั้นมีขนาดเล็ก ท าให้ไมโครคอนโทรลเลอร์ไม่สามารถอ่านค่าได้เราจึงต้องท าการช่วยยกระดับสัญญาณขึ้นเพื่อให้ แรงดันถึงจุดที่ไมโครคอนโทรลเลอร์สามารถประมวลผลได้ จากนั้นสัญญาณจะเข้ามาทำการขยายใน ส่วนของออปแอมป์ในส่วนของออปแอมป์นั้นเรามีการท าให้ออปแอมป์ท างานได้ดีที่สุดโดยมีการ ปรับวงจรตามดาต้าชีทที่อ่านเพื่อให้ค่าที่ได้มีความแน่นอนและเพื่อส่งต่อให้ไมโครคอนโทรลเลอร์ทำ การประมวลผลและโชว์ค่าผ่านทางจอแสดงผล

ูเนื่องจากไมโครคอนโทรลเลอร์นั้นจะทำงานได้ที่แรงดันขนาด 5 V แต่แหล่งจ่ายของเรานั้นมี ขนาด 9 V เราจึงต้องมีวงจรแปลงแรงดันโดยเราเลือกใช้ ไอซี 7805 เพื่อท าการแปลงแรงดันจาก 9V เป็น 5V เพื่อให้ไมโครคอนโทรลเลอร์ท างานได้ดี

#### **3.4 ตัวเก็บประจุและตัวต้านทาน**

#### **3.4.1 ตัวเก็บแประจุ**

ตัวเก็บประจุเป็นอุปกรณ์ที่ใช้ในการเก็บประจุและสามารถคายประจุได้โดยนำสาร ้ ตัวนำ 2 ชิ้นมาวางในลักษณะขนานใกล้ ๆ กัน แต่ไม่ได้ต่อถึงกัน ระหว่างตัวนำทั้งสองจะถูกกั้นด้วย ฉนวนที่เรียกว่าไดอิเล็กตริก (Dielectric) ซึ่งไดอิเล็กตริกนี้อาจจะเป็นอากาศ, ไมก้า, พลาสติก, เซรามิค หรือสารที่มีสภาพคล้ายฉนวนอื่น ๆ

### **ปัจจัยที่มีผลต่อค่าการเก็บประจุ**

## ค่าความจุของตัวเก็บประจุจะมีค่ามากหรือน้อยขึ้นอยู่กับตัวแปร 3 ประการคือ

1.พื้นที่หน้าตัดของสารตัวน าที่เป็นแผ่นเพลท เขียนแทนด้วยอักษร A ถ้าพื้นที่หน้าตัดมาก แสดงว่าสามารถเก็บประจุได้มาก ถ้าพื้นที่หน้าตัดน้อยแสดงว่าเก็บประจุได้น้อย เพราะฉะนั้นจะเห็น ได้ว่าในวงจรอิเล็กทรอนิกส์ทั่วไปนั้น จะประกอบไปด้วยตัวเก็บประจุขนาดเล็กและขนาดใหญ่ จ านวนมาก ตัวเก็บประจุที่มีขนาดใหญ่จะเก็บประจุได้มากเพราะมีพื้นที่หน้าตัดมาก

2. ระยะห่างระหว่างแผ่นเพลททั้งสองใชียนแทนด้วยอักษร d ถ้าอยู่ในตำแหน่งที่ใกล้กัน ้ ความจจะมีค่ามาก ถ้าอย่ในตำแหน่งที่ไกลกันความจจะมีค่าน้อย

3. ค่าคงที่ไดอิเล็กตริก ค่าคงที่ของไดอิเล็กตริก เป็นค่าที่ใช้แสดงถึงความสามารถ ในการที่จะ ท าให้เกิดเส้นแรงแม่เหล็กขึ้น เมื่อน าวัสดุต่างชนิดกันมาท าเป็นฉนวนคั่นระหว่างแผ่นเพลท ค่าคงที่ ของไดอิเล็กตริกแต่ละตัว จะแตกต่างกันออกไป ดังนั้นตัวเก็บประจุที่ใช้ไดอิเล็กตริกต่างกัน ถึงแม้จะมี ขนาดเท่ากัน ค่าความจุและอัตราทนแรงดันอาจแตกต่างกันออกไป สุญญากาศเป็นไดอิเล็กตริกที่มี ประสิทธิภาพน้อยที่สุดเมื่อเทียบกับวัสดุชนิดอื่น การจ่ายแรงเคลื่อนไฟฟ้ามากเกินพิกัด อาจทำให้ไดอิ เล็กตริกสูญสภาพ จากฉนวนกลายเป็นตัวบำได้

### **ชนิดของตัวเก็บประจุ**

ตัวเก็บประจุที่ผลิตออกมาในปัจจุบันมีมากมาย เราสามารถแบ่งชนิดของตัวเก็บประจุ ตาม ้ลักษณะทางโครงสร้าง หรือตามสารที่นำมาใช้เป็นไดอิเล็กตริก การแบ่งโดยใช้สารไดอิเล็กตริก เป็น ้วิธีการที่ค่อนข้างละเอียด เพราะว่าค่าไดอีเล็กตริกจะเป็นตัวกำหนดค่าตัวเก็บประจุตัวนั้น ๆ ว่าจะ น าไปใช้งานในลักษณะใด ทนแรงดันเท่าใด เป็นต้น

#### **ตัวเก็บประจุแบบค่าคงที่**

ตัวเก็บประจุแบบค่าคงที่ คือตัวเก็บประจุที่ไม่สามารถเปลี่ยนแปลงค่าได้ โดยปกติจะ มีรูปลักษณะเป็นวงกลม หรือเป็นทรงกระบอก ซึ่งมักแสดงค่าที่ตัวเก็บประจุ เช่น 5พิโกฟารัด (PF) 10 ไมโครฟารัด (uF) แผ่นเพลทตัวน ามักใช้โลหะและมีไดอิเล็กตริกประเภท ไมก้า, เซรามิค, อิเล็กโตรไล ติกคั่นกลาง เป็นต้น การเรียกชื่อตัวเก็บประจุแบบค่าคงที่นี้จะเรียกชื่อตามไดอิเล็กตริกที่ใช้ เช่น ตัวเก็บ

ประจุชนิดอิเล็กโตรไลติก ชนิดเซรามิค ชนิดไมก้า เป็นต้น ตัวเก็บประจุแบบค่าคงที่มีใช้งานในวงจร อิเล็กทรอนิกส์ทั่วไปมีดังนี้คือ

1. ตัวเก็บประจุชนิดอิเล็กโตรไลต์

เป็นที่นิยมใช้กันมากเพราะให้ค่าความจุสูง มีขั้วบวกลบ เวลาใช้งานต้องติดตั้งให้ถูกขั้ว โครงสร้างภายในคล้ายกับแบตเตอรี่ นิยมใช้กับงานความถี่ต่ าหรือใช้ส าหรับไฟฟ้ากระแสตรง มี ข้อเสียคือกระแสรั่วไหลและความผิดพลาดสูงมากดังแสดงรูปที่ 3.6

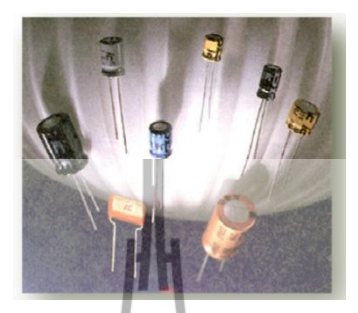

**รูปที่ 3.6**ตัวเก็บประจุแบบค่าคงที่

2. ตัวเก็บประจุชนิดเซรามิค เป็นตัวเก็บประจุที่มีค่าไม่เกิน 1 ไมโครฟารัด (mF) นิยมใช้กันทั่วไปเพราะมีราคาถูก เหมาะ ส าหรับวงจรประเภทคัปปลิ้งความถี่วิทยุ ข้อเสียของตัวเก็บประจุชนิดเซรามิคคือมีการสูญเสียมาก ดัง แสดงรูปที่ 3.7

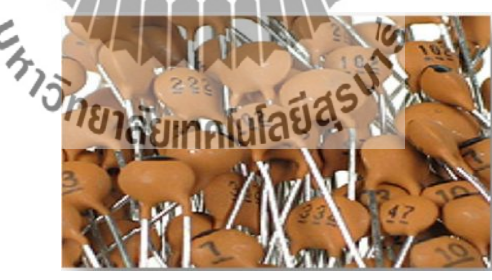

**รูปที่ 3.7**ตัวเก็บประจุชนิดเซรามิก

3. ตัวเก็บประจุชนิดไมลาร์

เป็นตัวเก็บประจุที่มีค่ามากกว่า 1 ไมโครฟารัด (mF) เพราะฉะนั้นในงานบางอย่างจะใช้ไม ลาร์แทนเซรามิค เนื่องจากมีเปอร์เซนต์ความผิดพลาดและการรั่วไหลของกระแสน้อยกว่าชนิดเซรามิค เหมาะส าหรับวงจรกรองความถี่สูง วงจรภาคไอเอฟของวิทยุ ,โทรทัศน์ ตัวเก็บประจุชนิดไมลาร์จะมี ตัวถังที่ใหญ่กว่าเซรามิคในอัตราทนแรงดันที่เท่ากันดังแสดงรูปที่ 3.8

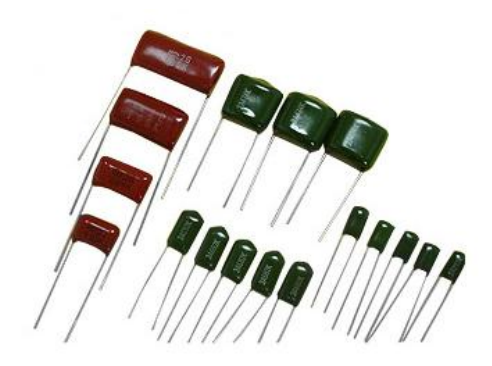

**รูปที่ 3.8**ตัวเก็บประจุชนิดไมลาร์

#### **3.4.2 ตัวต้านทาน**

ตัวต้านทานเป็นอุปกรณ์ที่ใช้ในการต้านทานการไหลของกระแสไฟฟ้า เพื่อท าให้ กระแสและแรงดันภายในวงจร ได้ขนาดตามที่ต้องการ เนื่องจากอุปกรณ์ทางด้านอิเล็กทรอนิกส์แต่ละ ตัวถูกออกแบบให้ใช้แรงดันและกระแสที่แตกต่างกัน ดังนั้นตัวต้านทานจึงเป็นอุปกรณ์ที่มีบทบาท และใช้กันมากในงานด้านไฟฟ้าอิเล็กทรอนิกส์ เช่น วิทยุ , โทรทัศน์, คอมพิวเตอร์, เครื่องขยายเสียง ตลอดจนเครื่องมือเครื่องใช้ทางด้านไฟฟ้าอิเล็กทรอนิกส์เป็นต้น สัญลักษณ์ของตัวต้านทาน ที่ใช้ใน การเขียนวงจรมีอยู่หลายแบบดังแสดงในรูปที่3.9

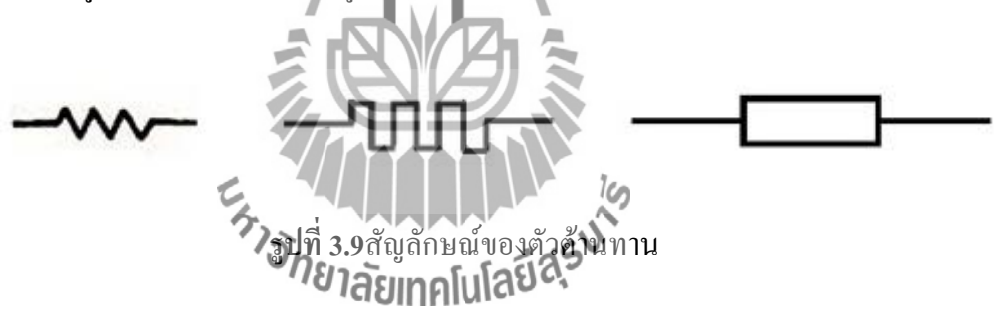

## **ตัวต้านทานแบบค่าคงที่**

ตัวต้านทานชนิดค่าคงที่มีหลายประเภท ในหนังสือเล่มนี้จะขอกล่าวประเภทที่มีความนิยม ใน การน ามาประกอบใช้ในวงจร ทางด้านอิเล็กทรอนิกส์โดยทั่วไป ดังนี้

1.ตัวต้านทานแบบฟิล์มโลหะ

้ตัวต้านทานแบบฟิล์มโลหะทำมาจากแผ่นฟิล์มบางของแก้วและโลหะหลอมเข้าด้วยกัน แล้วนำไปเคลือบที่เซรามิค ทำเป็นรูปทรงกระบอก แล้วตัดแผ่นฟิล์มที่เคลือบออกให้ได้ค่าความ ี ต้านทานตามที่ต้องการ ขั้นตอนสุดท้ายจะทำการเคลือบด้วยสารอีป๊อกซี ( Epoxy) ตัวต้านทานชนิดนี้มี ค่าความผิดพลาดบวกลบ 0.1 % ถึงประมาณ บวกลบ 2% ซึ่งถือว่ามีค่าความผิดพลาดน้อยมาก นอกจากนี้ยังทนต่อการเปลี่ยนแปลงอุณหภูมิจากภายนอกได้ดี สัญญาณรบกวนน้อยเมื่อเทียบกับตัว ต้านทานชนิดอื่น ๆดังแสดงในรูปที่ 3.10

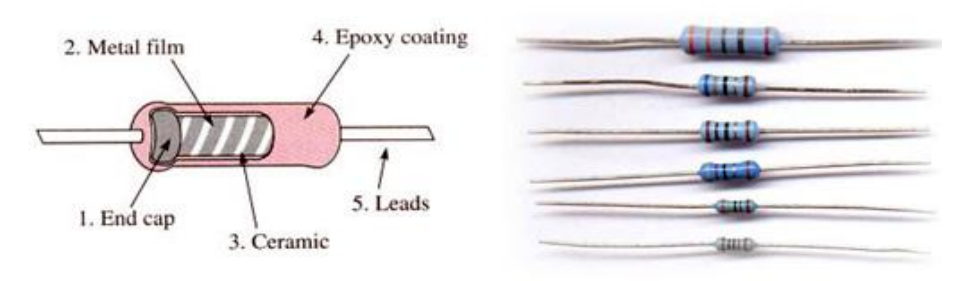

**รูปที่ 3.10**ตัวต้านทานแบบแบบฟิล์มโลหะ

## 2. ตัวต้านทานแบบฟิล์มคาร์บอน

ตัวต้านทานแบบฟิล์มคาร์บอน เป็นตัวต้านทานแบบค่าคงที่โดยการฉาบผงคาร์บอน ลงบน ้ แท่งเซรามิคซึ่งเป็นฉนวน หลังจากที่ทำการเคลือบแล้ว จะตัดฟิล์มเป็นวงแหวนเหมือนเกลียวน๊อต ใน ึกรณีที่เคลือบฟิล์มคาร์บอนในปริมาณน้อย จะทำให้ได้ค่าความต้านทานสูง แต่ถ้าเพิ่มฟิล์มคาร์บอนใน ปริมาณมากขึ้น จะท าให้ได้ค่าความต้านทานต่ า ตัวต้านทานแบบฟิล์มโลหะมีค่าความผิดพลาด บวก ิลบ 5% ถึงบวกลบ 20% ทนกำลังวัตต์ตั้งแต่ 1/8 วัตต์ถึง 2 วัตต์ มีค่าความต้านทานตั้งแต่ 1 โอห์ม ถึง 100 เมกกะโอห์ม ดังแสดงรูปที่ 3.11

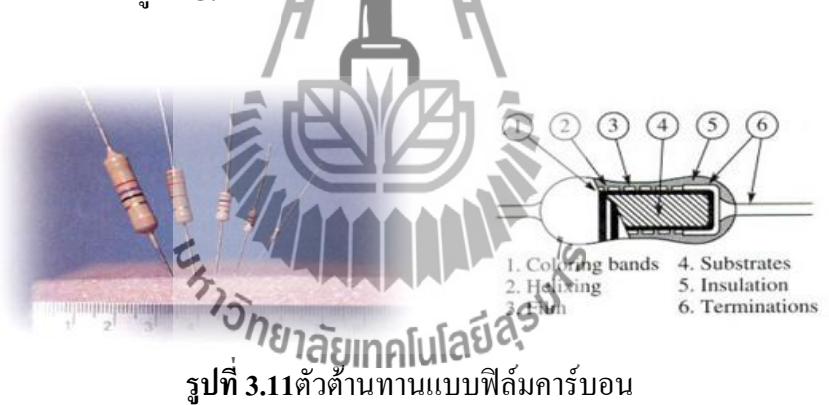

## 3. ตัวต้านทานแบบแผ่นฟิล์มบาง

โครงสร้างของตัวต้านทานแบบนี้ทำมาจากแผ่นฟิล์มบาง มีลักษณะรูปร่างเหมือนกับตัวไอซี ใช้เทคโนโลยี SMT (Surface Mount Technology) ในการผลิตเช่นเดียวกับตัวต้านทานแบบแผ่นฟิล์ม หนา โดยส่วนใหญ่จะมีขาทั้งหมด 16 ขา การใช้งานต้องบัดกรีเข้ากับแผ่นลายวงจร อัตราทนกำลัง 50 ่ มิลลิวัตต์ มีค่าความคลาดเคลื่อนบวกลบ 0.1 % และอัตราทนกำลัง 100 มิลลิวัตต์ จะมีค่าความ คลาดเคลื่อนบวกลบ 5 % ที่แรงดันไฟฟ้าสูงสุดไม่เกิน 50 VDCดังแสดงรูปที่ 3.12

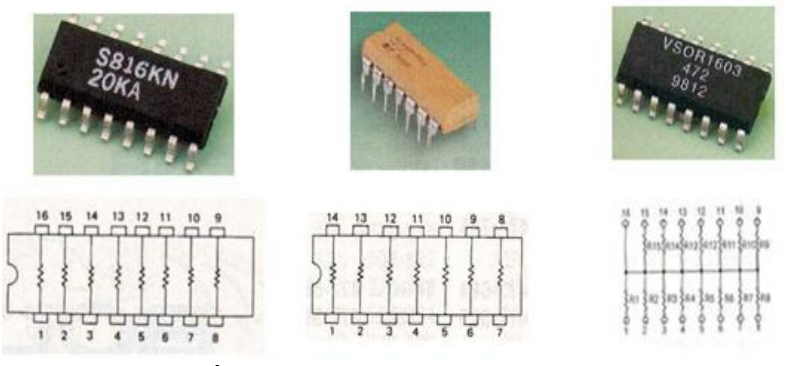

**รูปที่ 3.12**ตัวต้านทานแบบแผ่นฟิล์มบาง

## 4. ตัวต้านทานแบบปรับค่าได้

โครงสร้างของตัวต้านทานแบบนี้มีลักษณะคล้ายกับแบบไวร์วาวด์ แต่โดยส่วนใหญ่บริเวณ ลวดตัวนำ จะไม่เคลือบด้วยสารเซรามิคและมีช่องว่างทำให้มองเห็นเส้นลวดตัวนำ เพื่อทำการลัดเข็ม ขัดค่อมตัวต้านทาน โดยจะมีขาปรับให้สัมผัสเข้ากับจุดใดจุดหนึ่ง บนเส้นลวดของความต้านทาน ตัว ้ต้านทานแบบนี้ส่วนใหญ่มีค่าความต้านทานต่ำ แต่อัตราทนกำลังวัตต์สูง การปรับค่าความต้านทานค่า ใดค่าหนึ่ง สามารถกระท าได้ในช่วงของความต้านทานตัวนั้น ๆ เหมาะกับงาน ที่ต้องการเปลี่ยนแปลง ความต้านทานเสมอ ๆดังแสดงรูปที่ 3.13

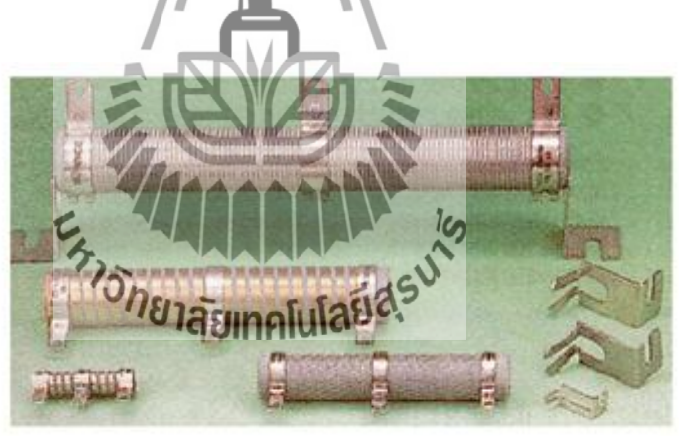

**รูปที่ 3.13**ลักษณะรูปร่างของตัวต้านทานแบบปรับค่าได้

## 5. โพเทนชิโอมิเตอร์ (Potentiometer)

โพเทนชิโอมิเตอร์หรือพอตคือตัวต้านทานที่เปลี่ยนค่าได้ในวงจรต่าง ๆ โครงสร้างส่วนใหญ่ จะใช้วัสดุประเภทคาร์บอน ผสมกับเซรามิคและเรซินวางบนฉนวน ส่วนแกนหมุนขา กลางใช้โลหะที่ มีการยืดหยุ่นตัวได้ดี โดยทั่วไปจะเรียกว่าโวลลุ่มหรือ VR (Variable Resistor) มีหลายแบบที่นิยมใช้ ในปัจจุบันคือแบบ A , B และ C

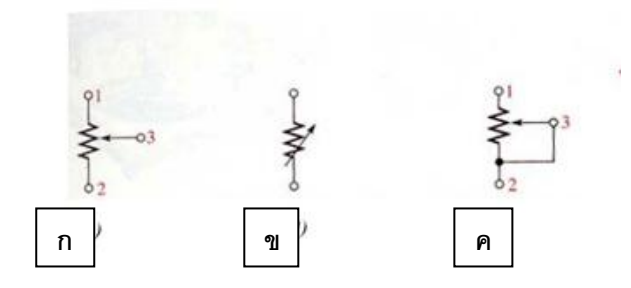

**รูปที่ 3.14**สัญลักษณ์ของโพเทนชิโอมิเตอร์

จากรูปที่ 3.14 (ก) จะเห็นว่าโพเทนชิโอมิเตอร์มี 3 ขา ขาที่ 1 และ 2 จะมีค่าคงที่ส่วนขาที่ 3 เปลี่ยนแปลงขึ้นลงตามที่ต้องการ ส่วนรีโอสตาทนั้นจะมี 2 ขา ตามรูปที่ 3.14 (ข)แต่ในกรณีที่ต้องการ ต่อโพเทนชิโอมิเตอร์ให้เป็นรีโอสตาทก็ท าได้โดยการต่อขาที่ 3 เข้ากับขาที่ 2 ก็จะกลายเป็นรีโอสตา ทตามรูปที่3.14(ค)

อีกชนิดหนึ่งคือจ าพวกฟิล์มคาร์บอนใช้วิธีการฉาบหรือพ่นฟิล์มคาร์บอนลงในสารที่มี โครงสร้างแบบเฟโนลิค ( Phenolic) ส่วนแกนหมุนจะใช้โลหะประเภทที่ใช้ทำสปริงเช่นเดียวกัน ตัวอย่างเช่น VR 100 KA หมายความว่า การเปลี่ยนแปลงค่าความต้านทาน ต่อการหมุนในลักษณะของ ลอกการิทึม ( Logarithmic) หรือแบบล๊อกคือเมื่อหมุนค่าความต้านทานจะค่อย ๆ เปลี่ยนค่า พอถึง ระดับกลางค่าความต้านทานจะเปลี่ยนแปลงอย่างรวดเร็วนิยมใช้เป็นโวลลุ่มเร่งความดังของเสียง ส่วน แบบ B นั้นค่าความต้านทานจะเปลี่ยนไปในลักษณะแบบลิเนีย ( Linear) หรือเชิงเส้นคือค่าความ ต้านทานเพิ่มขึ้นตามการหมุนที่เพิ่มขึ้น ส่วนมากนิยมใช้ในวงจรชุดควบคุมความทุ้มแหลมและวงจร แบ่งแรงดันไฟฟ้า *่ ร่าวกยาลัยเ*ทคโนโลยีสุร<sup>ิงาั</sup>

#### **3.5 โปรแกรมการท างานของไมโครคอนโทรลเลอร์ตระกูล PIC 18F2550**

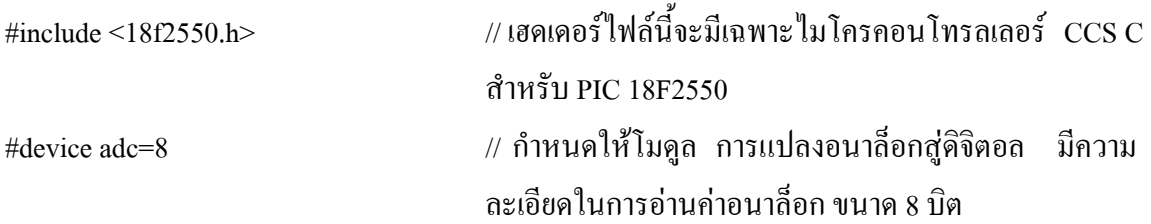

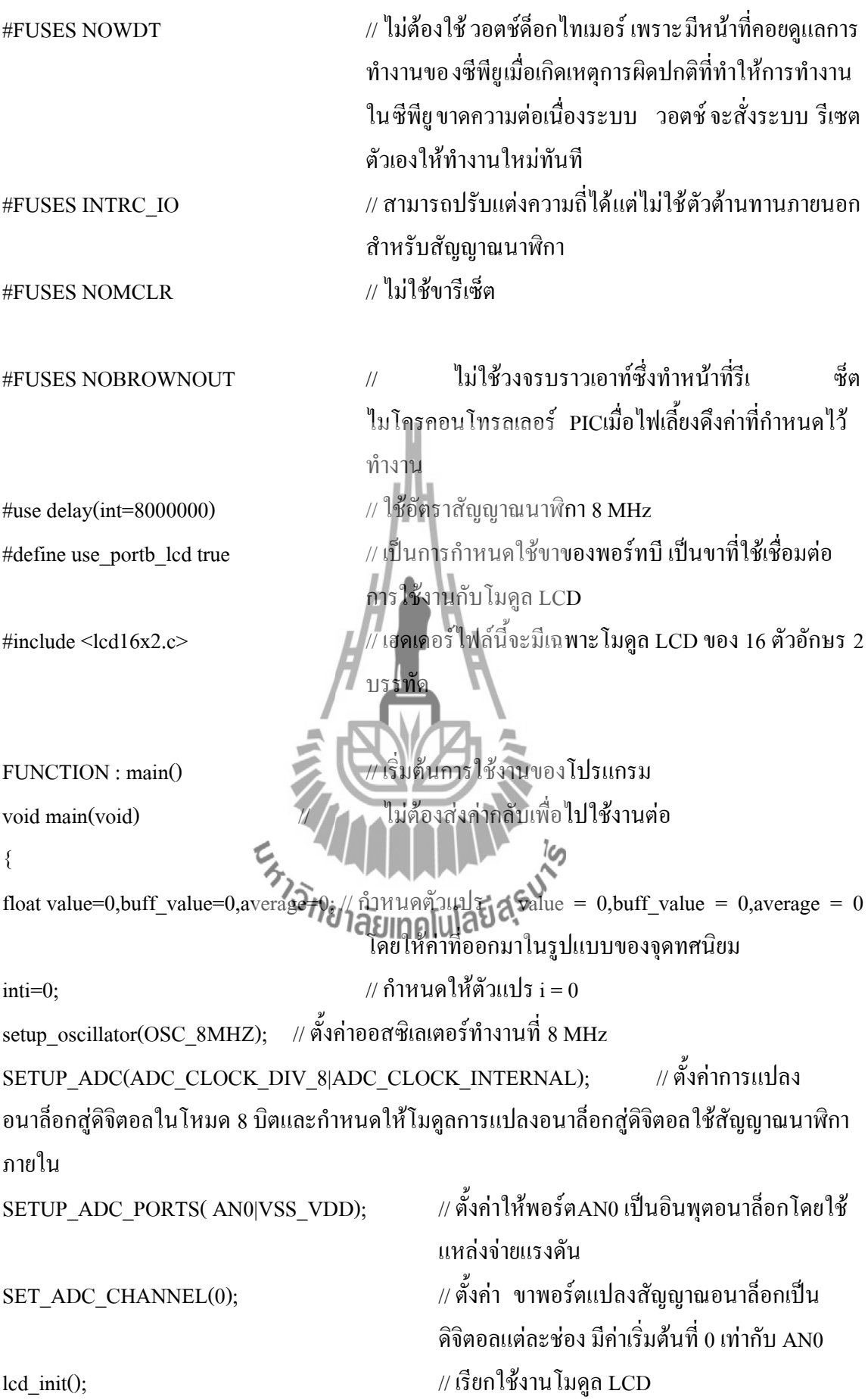

while(true) // ถ้าค่าที่แสดงออกมาถูกต้องตามที่เราก าหนดให้ ้วนเข้ามาในลปของชุดคำสั่ง while อีก { value=0,buff value=0,average=0;  $\frac{1}{2}$  // กำหนดตัวแปร value = 0,buff value  $=0$ , average  $= 0$ for (i=0;i<60;i++)  $\#$  ทำซ้ำจนกว่าค่า iจะเท่ากับ 60  $\{$  value = (float) read\_adc() \* 0.0196;  $\qquad$  // value เท่ากับค่าสัญญาณที่ได้จากการแปลง อนาล็อกสู่ดิจิตอลคูณกับ0.0196เพื่อให้ค่าที่ได้มี หน่วยเป็น โวลต์ buff\_value = buff\_value + value; // buff\_valueจะเท่ากับ buff\_valueบวกกับค่าของ value lcd gotoxy $(1,1)$ ;// เริ่มแสดงตัวเลขตำแหน่งที่ 1 ของบรรทัดที่ 1 printf(lcd putc,"Volt : %1.3f V ",value) // || กำหนดให้ค่าที่เก็บไว้ในvalue ออกมาเป็น ทศนิยม 3 ตำแหน่ง delay ms(100);  $\frac{1}{\sqrt{2}}$  // ใช้ความถี่ที่ 100 ms } average = buff\_value / 60;  $\frac{1}{\sqrt{2}}$  // average เท่ากับค่าของbuff\_valueหาร 60 lcd gotoxy(1,1);  $\overrightarrow{n}$   $\overrightarrow{n}$  เริ่มแสดงตัวเลขตำแหน่งที่ 1 ของบรรทัดที่ 1 printf(lcd putc,"Avr : %1.3f V ",average);  $\sqrt{\frac{1}{\pi}}$ กำหนดให้ค่าที่เก็บไว้ใน averageออกมาเป็น ทศนิยม 3 ตำแหน่ง if (average > 0.944)  $\epsilon$  )  $\sqrt{44}$  |  $\ell$  ถ้าค่า average มากกว่า 0.944 ให้แสดงที่ขา  $_{\rm 0}^{\rm b}$  โดยใช้ความถี่ที่ 1000 ms { output\_high(PIN\_C0); delay  $ms(1000)$ ; output\_low(PIN\_C0); } else // นอกเหนือจากนั้น ให้แสดงที่ขาเอาท์พุตที่ C3โดยใช้ ความถี่ที่ 1000 ms { output\_high(PIN\_C3); delay  $ms(1000)$ ; output  $low(PIN C3);$ 

```
}
```
} }

## // จบการท างานของโปรแกรม

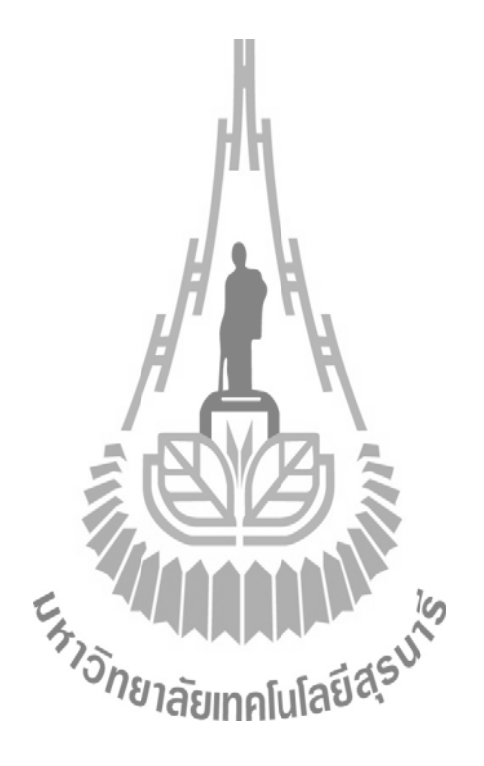

## ช**การท างานของไมโครคอนโทรลเลอร์ตระกูล PIC 18F2550แบบโฟลว์ชาร์ต**

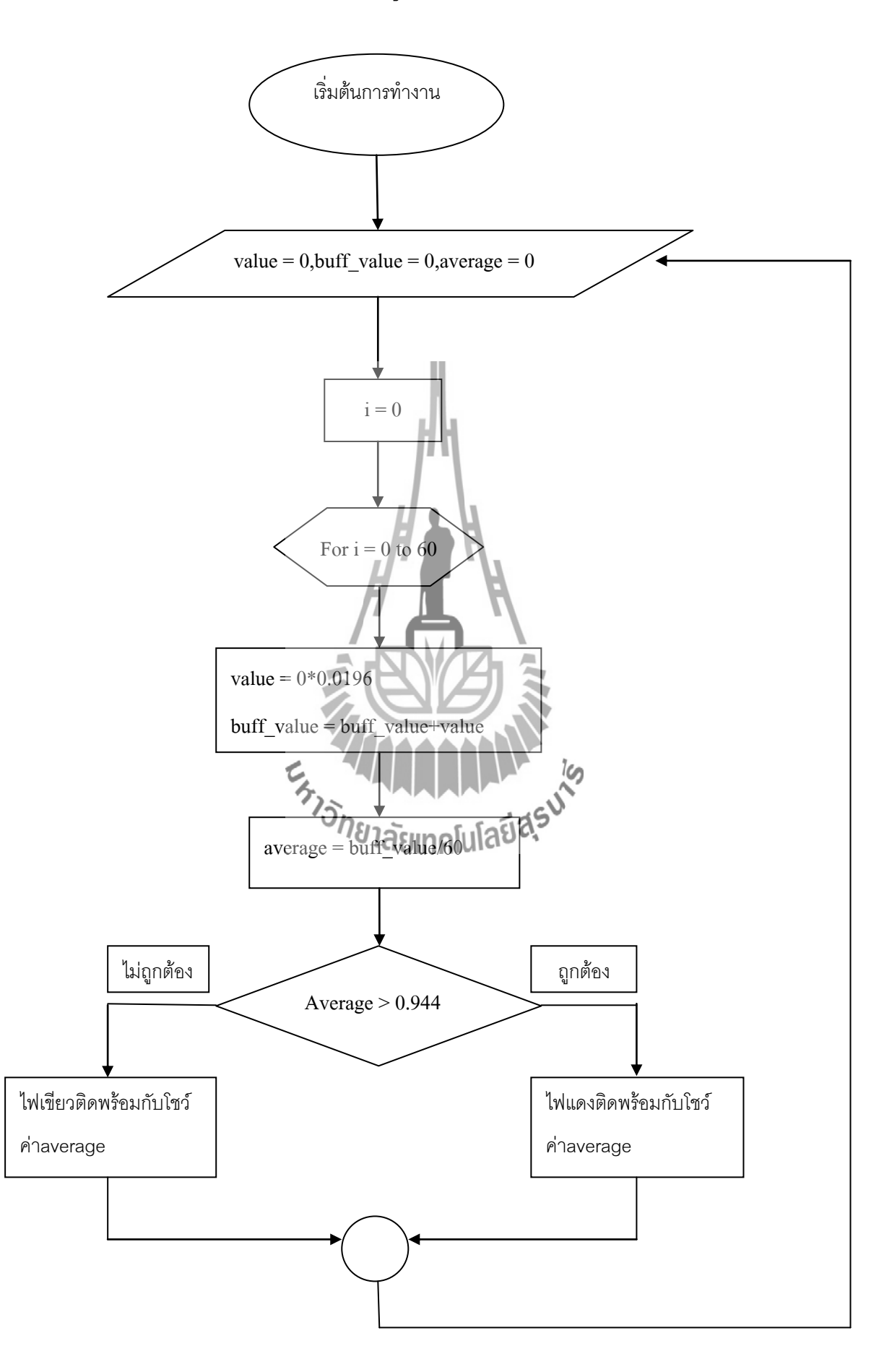

#### **3.6 กล่าวสรุป**

การน าอุปกรณ์ต่างๆดังที่ได้กล่าวมาแล้วข้างต้นมาประกอบรวมกันเป็นเครื่องตรวจสอบการ รั่วไหลของเตาไมโครเวฟ ซึ่งมาการทำงานหลายขั้นตอนมาก ได้แก่ การสร้างสายอากาศ สร้างวงจร ภาครับโดยใช้วงจรกรองความถี่ วงจรขยายสัญญาณ และมีการใช้ไมโครคอนโทรลเลอร์เข้ามาช่วยใน เรื่องการแปลงสัญญาณอนาล็อกสู่สัญญาณดิจิตอล

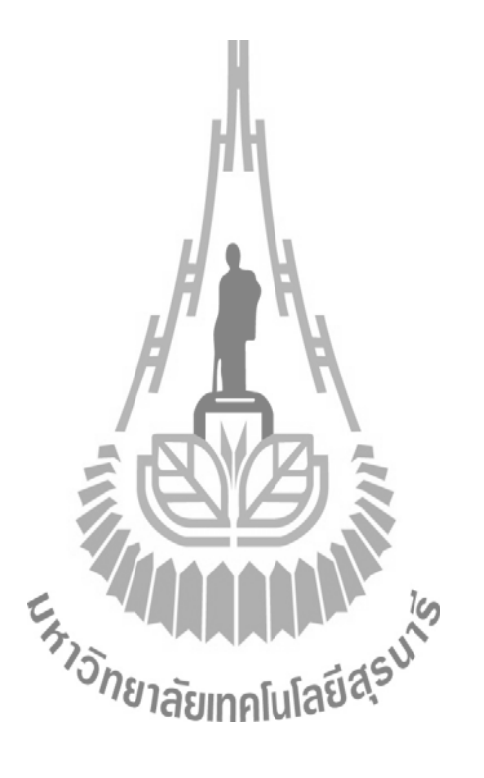

## **บทที่ 4 ผลการทดสอบอุปกรณ์ต้นแบบ**

#### **4.1 กล่าวนำ**

ึ จากการศึกษาและทำความเข้าใจเกี่ยวกับทฤษฎีพื้นฐานในบทที่ 2 และ 3 นั้น ทำให้สามารถ สร้างอุปกรณ์ต้นแบบที่เสร็จสมบูรณ์พร้อมที่จะนำไปทอสอบการใช้งานจริง เพื่อทำให้บรรลุ วัตถุประสงค์ของโครงงาน

## **4.1.1 ผลการทดสอบวงจรตรวจสอบคลื่นที่รั่วไหลจากเตาไมโครเวฟ**

หลังจากการประกอบวงจรที่เสร็จสมบูรณ์ ถัดไปจะเป็นการทดสอบการใช้งานจริง โดยใช้วงจรวัดเครื่องไมโครเวฟทั้งเครื่องเก่าและเครื่องใหม่ ขนาด 18 ลิตร กำลังที่ส่ง 700 วัตต์

## **ขั้นตอนในการทดสอบ**

1. จากรูปที่ 4.1 เป็นการตั้งค่าอุปกรณ์ก่อนนำไปใช้งาน โดยใช้แบตเตอรี่ 9 โวลต์ ต่อเข้ากับตัว อุปกรณ์ จากนั้นตรวจสอบว่ามีแรงดันเข้าไปในอุปกรณ์หรือไม่นั้น ดูได้จากไดโอดเปล่งแสงถ้า ไดโอดเปล่งแสงมีไฟติดแสดงว่าพร้อมที่จะใช้งานแล้ว

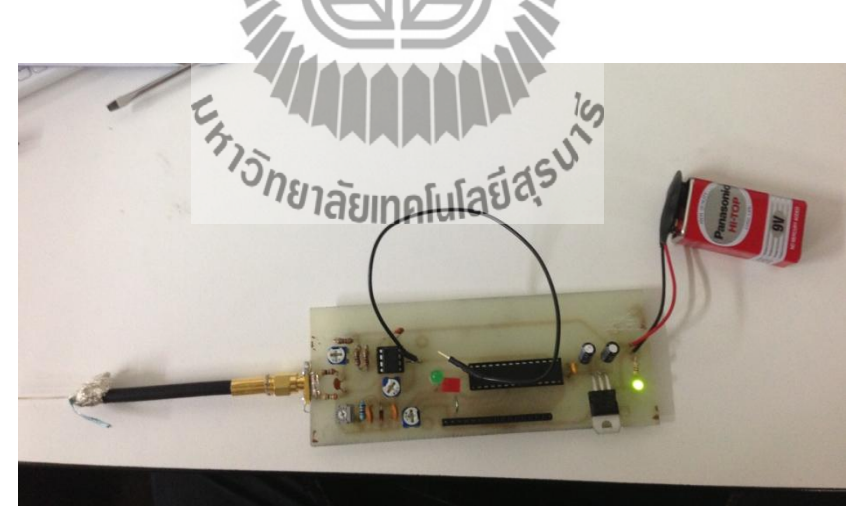

**รูปที่ 4.1**การตั้งค่าอุปกรณ์

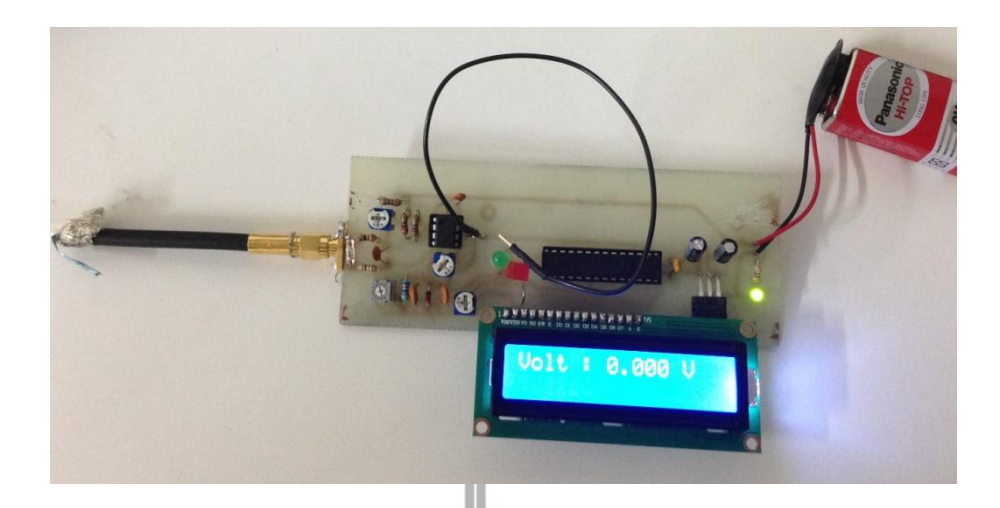

2.จากรูปที่ 4.2 นำจอแสดงผลขนาด 16 ตัวอักษร 2 บรรทัด มาใส่ที่แท่นวางจอแสดงผล

**รูปที่ 4.2**น าหน้าจอแสดงผลมาใส่แทนวางบนวงจร

3. จากรูปที่ 4.3 แสดงการทดสอบอุปกรณ์โดย วางอุปกรณ์ไปไว้ที่ด้านหน้า (ตรงกลาง) ของ เครื่องไมโครเวฟเพื่อทดสอบสัญญาณที่รั่วไหลออกมาจากเตาไมโครเวฟเครื่องเก่า ที่ขนาด 18 ลิตร ก าลังที่ส่งออก 700 วัตต์

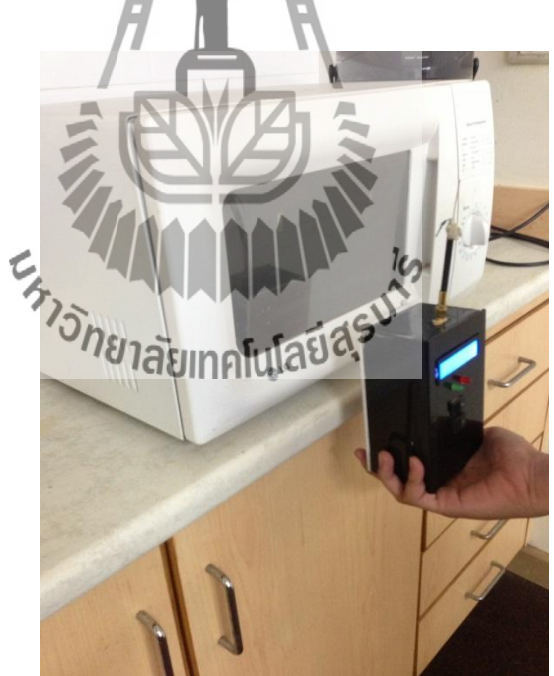

**รูปที่ 4.3** ทดสอบอุปกรณ์โดยน าไปวัดกับเตาไมโครเวฟเครื่องเก่า

4. จากรูปที่ 4.4 แสดงการทดสอบอุปกรณ์โดย วางอุปกรณ์ไปไว้ที่ด้านหน้า (ตรงกลาง) ของ เครื่องไมโครเวฟเพื่อทดสอบสัญญาณที่รั่วไหลออกมาจากเตาไมโครเวฟเครื่องใหม่ ที่ขนาด 18 ลิตร ก าลังที่ส่งออก 700 วัตต์

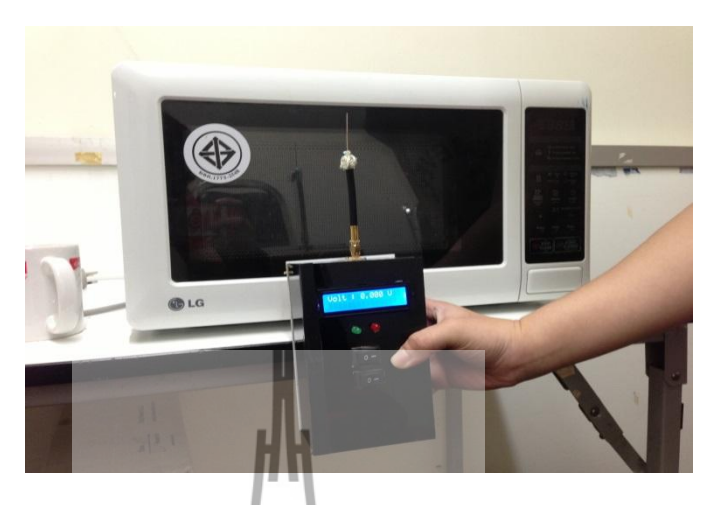

**รูปที่ 4.4**ทดสอบอุปกรณ์โดยน าไปวัดกับเตาไมโครเวฟเครื่องใหม่

ผลการทดสอบอุปกรณ์ต้นแบบ เป็นวัดค่าโดยทำการวัดจากเตาไมโครเวฟเครื่องใหม่โดย ทำ การวัดเตาไมโครเวฟทั้งหมด 10 ครั้ง ครั้งละ 1 นาที ซึ่งเป็นการทดสอบดังแสดงตารางที่ 4.1 – 4.10

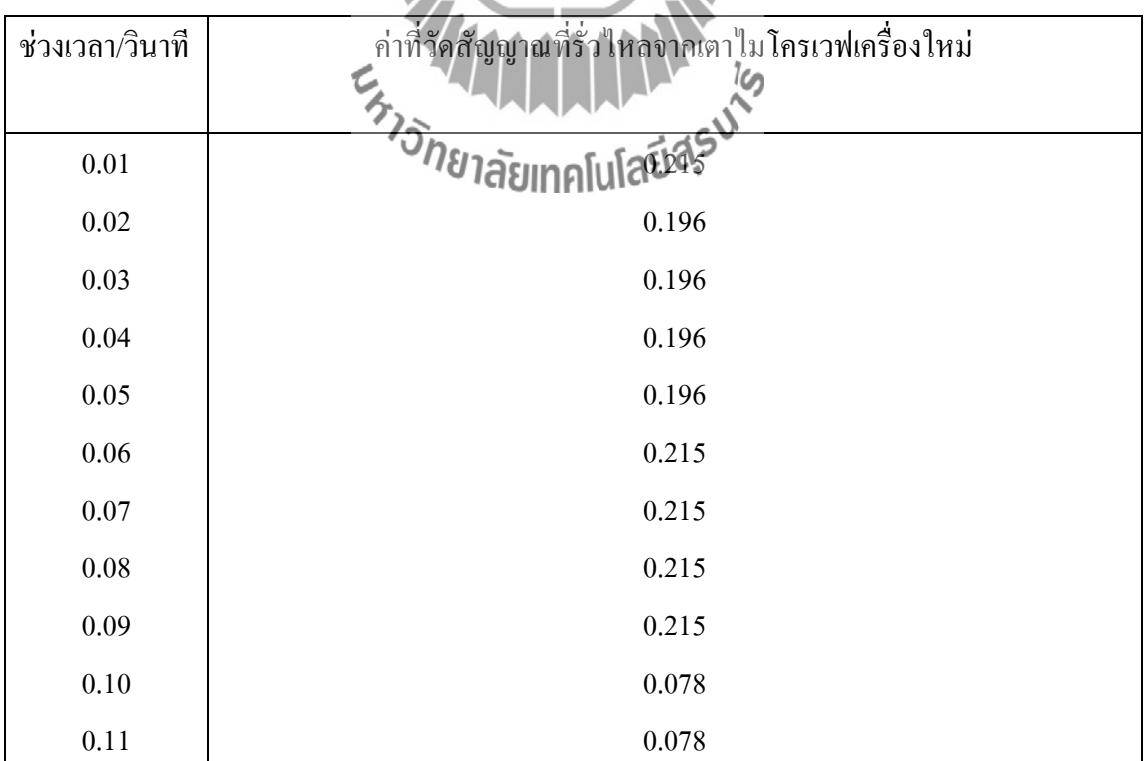

**ตารางที่ 4.1**ผลการวัดสัญญาณที่รั่วไหลจากเตาไมโครเวฟเครื่องใหม่ครั้งที่ 1

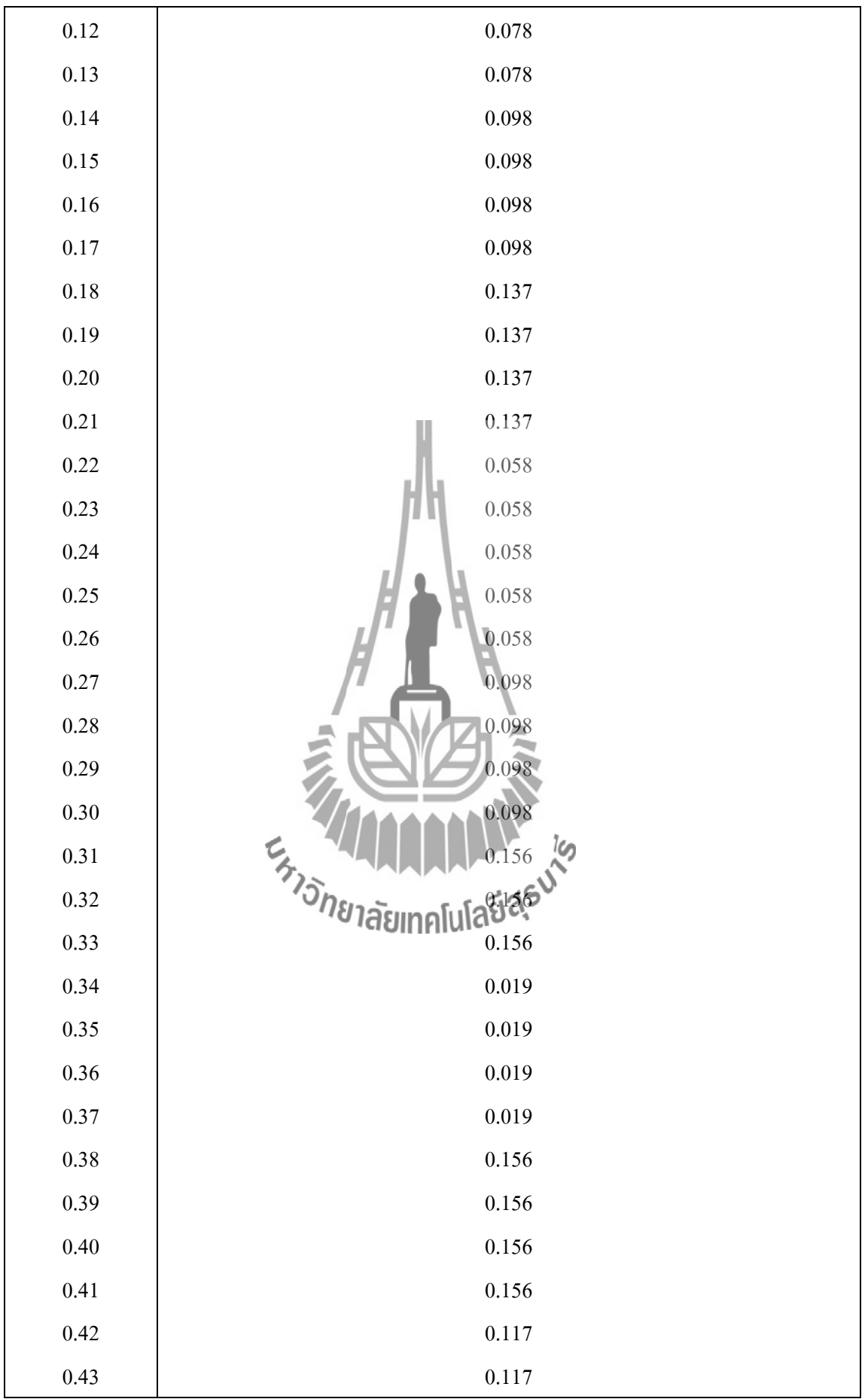

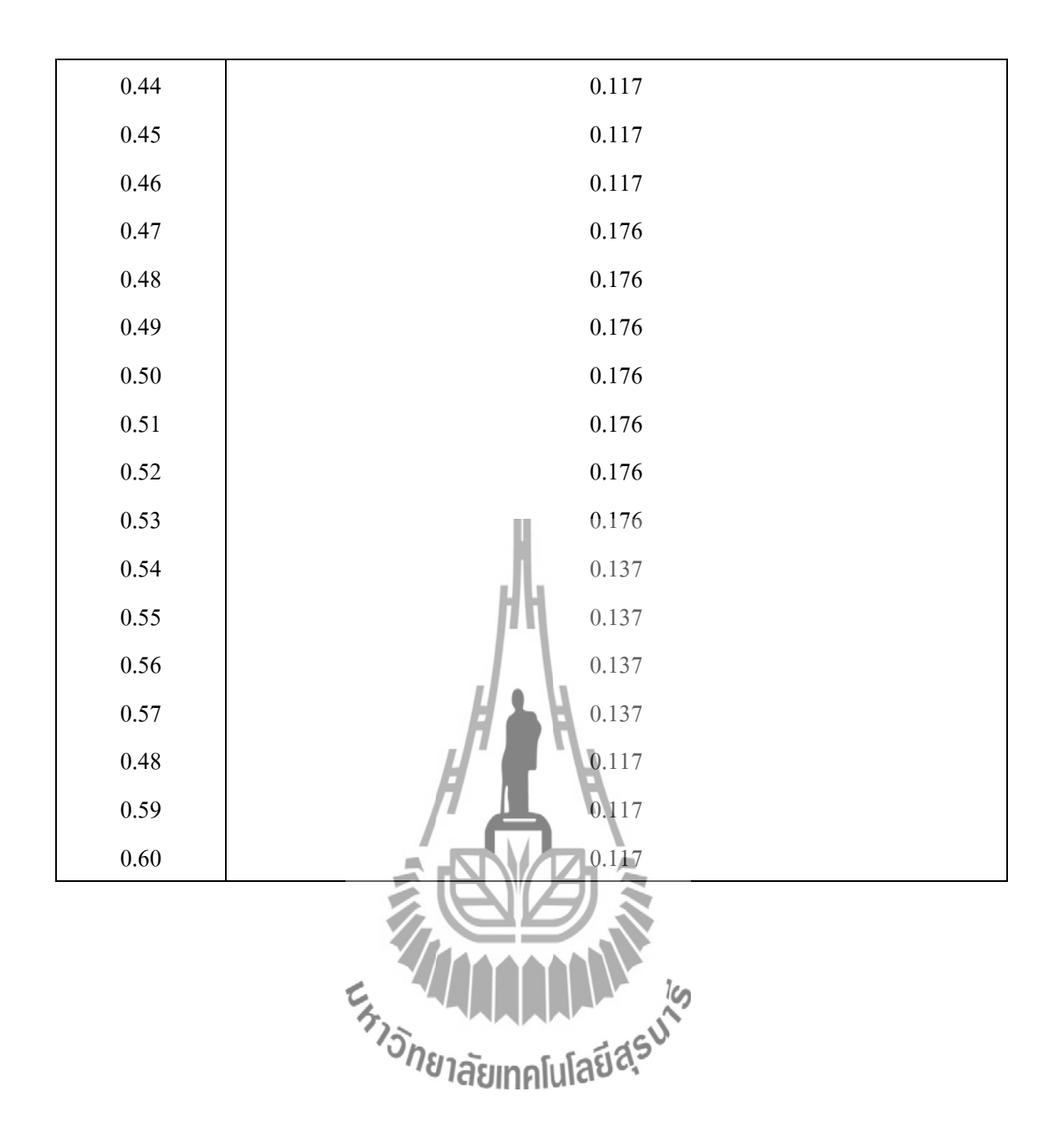

## **ตารางที่ 4.2** ผลการวัดสัญญาณที่รั่วไหลจากเตาไมโครเวฟเครื่องใหม่ครั้งที่ 2

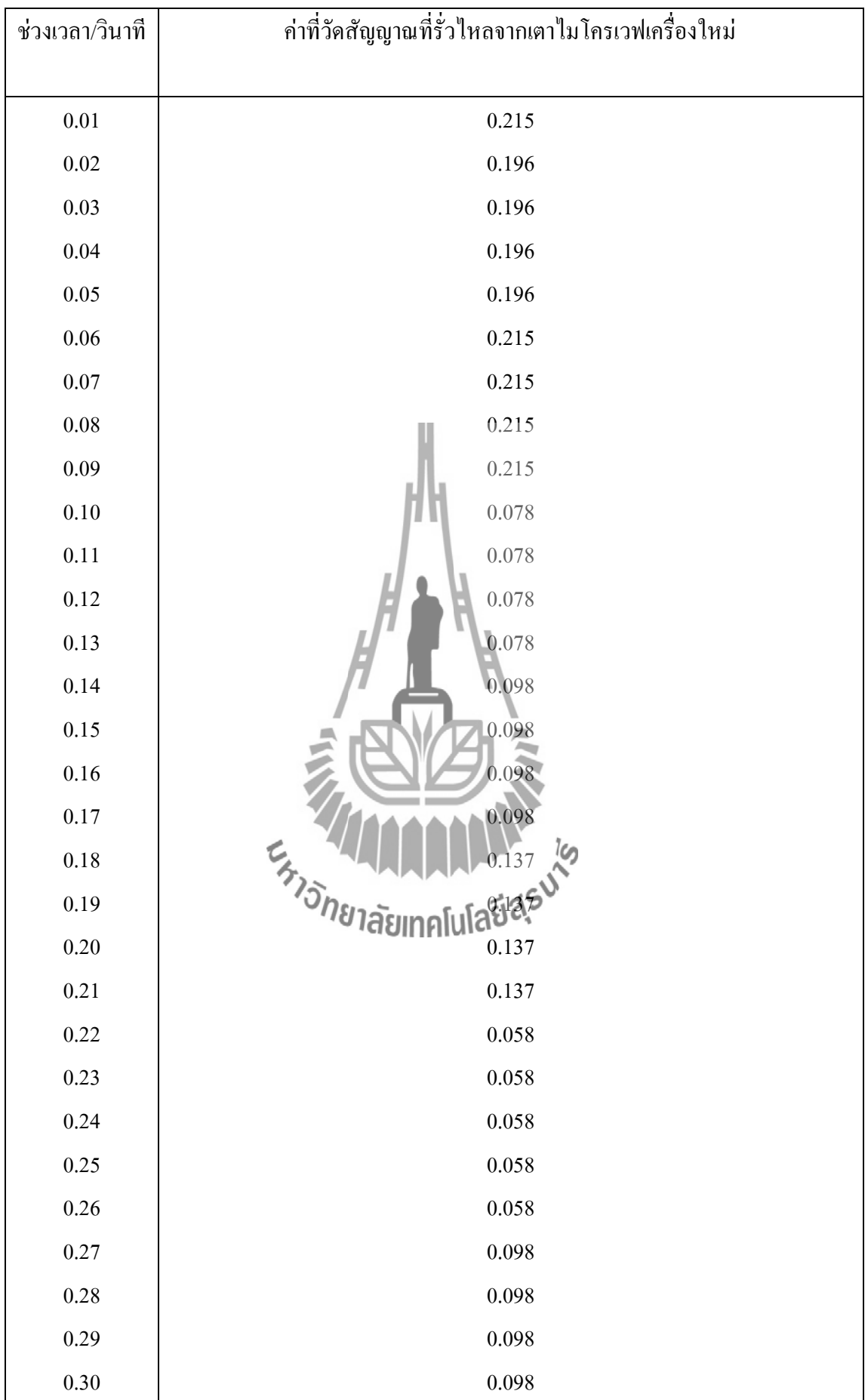

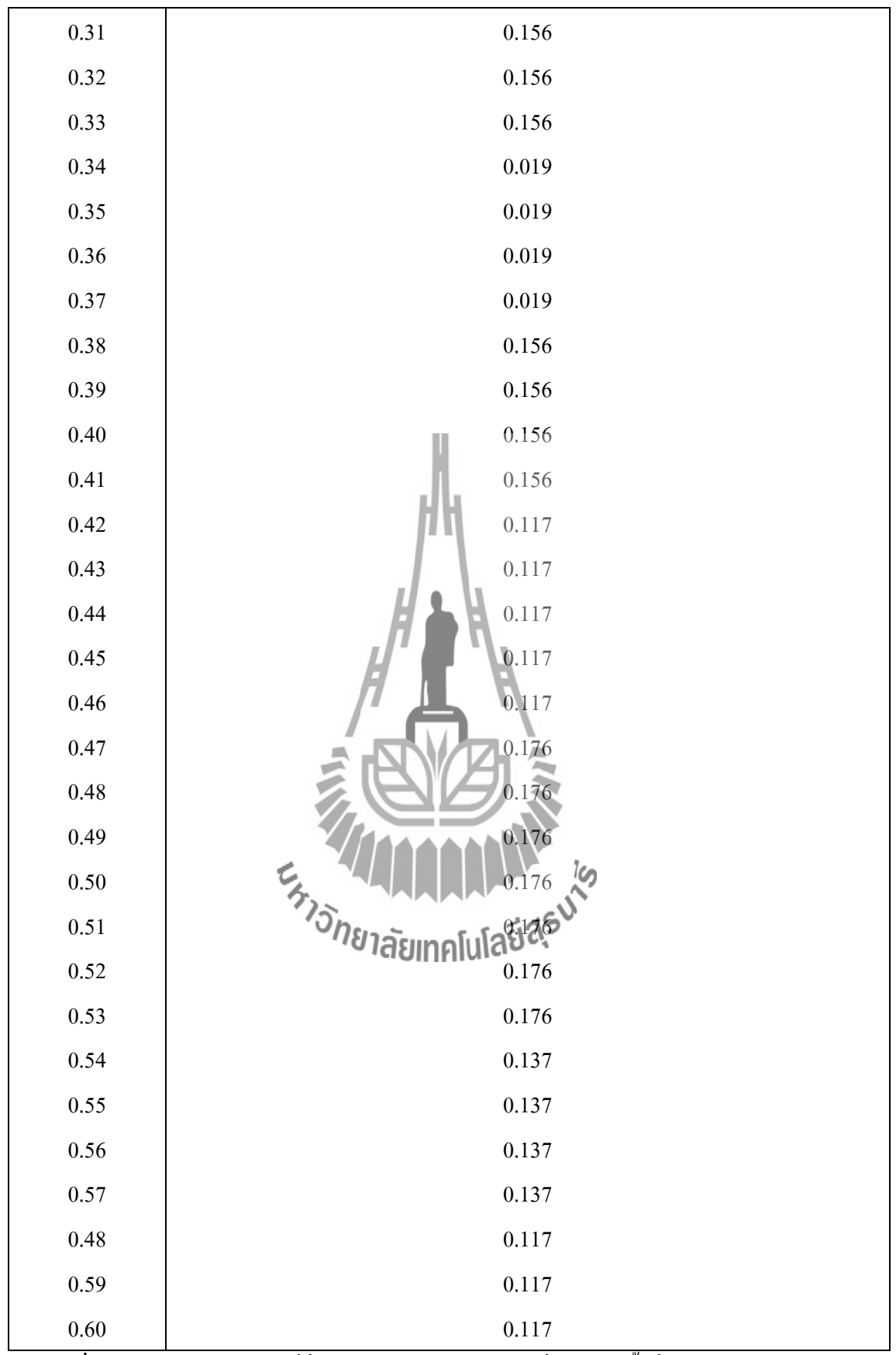

**ตารางที่ 4.3** ผลการวัดสัญญาณที่รั่วไหลจากเตาไมโครเวฟเครื่องใหม่ครั้งที่ 3

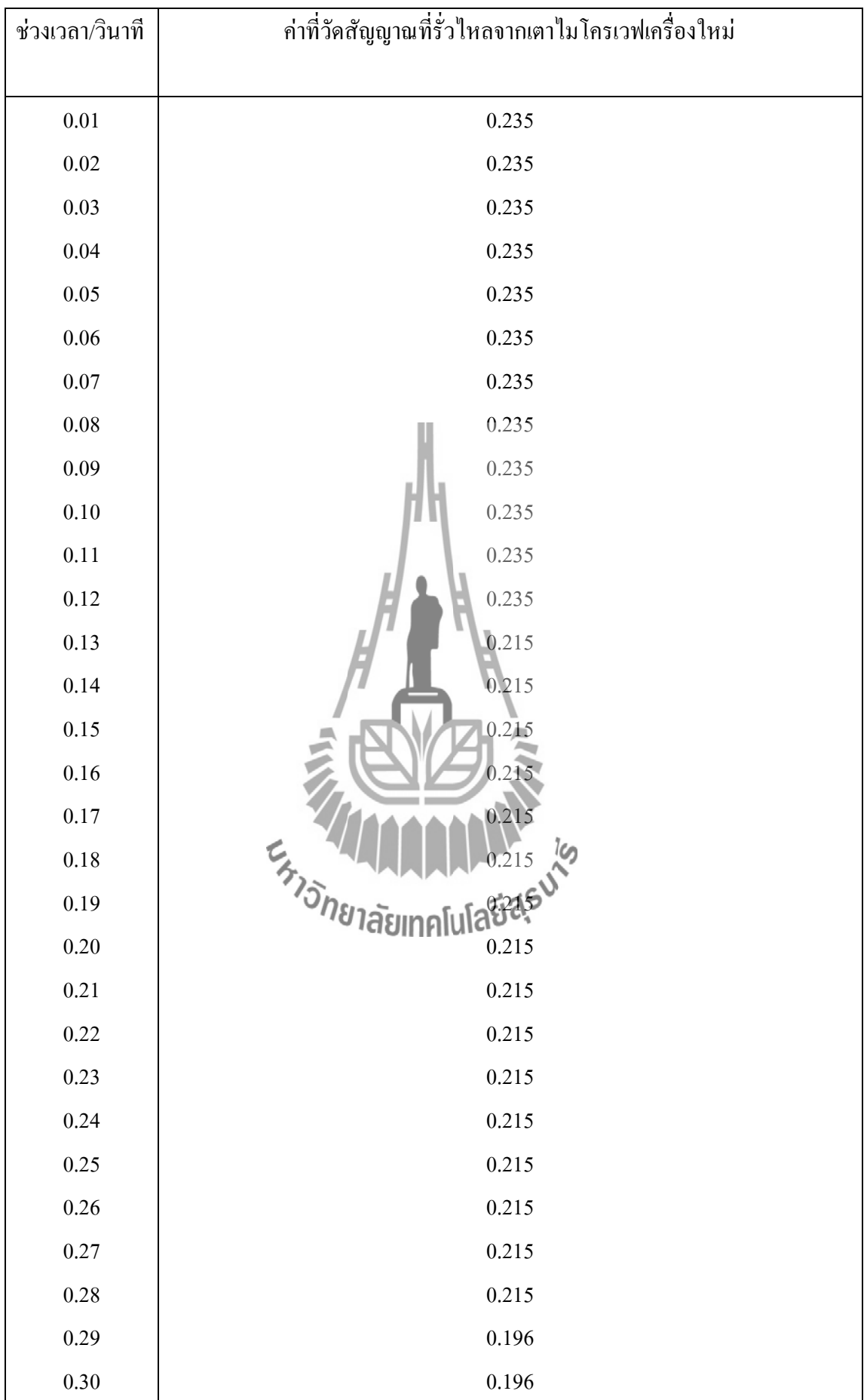

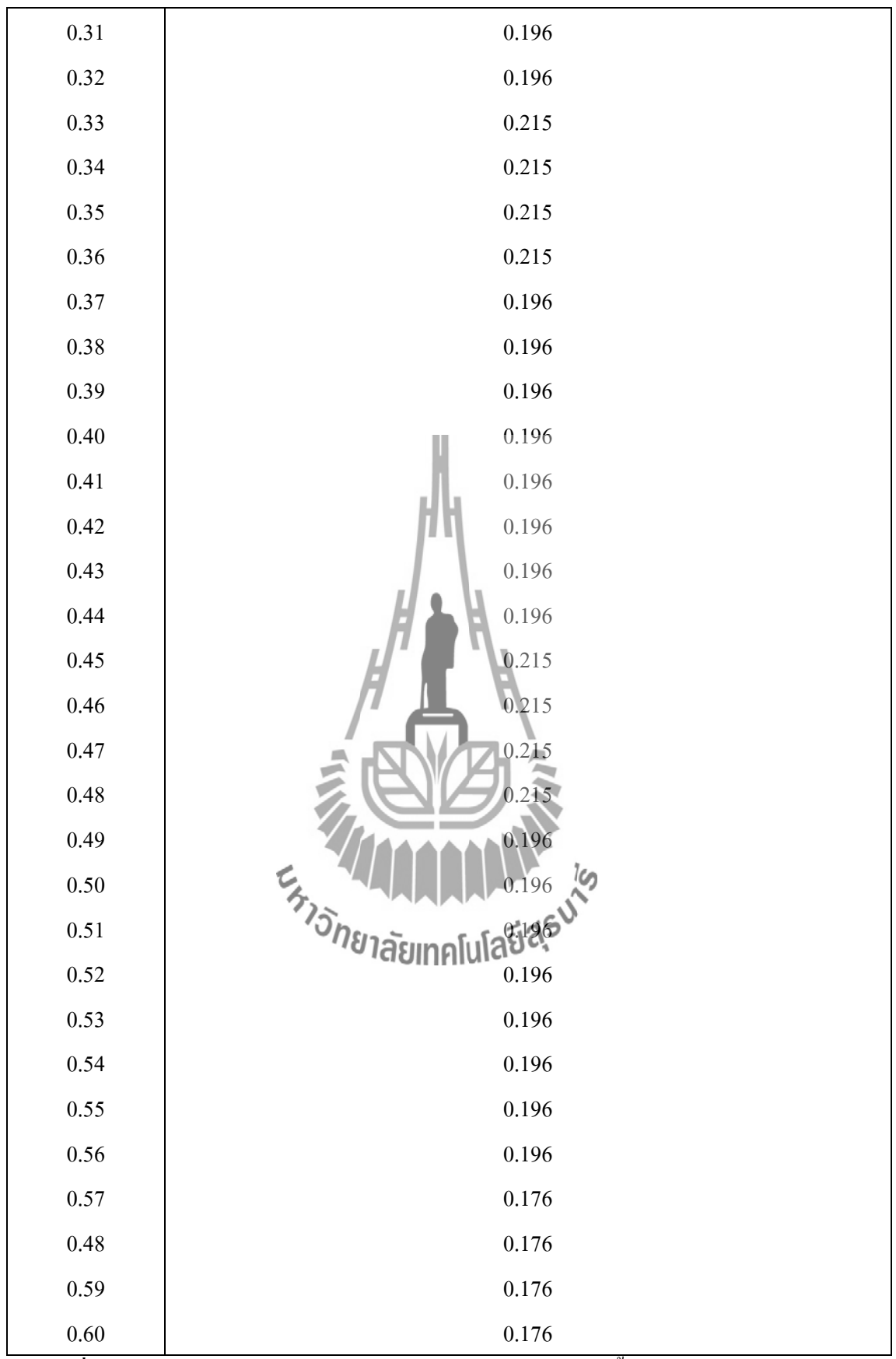

**ตารางที่ 4.ผล**การวัดสัญญาณที่รั่วไหลจากเตาไมโครเวฟเครื่องใหม่ครั้งที่ 4

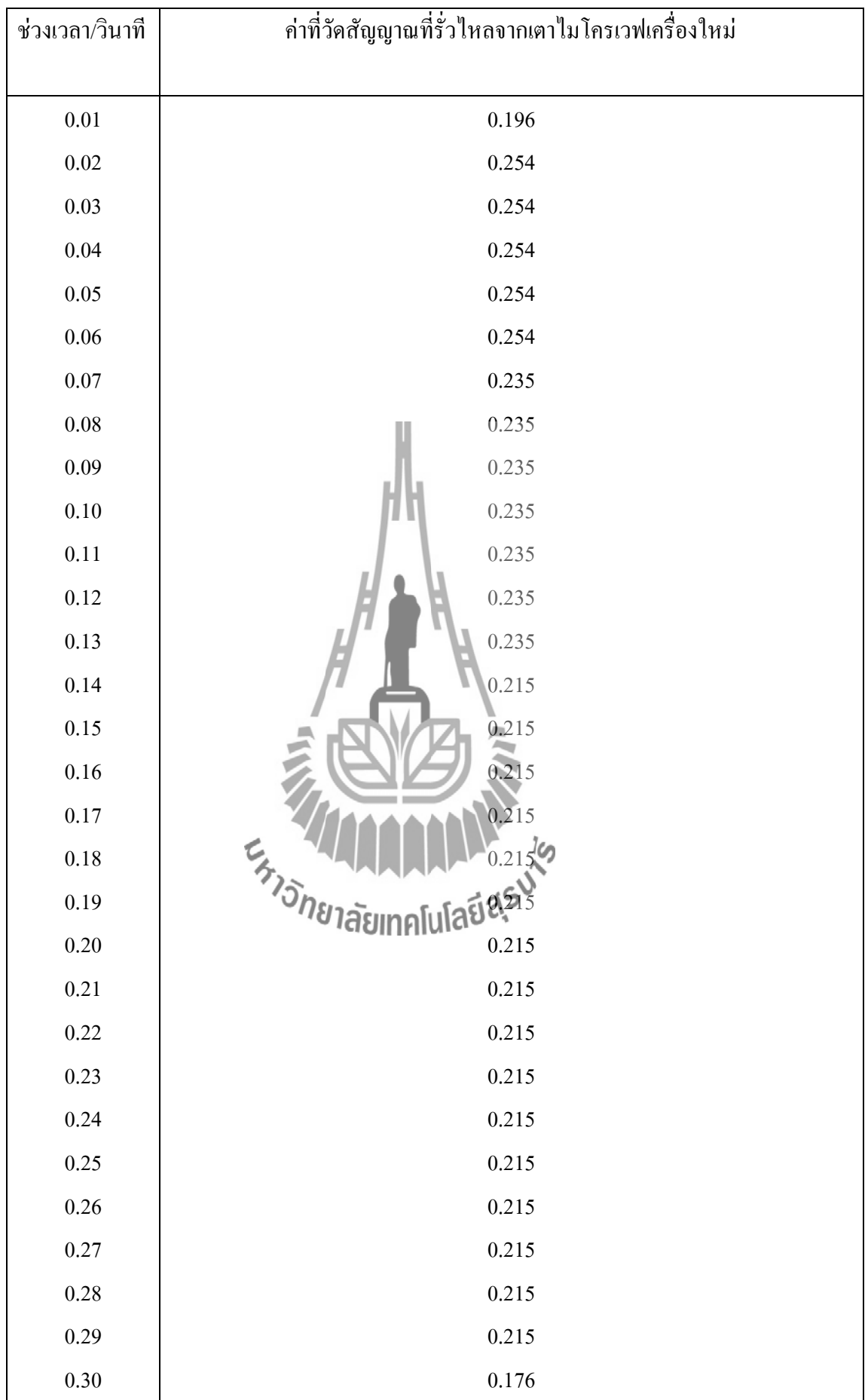

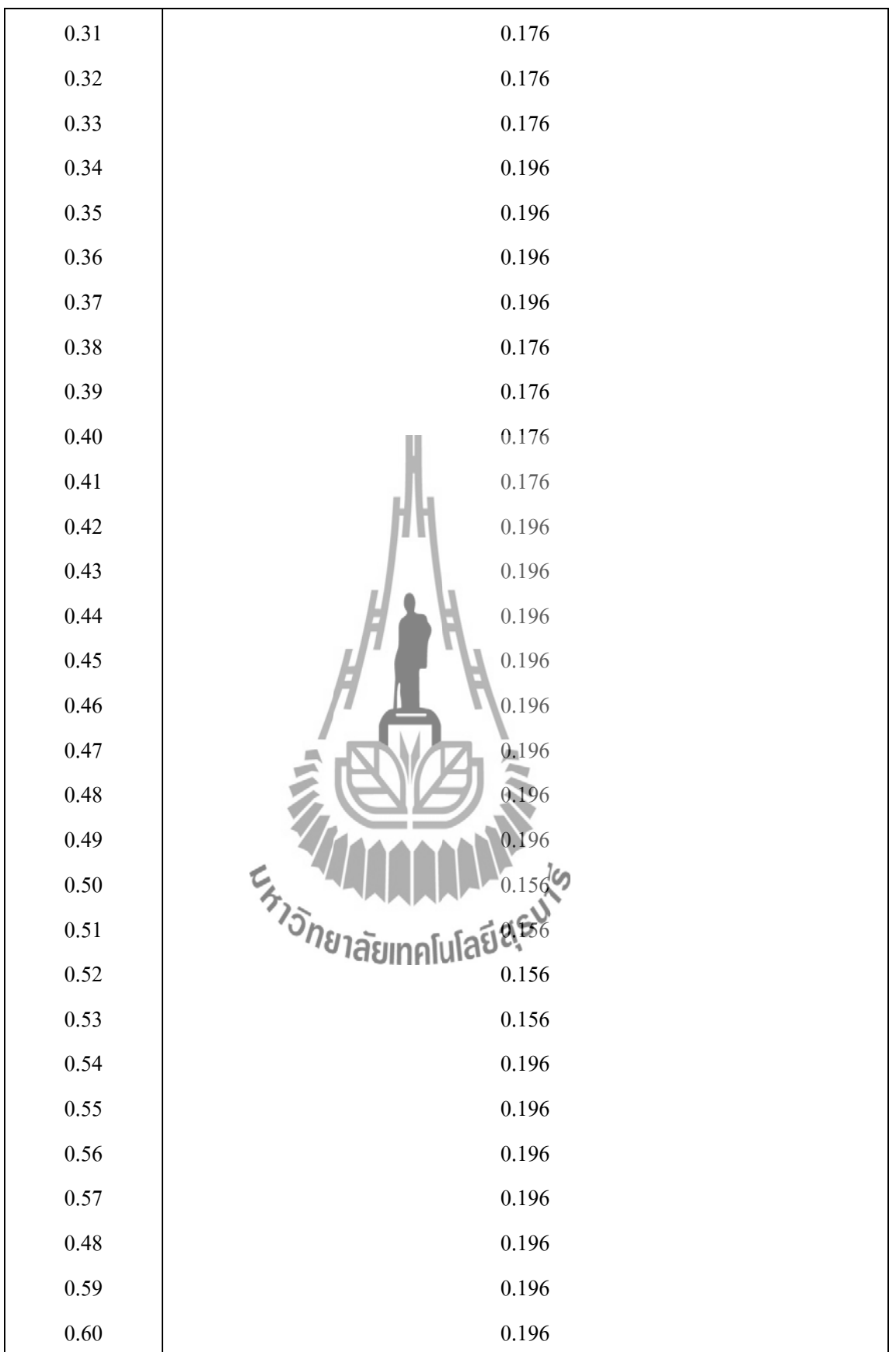

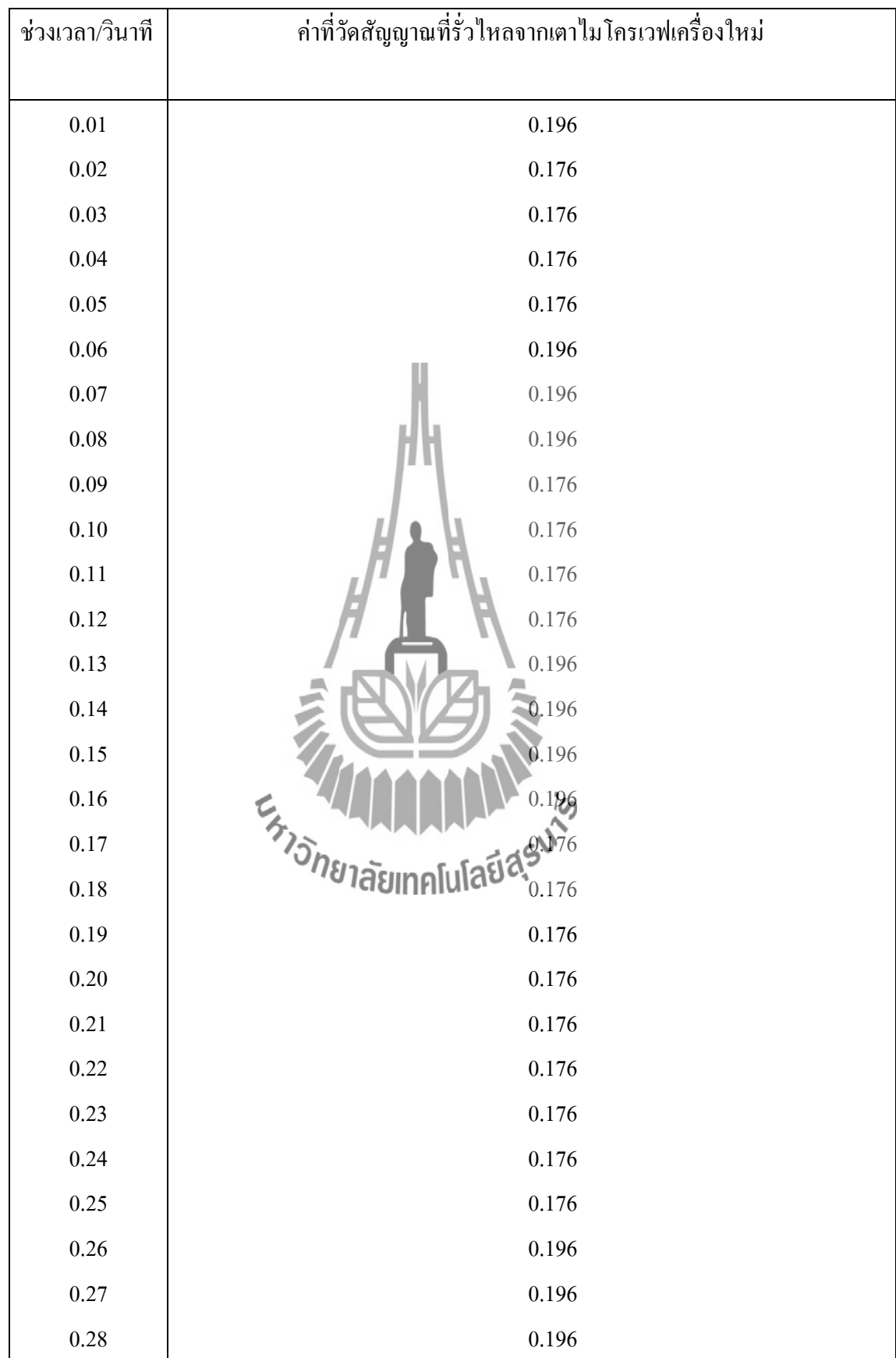

## **ตารางที่ 4.5** ผลการวัดสัญญาณที่รั่วไหลจากเตาไมโครเวฟเครื่องใหม่ครั้งที่ 5

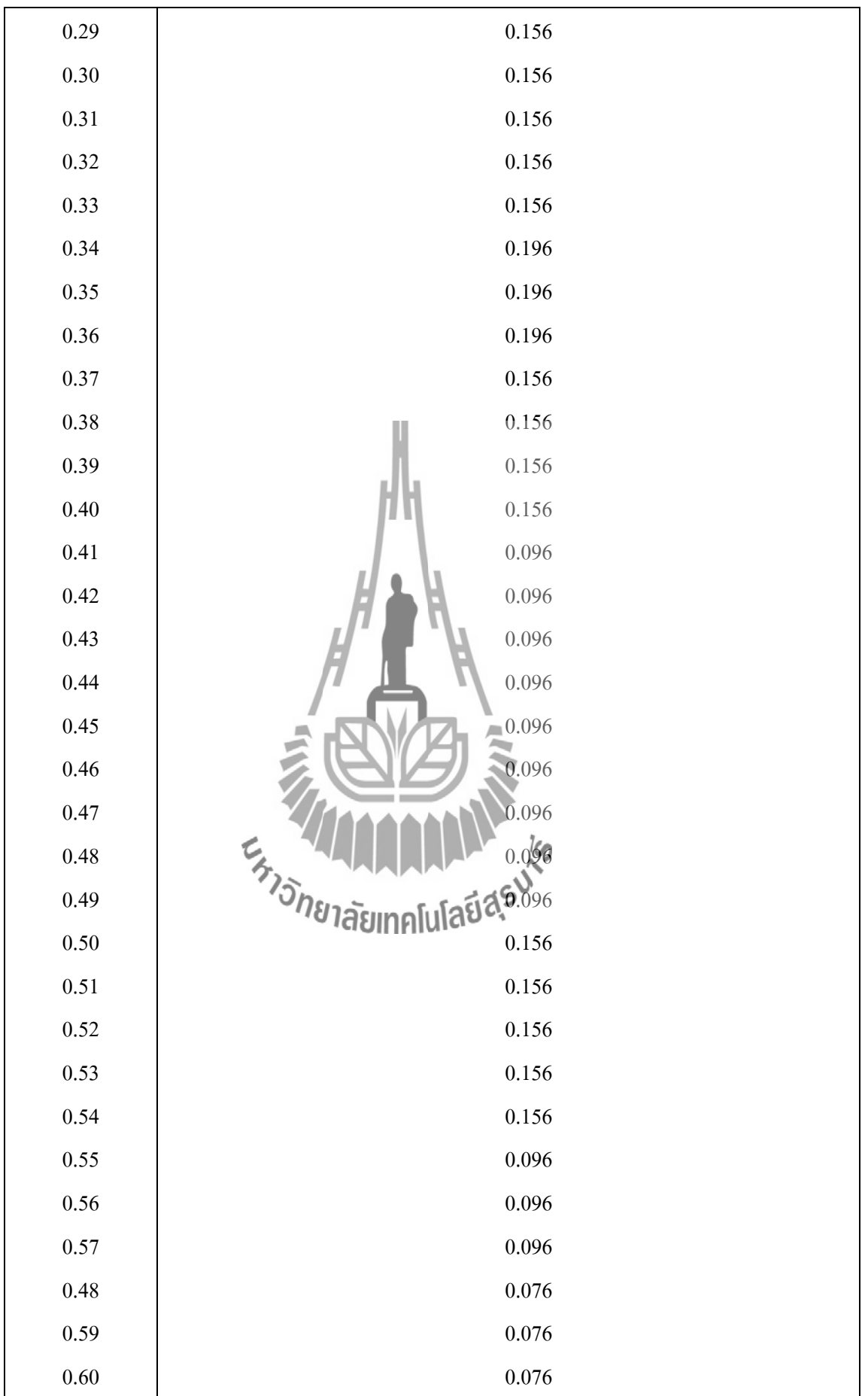

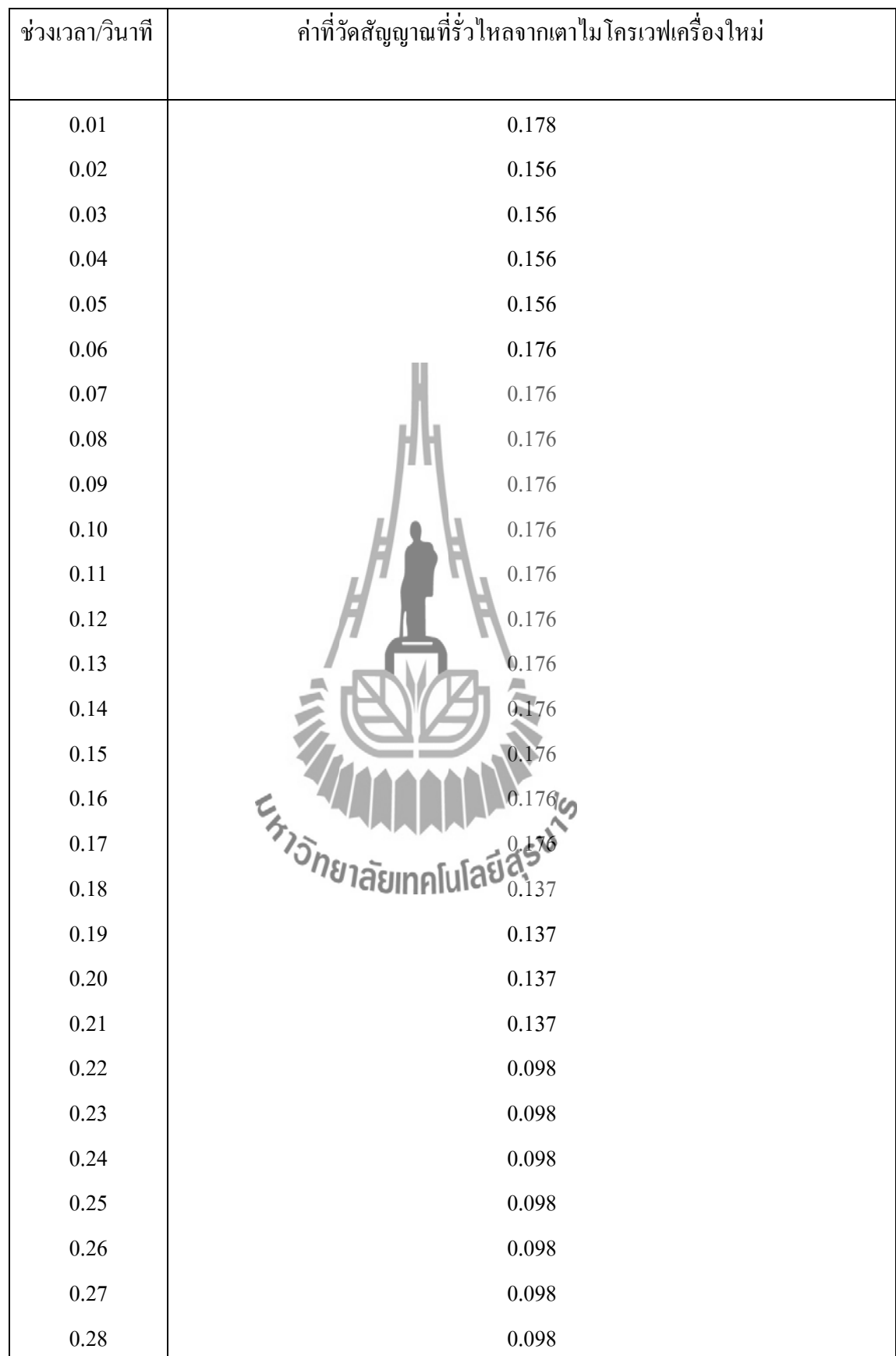

## **ตารางที่ 4.6** ผลการวัดสัญญาณที่รั่วไหลจากเตาไมโครเวฟเครื่องใหม่ครั้งที่ 6

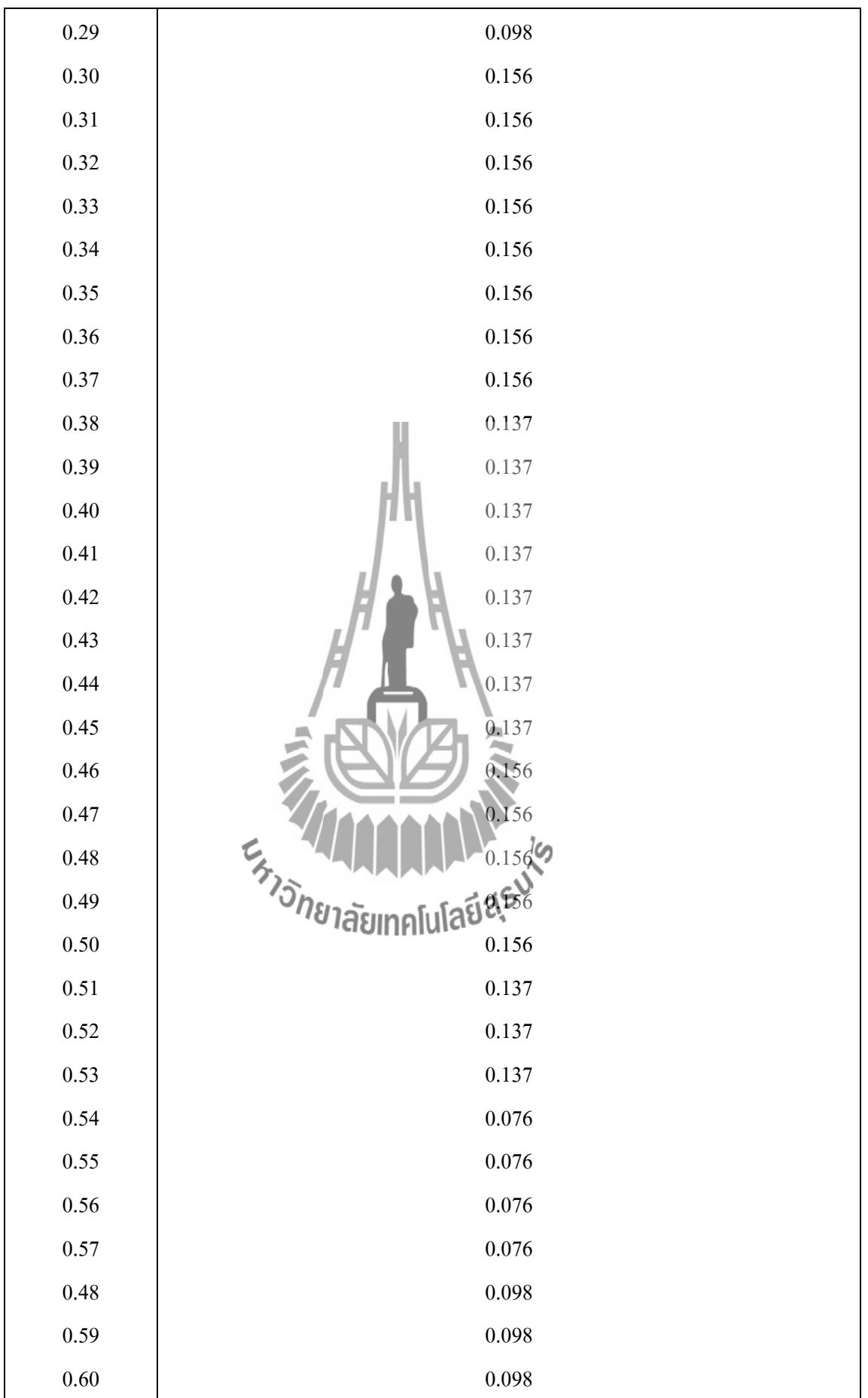

| ช่วงเวลา/วินาที | ้ค่าที่วัดสัญญาณที่รั่วไหลจากเตาไมโครเวฟเครื่องใหม่ |
|-----------------|-----------------------------------------------------|
| $0.01\,$        | $0.196\,$                                           |
| $0.02\,$        | $0.176\,$                                           |
| 0.03            | $0.176\,$                                           |
| 0.04            | $0.176\,$                                           |
| 0.05            | $0.176\,$                                           |
| $0.06\,$        | $0.156\,$                                           |
| $0.07\,$        | 0.156                                               |
| $0.08\,$        | $0.156\,$                                           |
| 0.09            | 0.156                                               |
| $0.10\,$        | $0.176\,$                                           |
| $0.11\,$        | $0.176\,$                                           |
| $0.12\,$        | 0.176                                               |
| 0.13            | 0.176                                               |
| 0.14            | 0.156                                               |
| 0.15            | 0.156                                               |
| $0.16\,$        | E <sub>TTO ON</sub> THE ALL CAR                     |
| $0.17\,$        | 14.0.156                                            |
| $0.18\,$        |                                                     |
| 0.19            | 0.156                                               |
| $0.20\,$        | $0.156\,$                                           |
| 0.21            | $0.156\,$                                           |
| 0.22            | $0.156\,$                                           |
| 0.23            | $0.156\,$                                           |
| 0.24            | $0.156\,$                                           |
| 0.25            | 0.156                                               |
| $0.26\,$        | $0.156\,$                                           |
| 0.27            | $0.156\,$                                           |
| $0.28\,$        | $0.156\,$                                           |

**ตารางที่ 4.7** ผลการวัดสัญญาณที่รั่วไหลจากเตาไมโครเวฟเครื่องใหม่ครั้งที่ 7

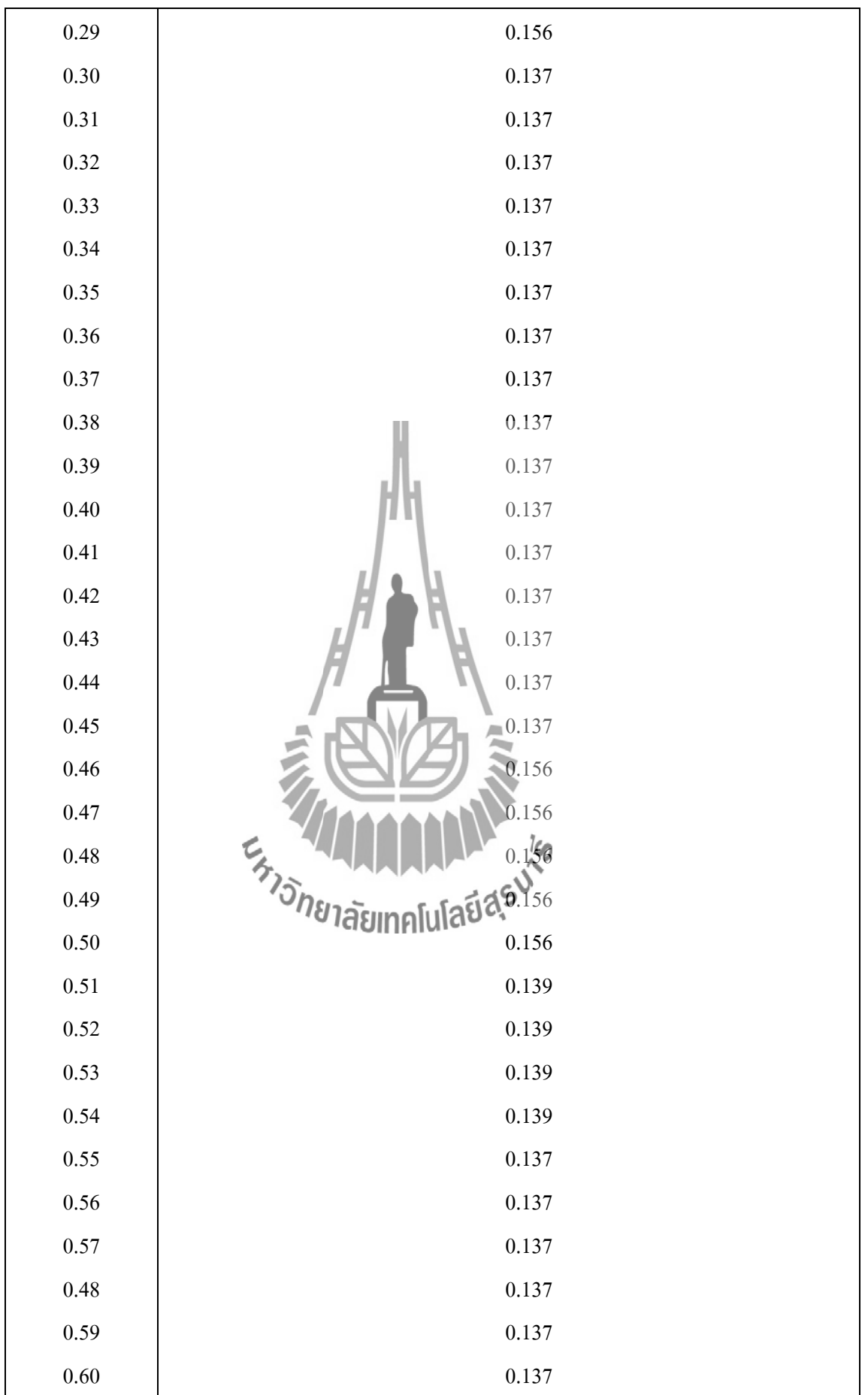

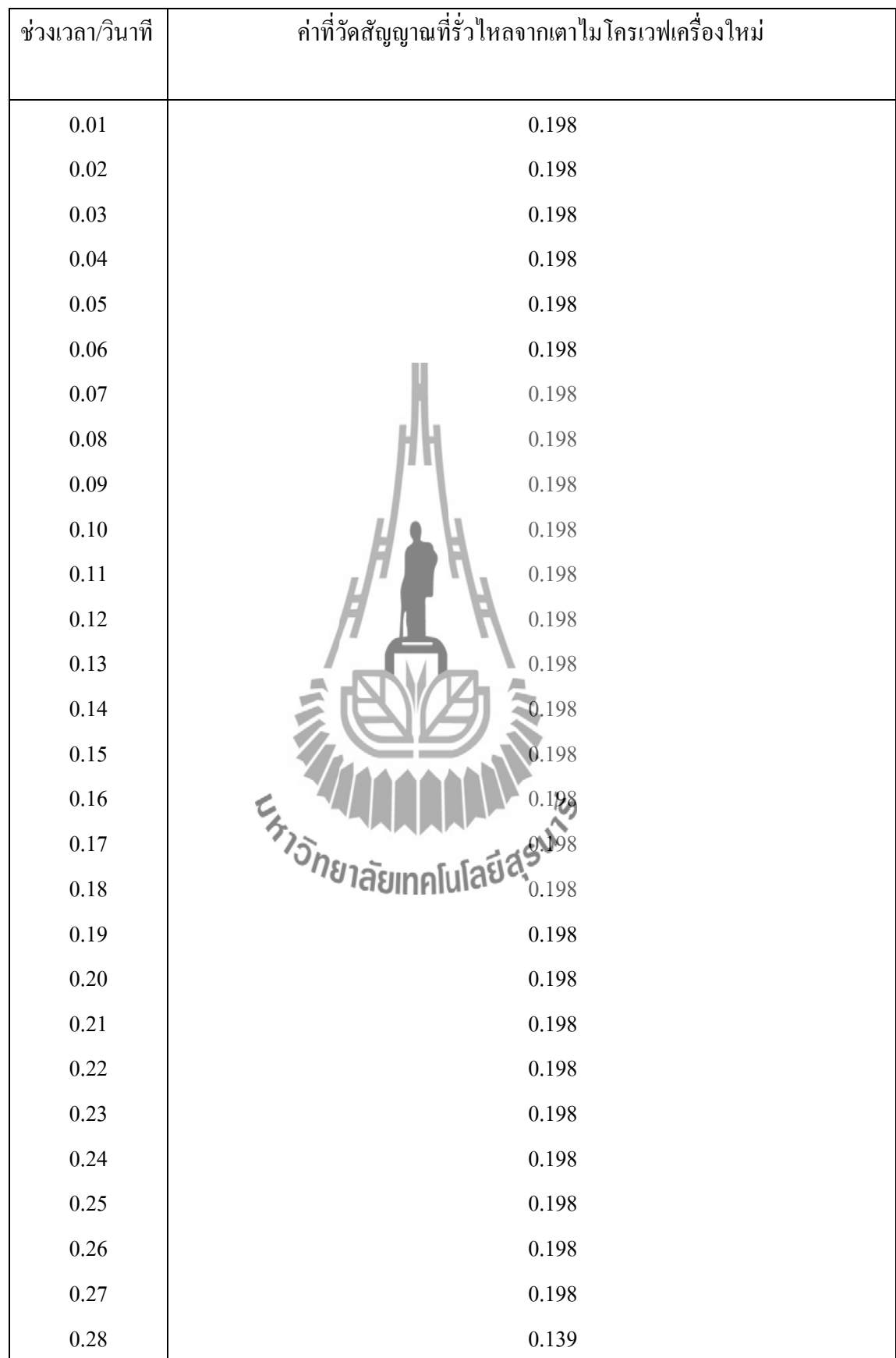

## **ตารางที่ 4.8** ผลการวัดสัญญาณที่รั่วไหลจากเตาไมโครเวฟเครื่องใหม่ครั้งที่ 8

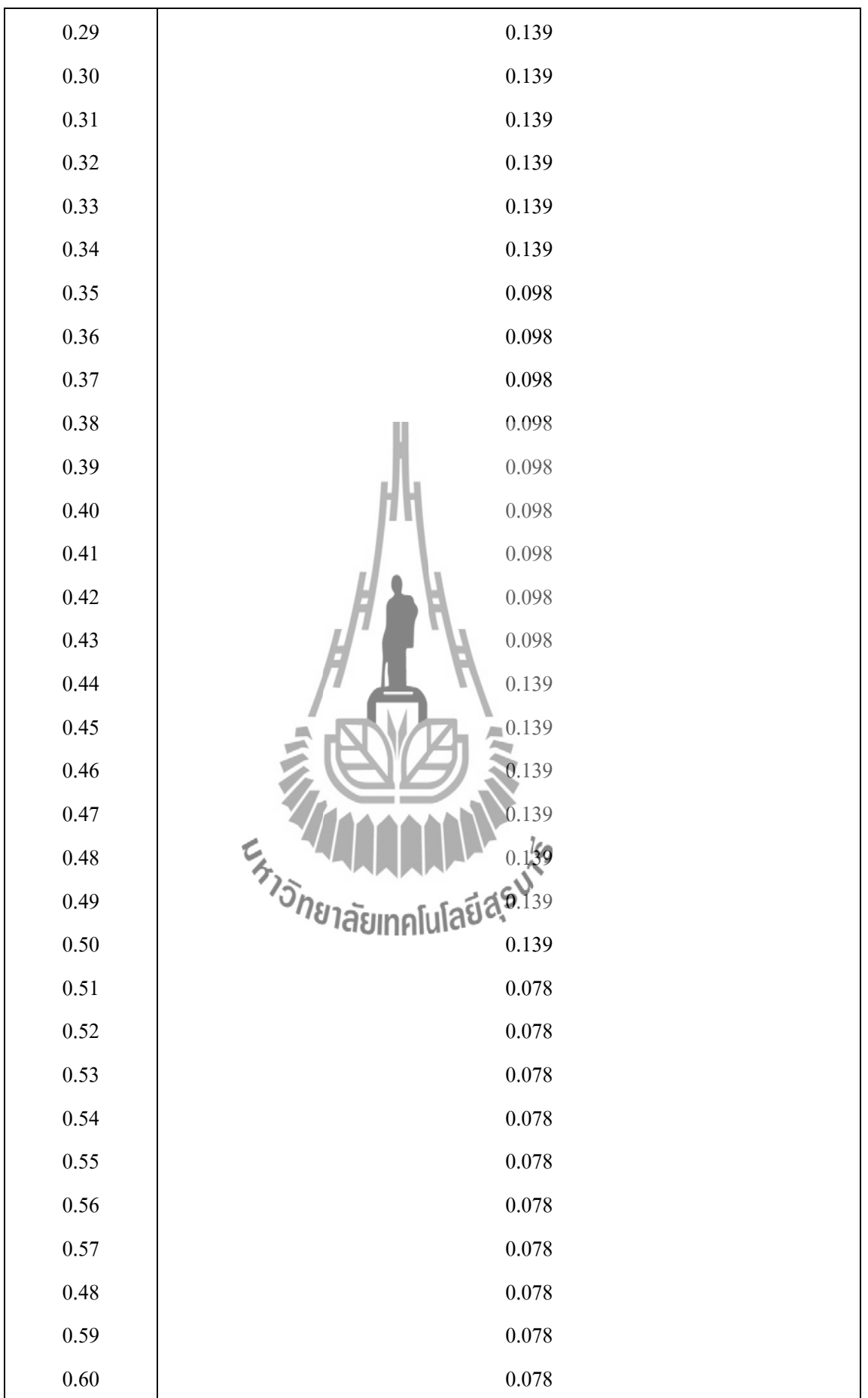
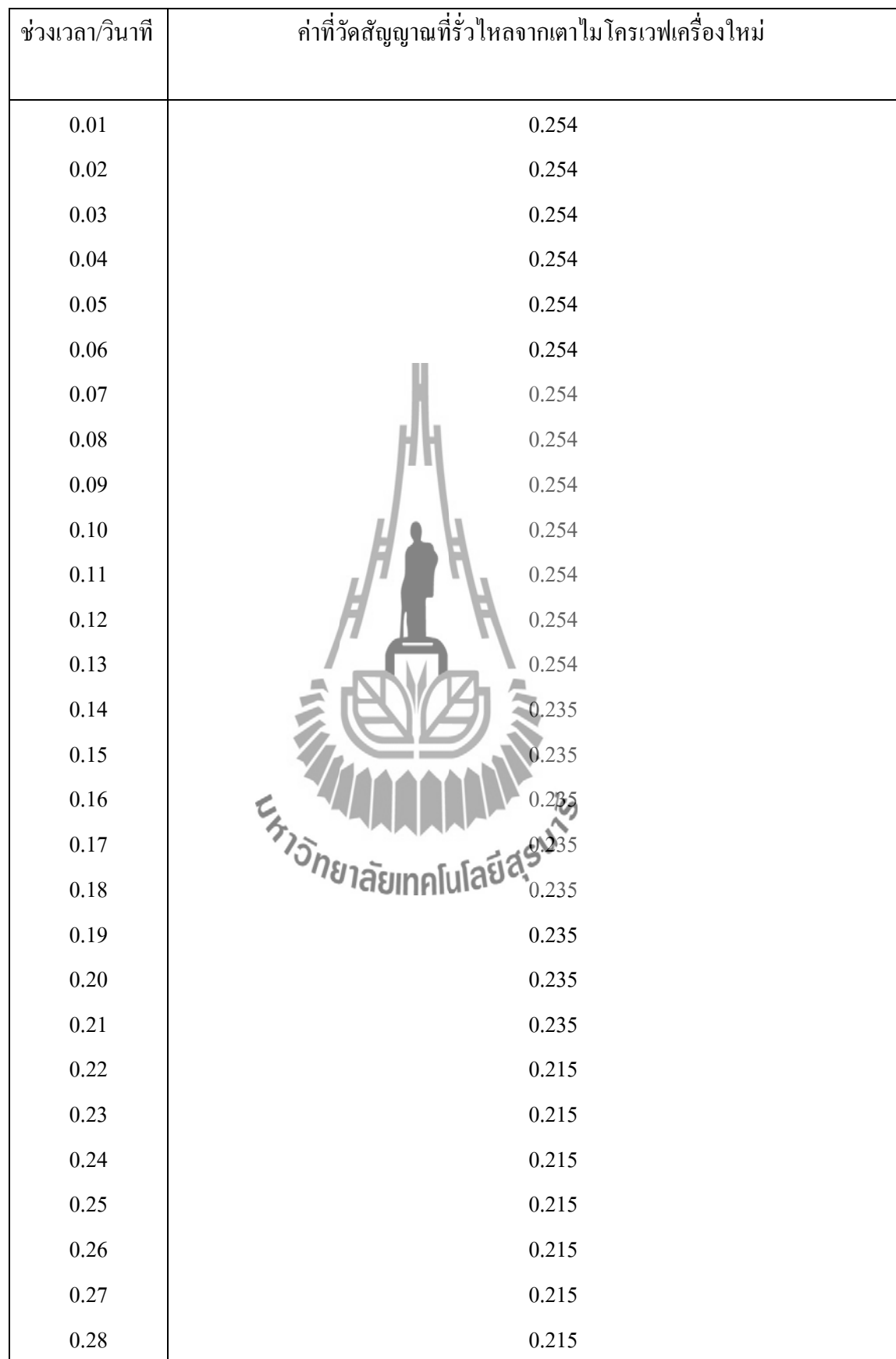

# **ตารางที่ 4.9** ผลการวัดสัญญาณที่รั่วไหลจากเตาไมโครเวฟเครื่องใหม่ครั้งที่ 9

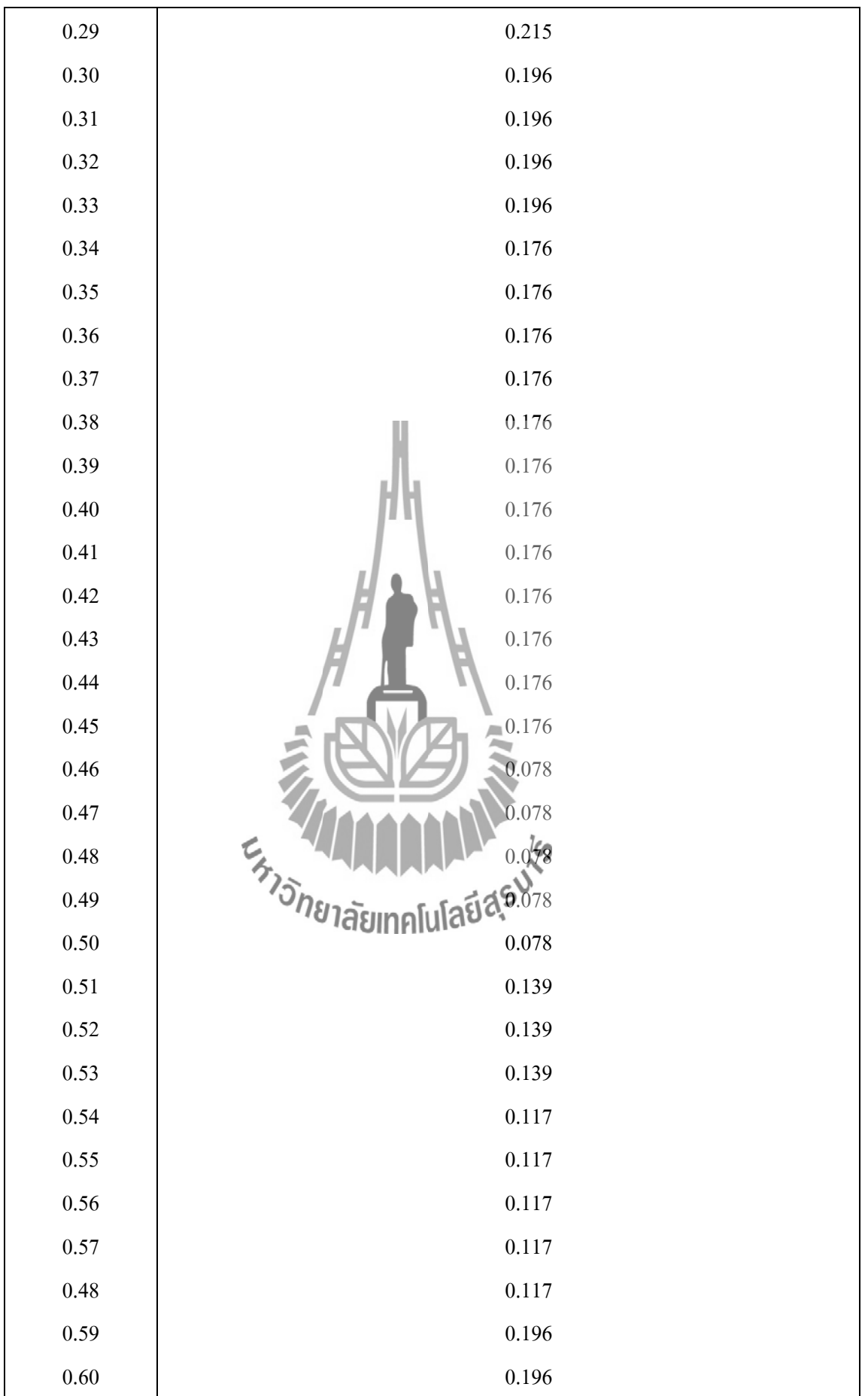

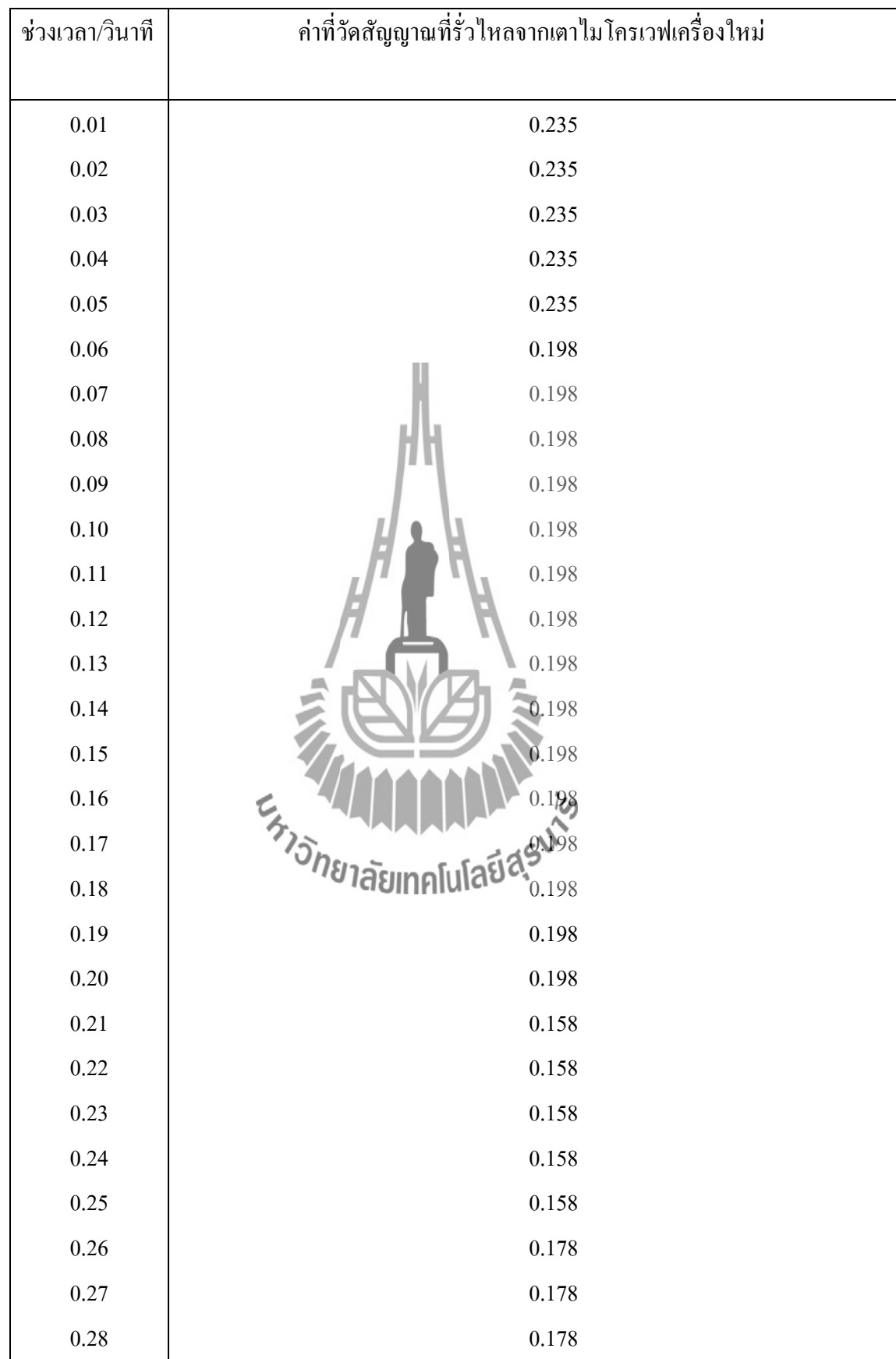

**ตารางที่ 4.10** ผลการวัดสัญญาณที่รั่วไหลจากเตาไมโครเวฟเครื่องใหม่ครั้งที่ 10

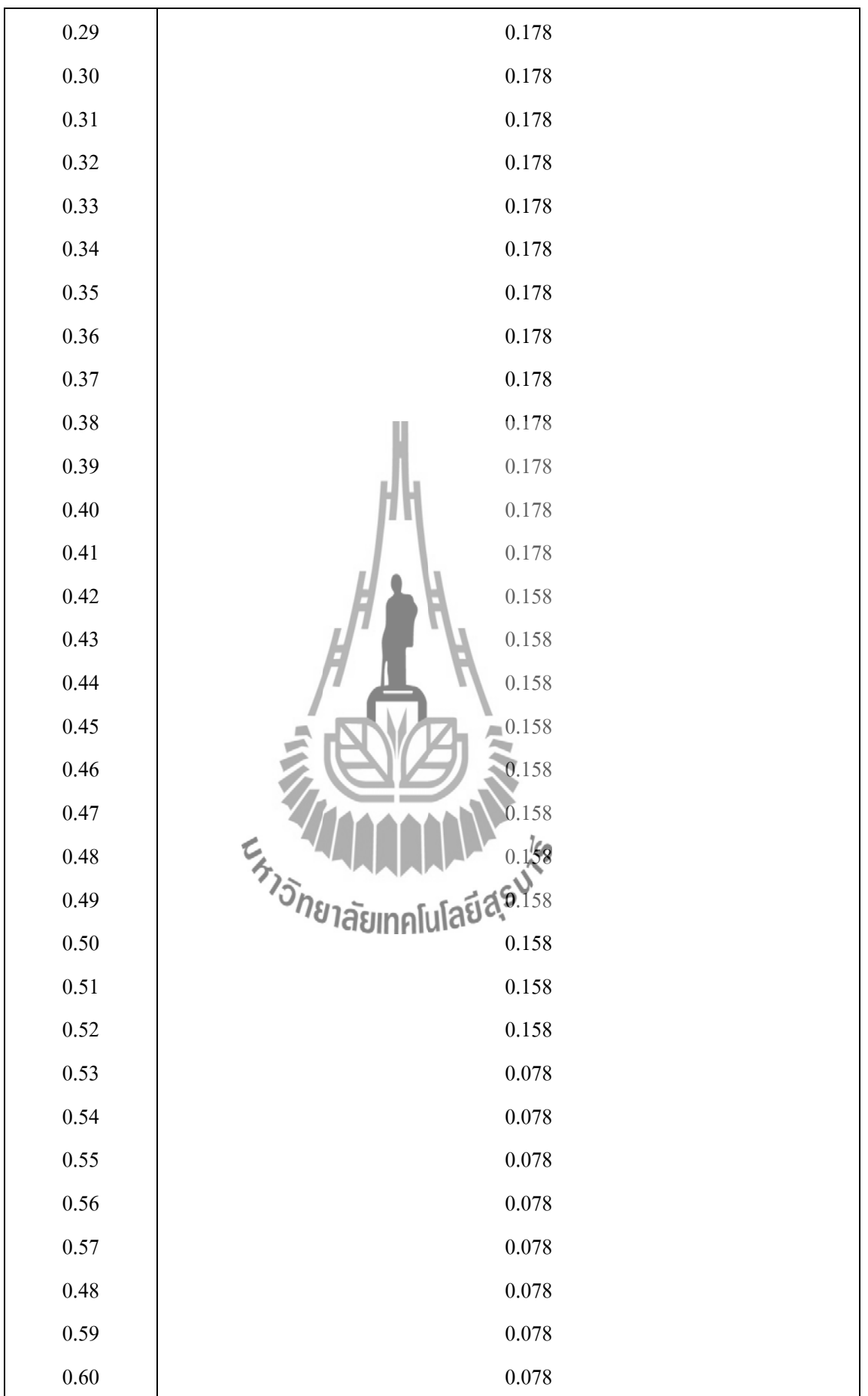

จากตารางที่ 4.1 – 4.10 ผลการวัดสัญญาณที่รั่วไหลจากเตาไมโครเวฟเครื่องใหม่ทั้งหมด 10 ครั้ง ครั้งละ 1 นาที ซึ่งในการทดสอบแต่ละครั้งนั้นค่าที่ได้ออกมาจะไม่เท่ากัน เราจึงได้ท าการเฉลี่ย ้ค่าที่วัดได้ในแต่ละครั้ง ดังแสดงตารางที่ 4.11 เพื่อนำมาเทียบกับค่าที่วัดได้จากเตาไมโครเวฟเครื่องเก่า ้ว่าค่าที่ได้มานั้นแตกต่างกันเท่าใดหลังจากที่ได้ใช้งานมาแล้วจากนั้นเราจะนำค่าเฉลี่ยนของเตา ้ ใมโครเวฟเครื่องใหม่และค่าของเตาใมโครเวฟเครื่องมาเทียบกันว่าต่างกันเท่าใหร่ และนำค่าที่ได้ไป ใส่ในโปรแกรมการทำงานของไมโครคอนโทรลเลอร์เพื่อเป็นค่ากลางในการวัดสัญญาณของเครื่องว่า ถ้าเกิดค่ากลางที่เราได้ก าหนดจะให้ไฟขึ้นสีแสดง ซึ่งจะแสดงให้เห็นว่าเตาไมโครเวฟของเรานั้นได้มี การเปลี่ยนไปแปลงแล้วเมื่อเทียบกับเครื่องใหม่ แต่ถ้าค่าที่วัดได้ต่ ากว่าค่ากลางที่เราก าหนดจะให้ไฟ ขึ้นสีเขียว ซึ่งจะแสดงให้เห็นว่าเตาไมโครเวฟของเรานั้นยังไม่มีการเปลี่ยนแปลงไปจากเดิมไม่มาก

**ตารางที่ 4.11** ผลการเฉลี่ยค่าทั้งหมดของค่าที่วัดได้จากเตาไมโครเวฟเครื่องใหม่ในแต่ละครั้งตั้งแต่ครั้ง ที่ 1 –ครั้งที่ 10 โดยที่แต่ละ1 วินาที จะเป็นค่าเฉลี่ยของค่าที่วัดได้ทั้ง 10 ครั้งมาเฉลี่ยกันทั้งหมด

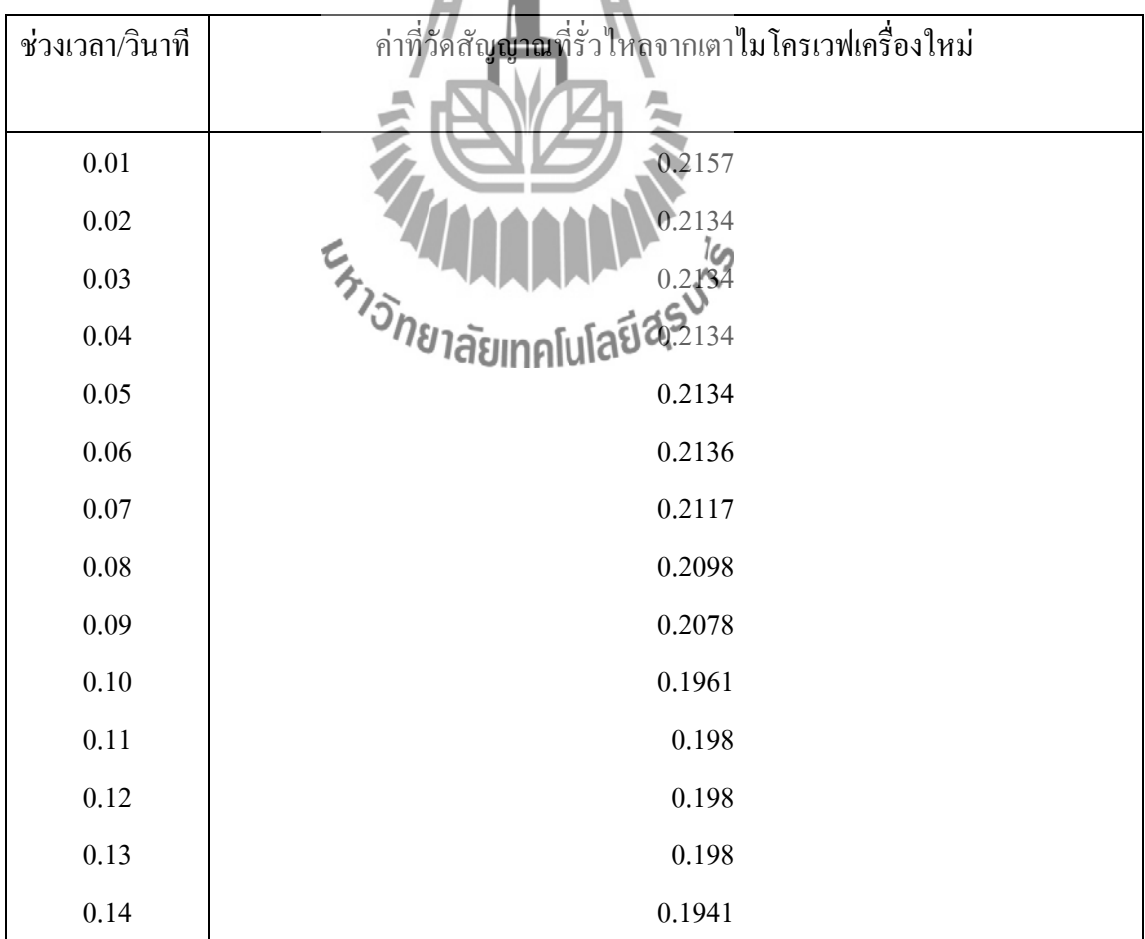

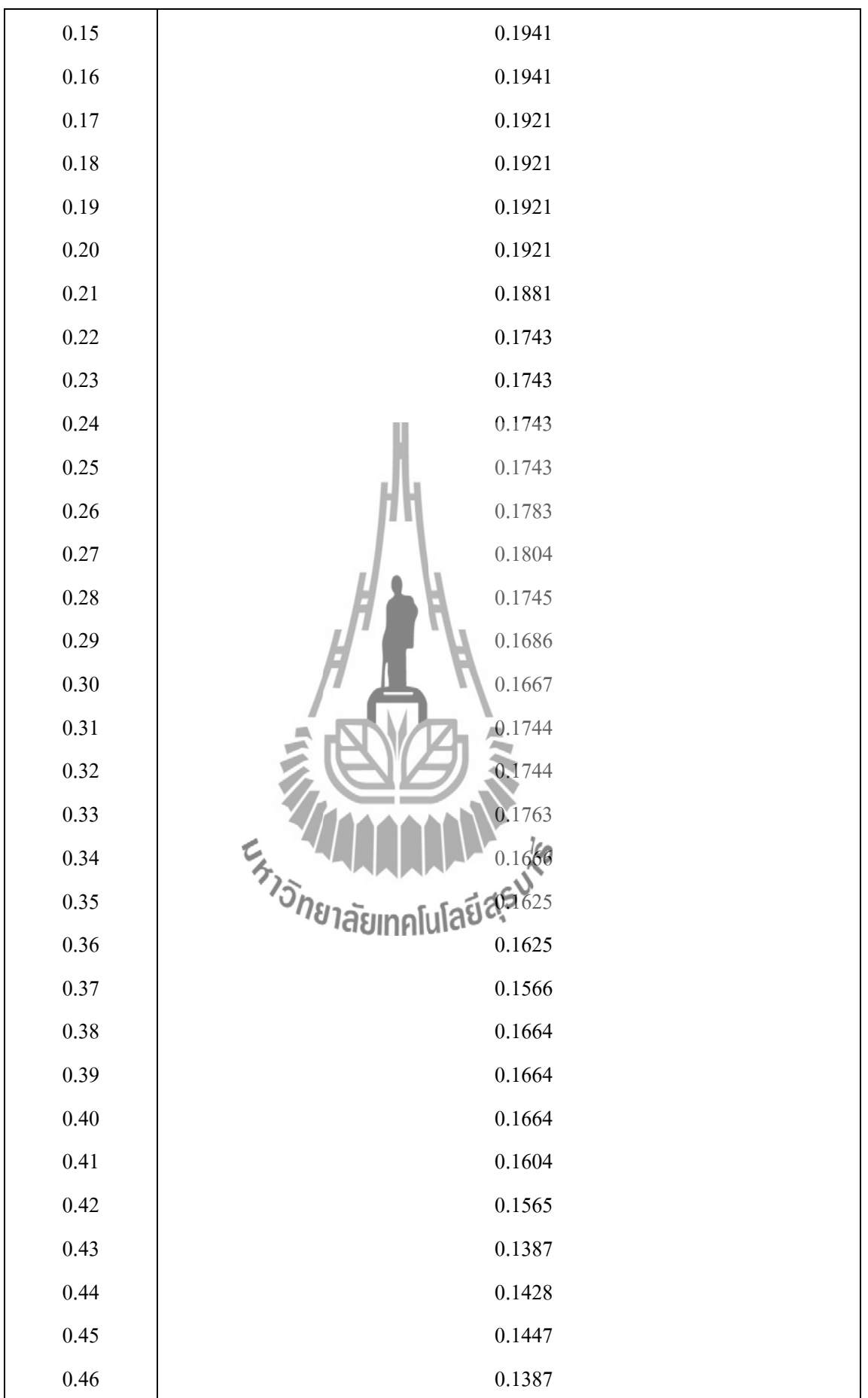

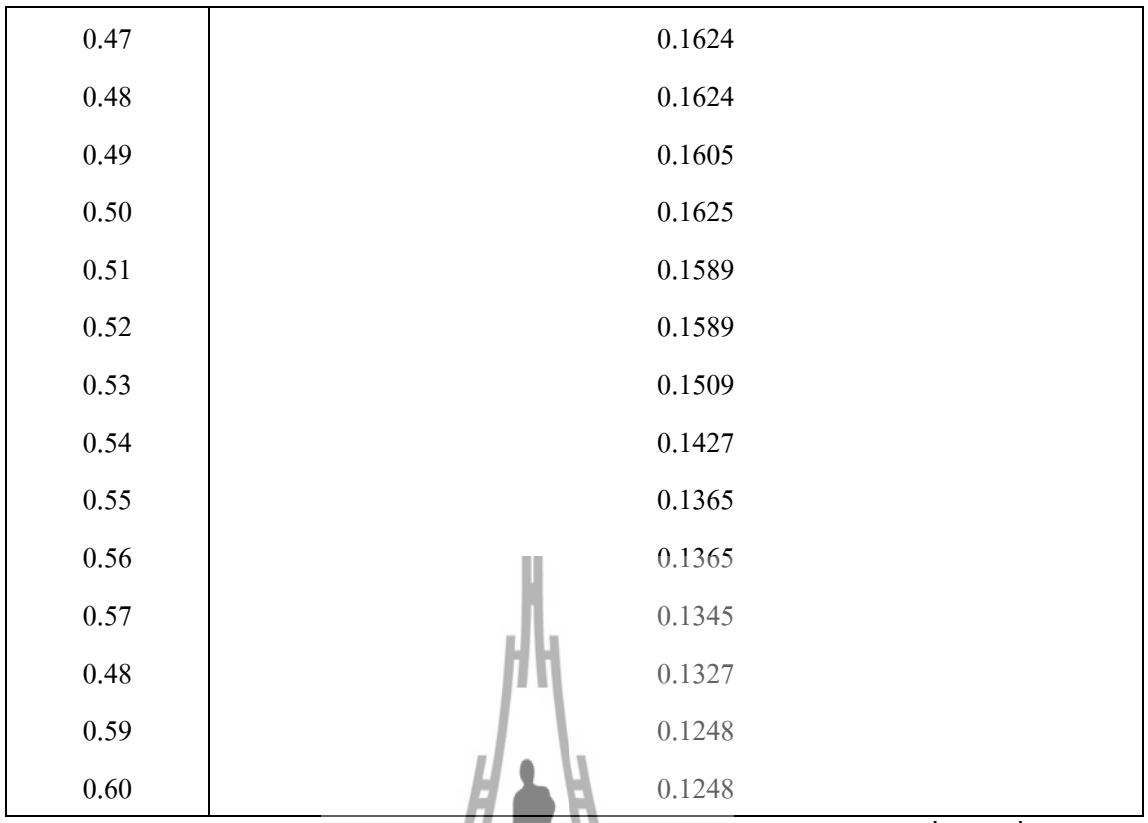

ี ผลการทดสอบอุปกรณ์ต้นแบบ เป็นวัดค่าโดยทำการวัดจากเตาไมโครเวฟเครื่องเก่าที่ผ่านการ ่ ใช้งานมาแล้วเป็นเวลา 2 ปีโดยทำการวัดเตาไมโครเวฟทั้งหมด 5 ครั้งครั้งละ 1 นาที ซึ่งเป็นการ ทดสอบดังแสดงตารางที่ 4.12 – 4.16

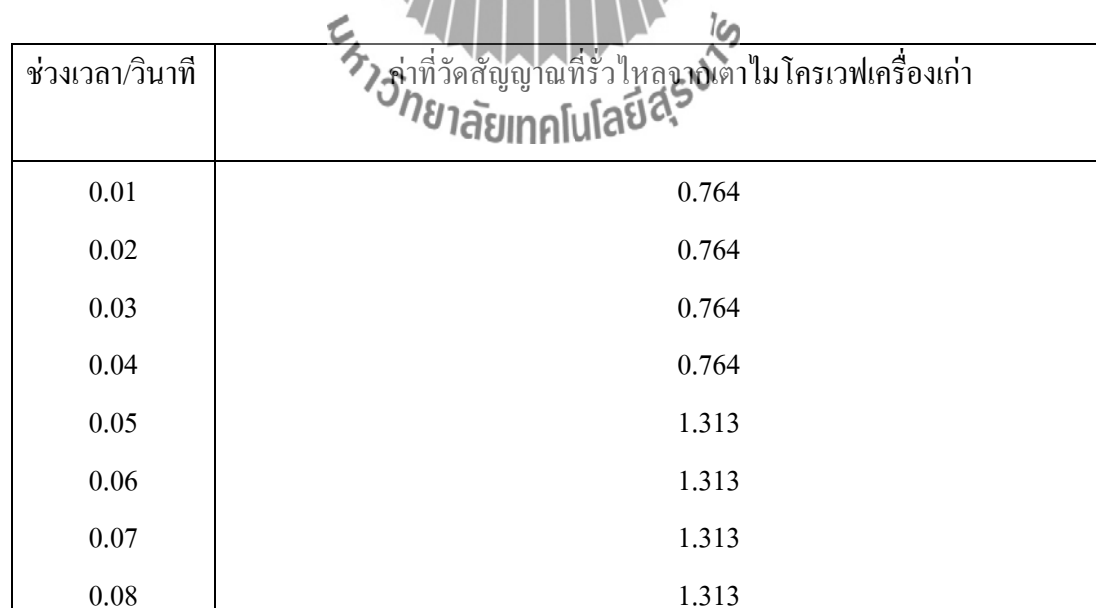

0.862

0.862

**ตารางที่ 4.12** ผลการวัดสัญญาณที่รั่วไหลจากเตาไมโครเวฟเครื่องเก่าครั้งที่ 1

0.09

0.10

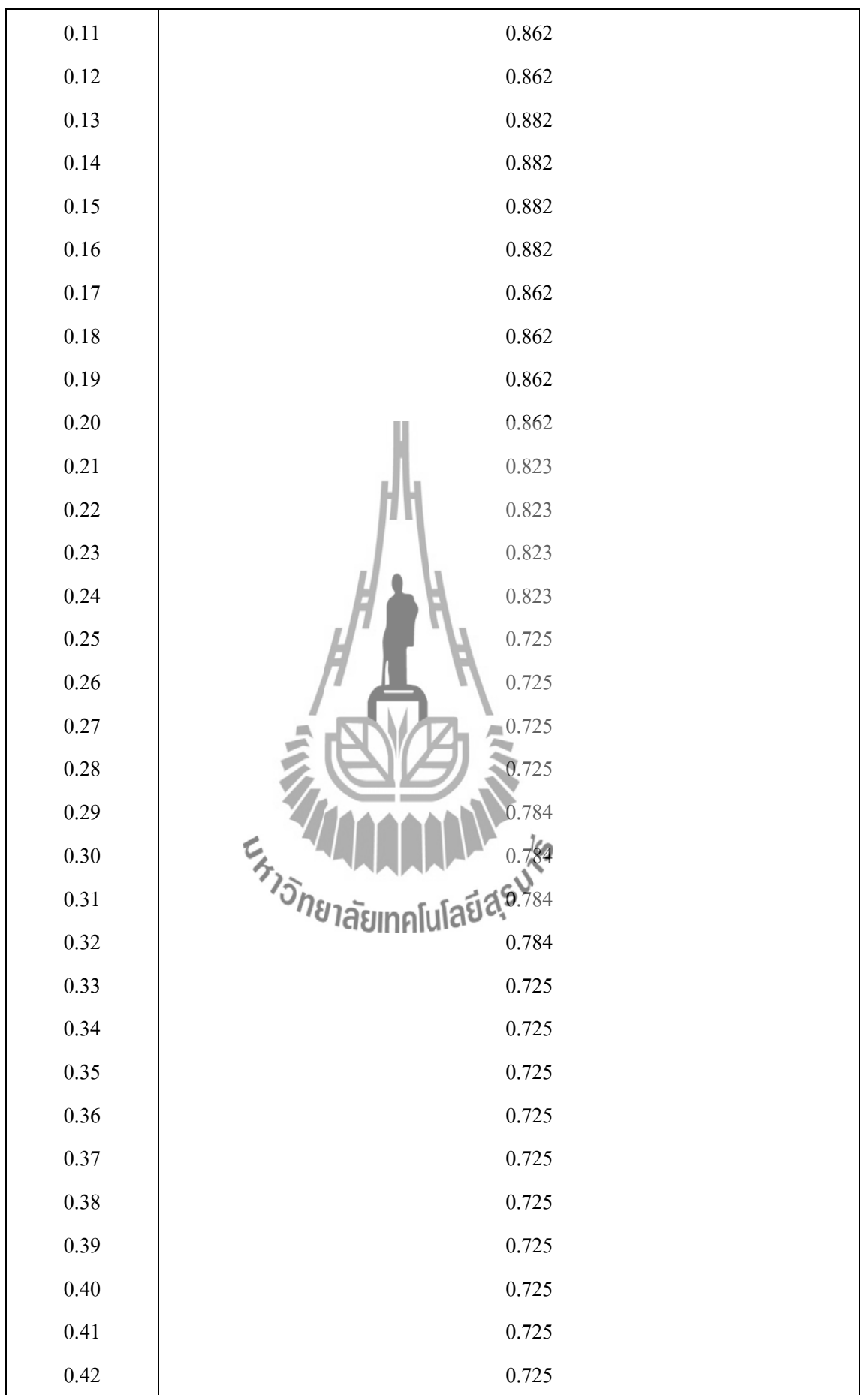

| 0.43     | 0.725 |
|----------|-------|
| 0.44     | 0.725 |
| 0.45     | 0.744 |
| 0.46     | 0.744 |
| 0.47     | 0.744 |
| $0.48\,$ | 0.744 |
| 0.49     | 0.901 |
| 0.50     | 0.901 |
| 0.51     | 0.901 |
| 0.52     | 0.901 |
| 0.53     | 0.901 |
| 0.54     | 0.901 |
| 0.55     | 0.901 |
| $0.56\,$ | 0.901 |
| 0.57     | 0.921 |
| $0.48\,$ | 0.921 |
| 0.59     | 0.921 |
| $0.60\,$ | 0.921 |
|          |       |

**ตารางที่ 4.13** ผลการวัดสัญญาณที่รั่วไหลจากเตาไมโครเวฟเครื่องเก่าครั้งที่ 2

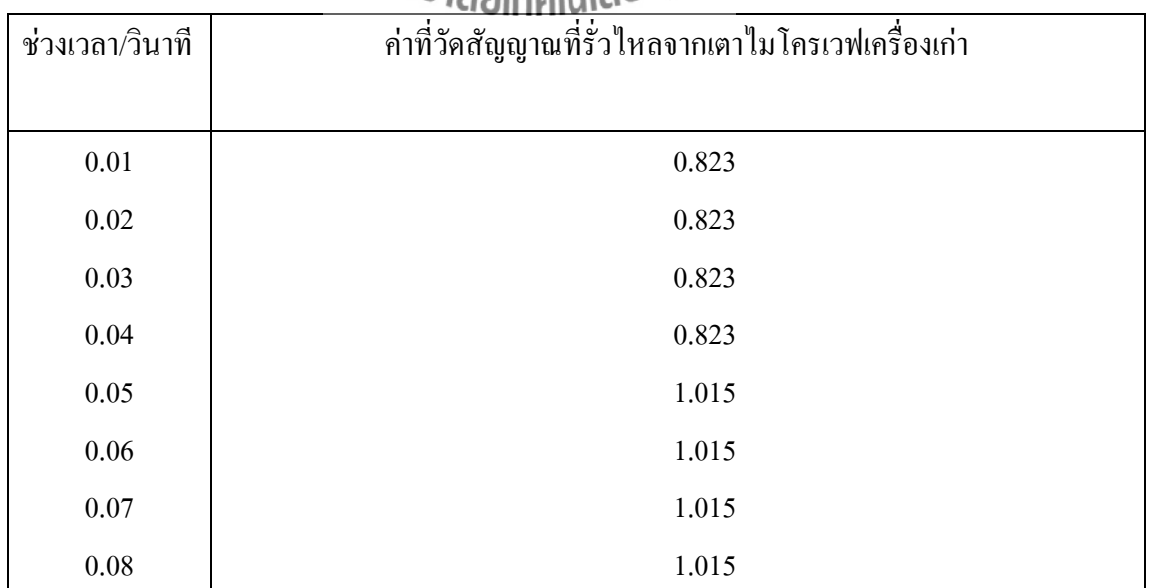

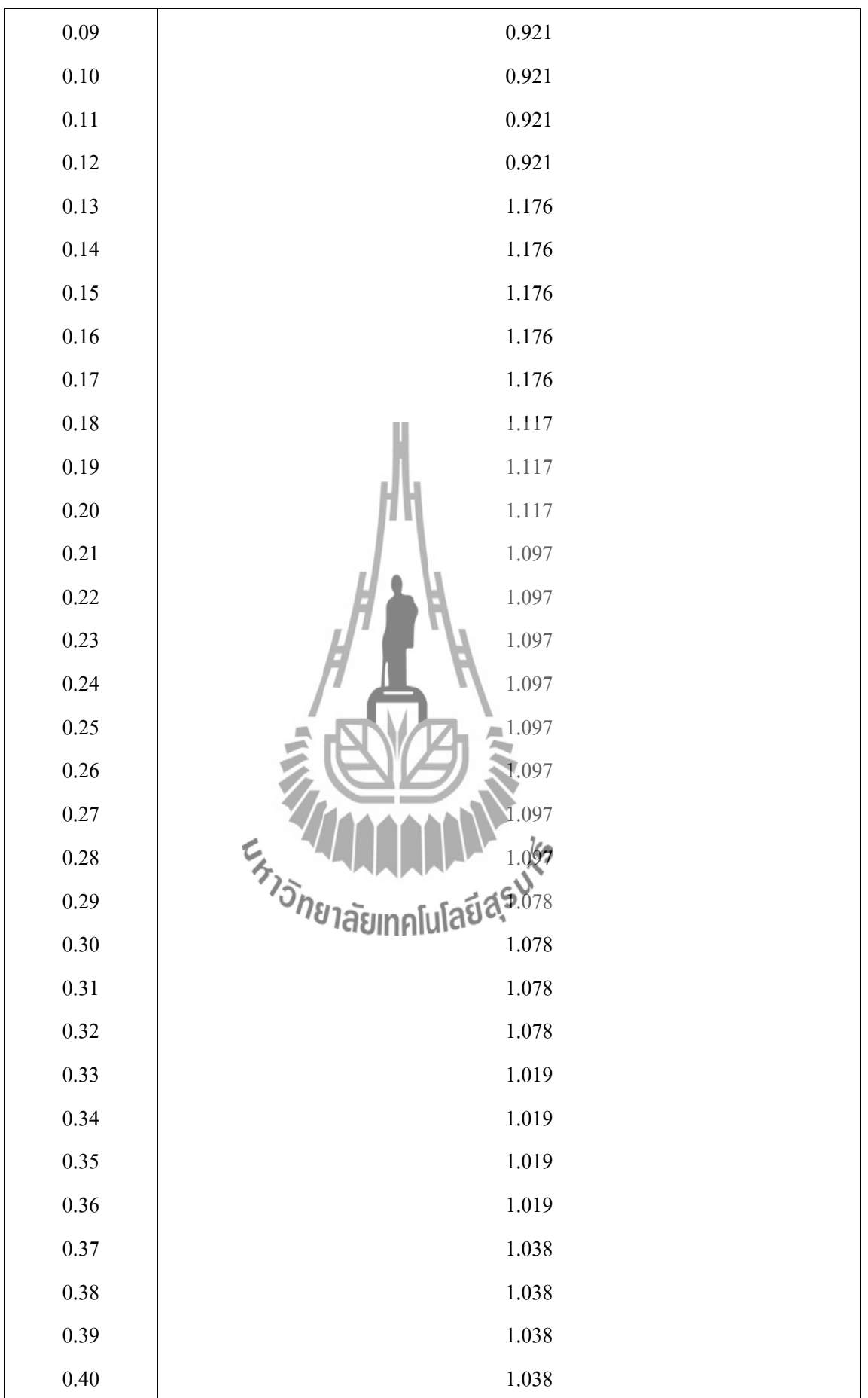

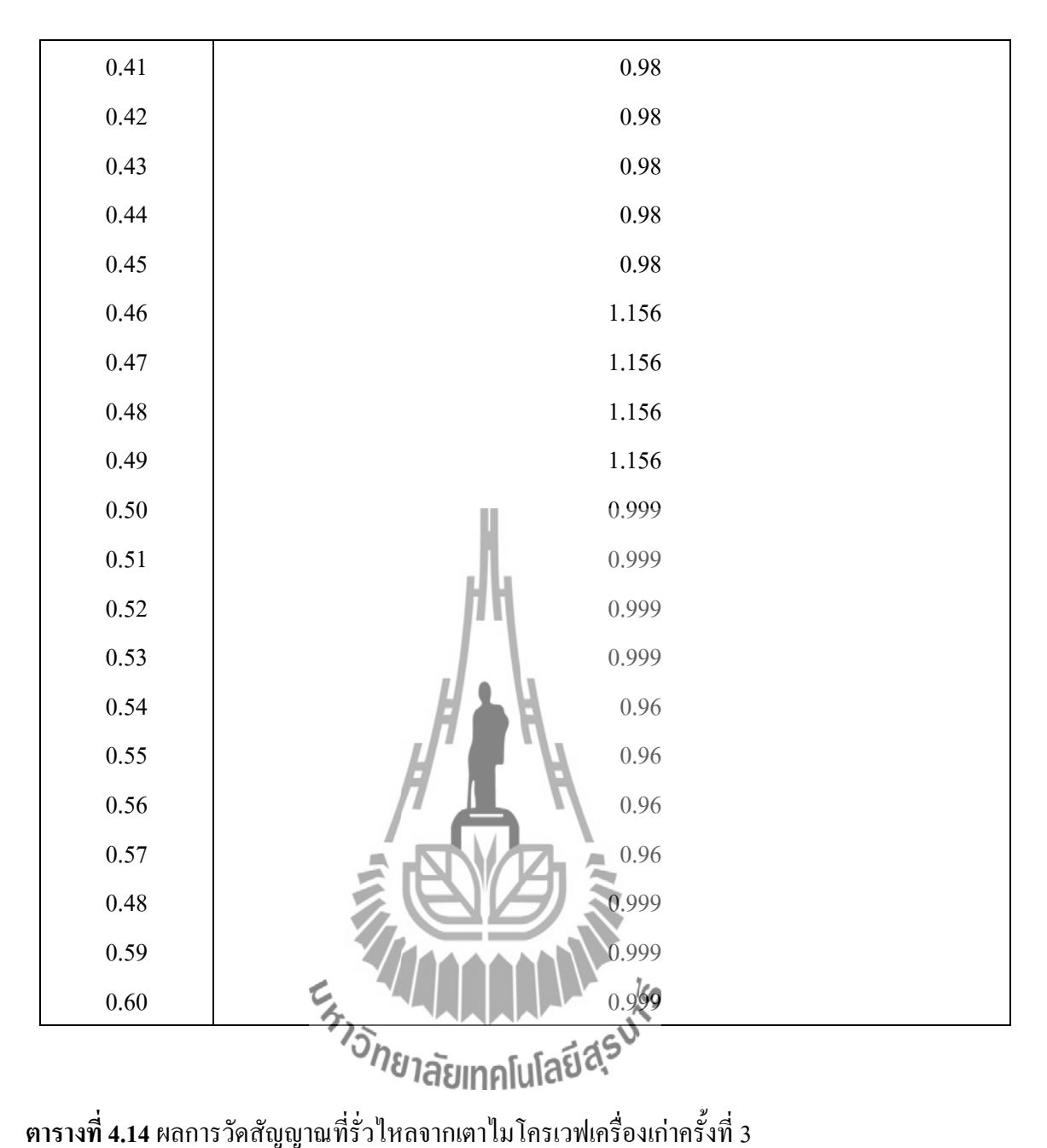

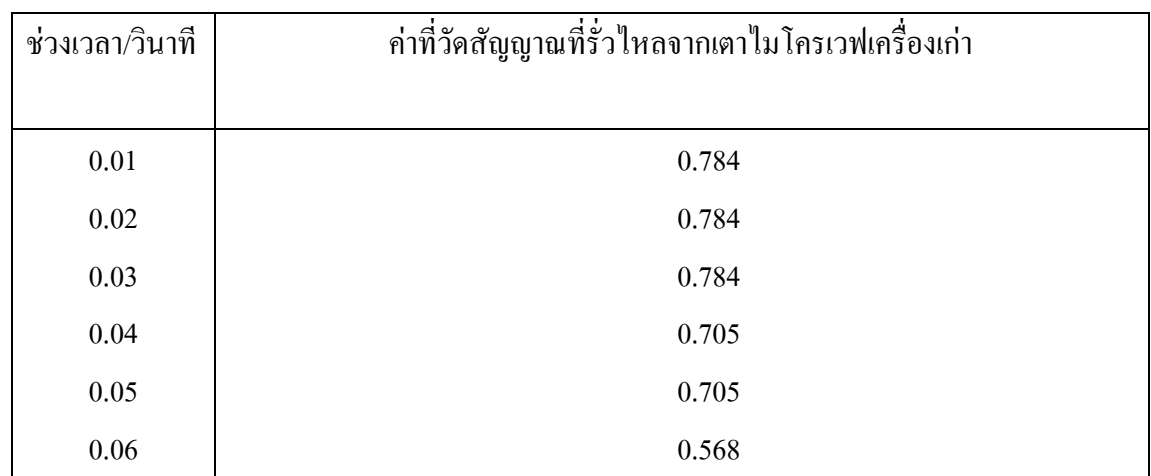

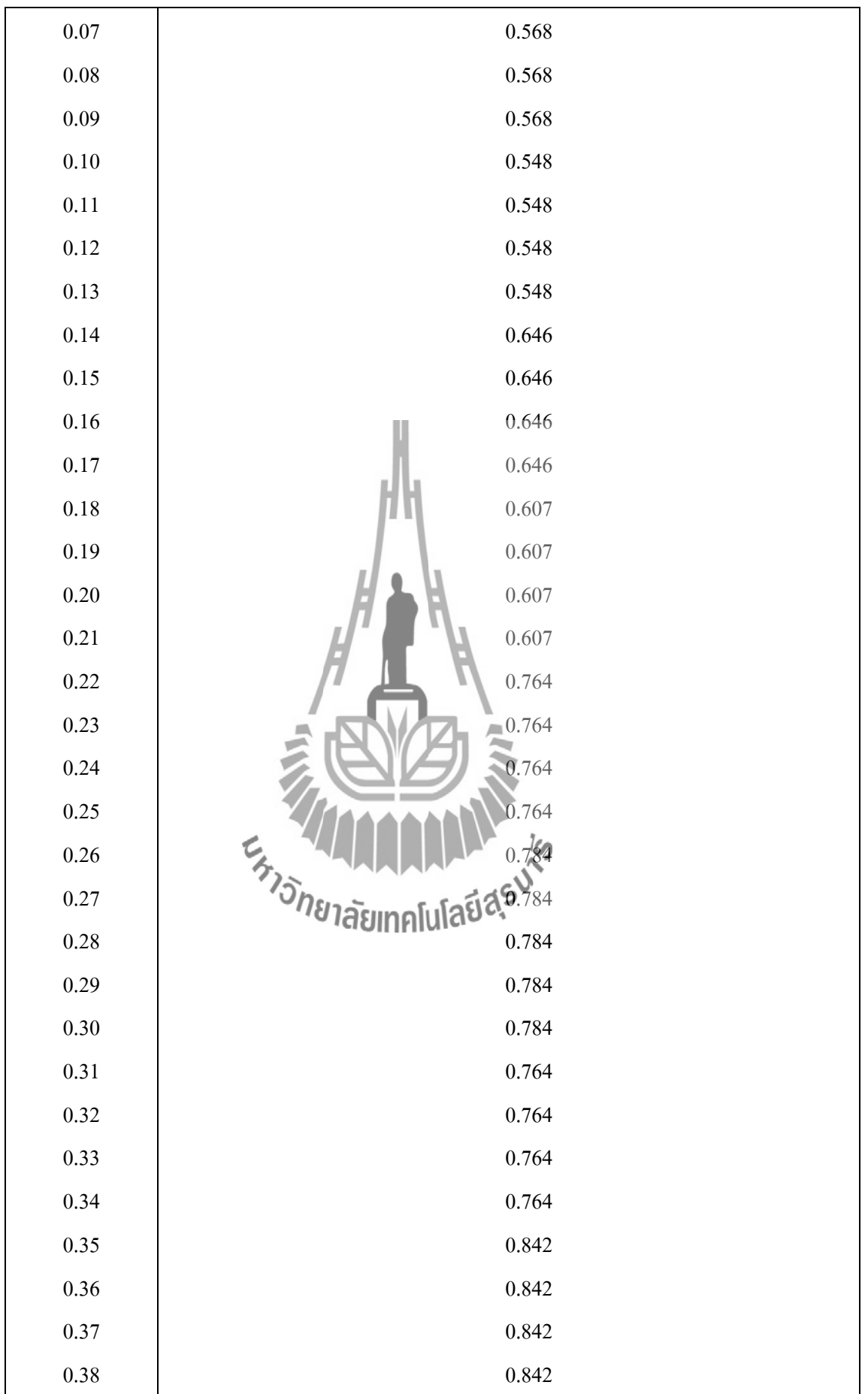

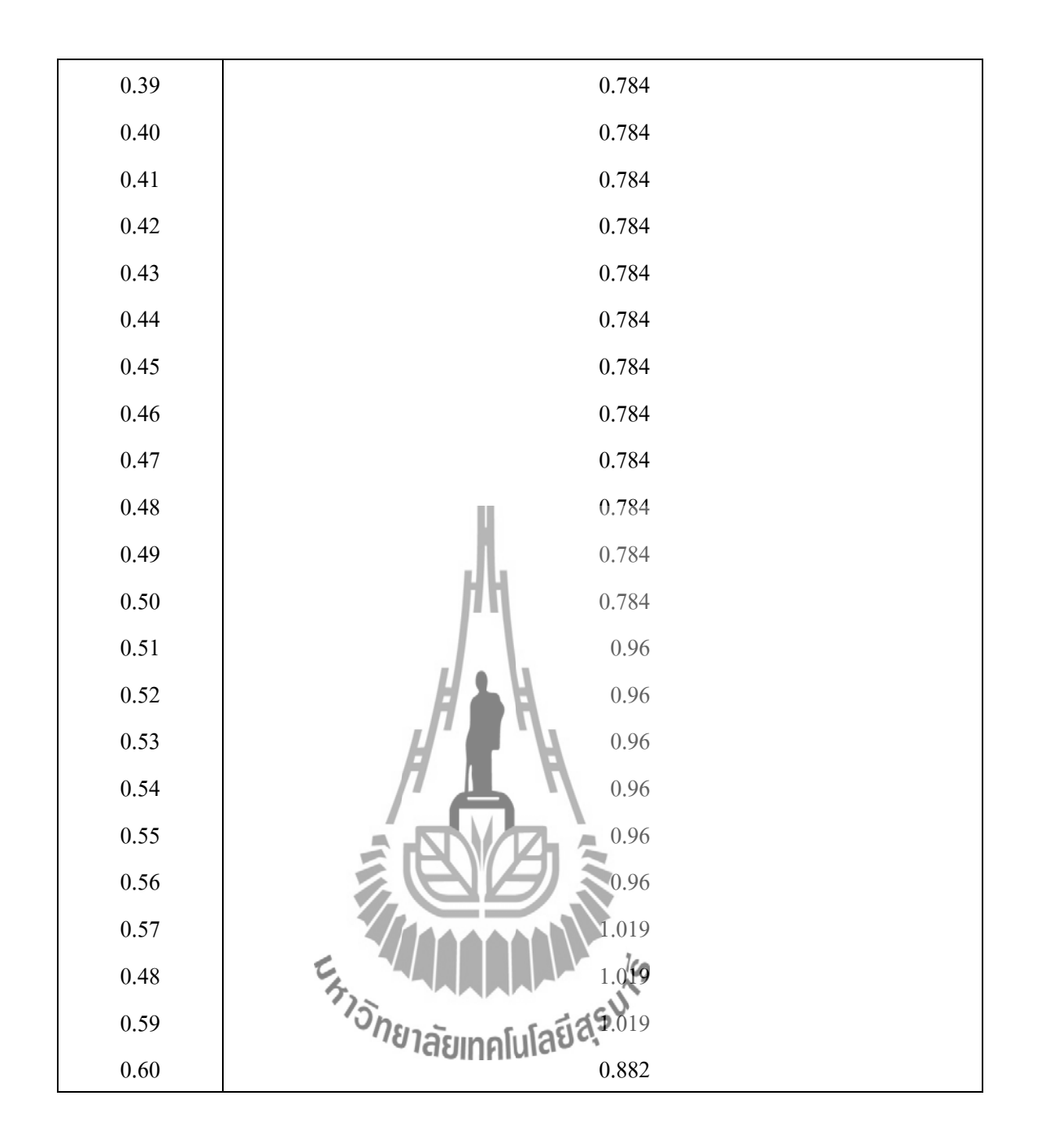

## **ตารางที่ 4.15** ผลการวัดสัญญาณที่รั่วไหลจากเตาไมโครเวฟเครื่องเก่าครั้งที่ 4

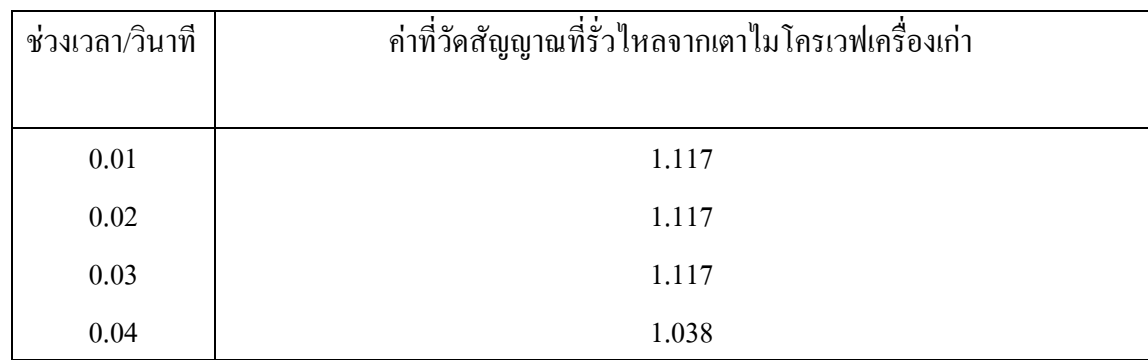

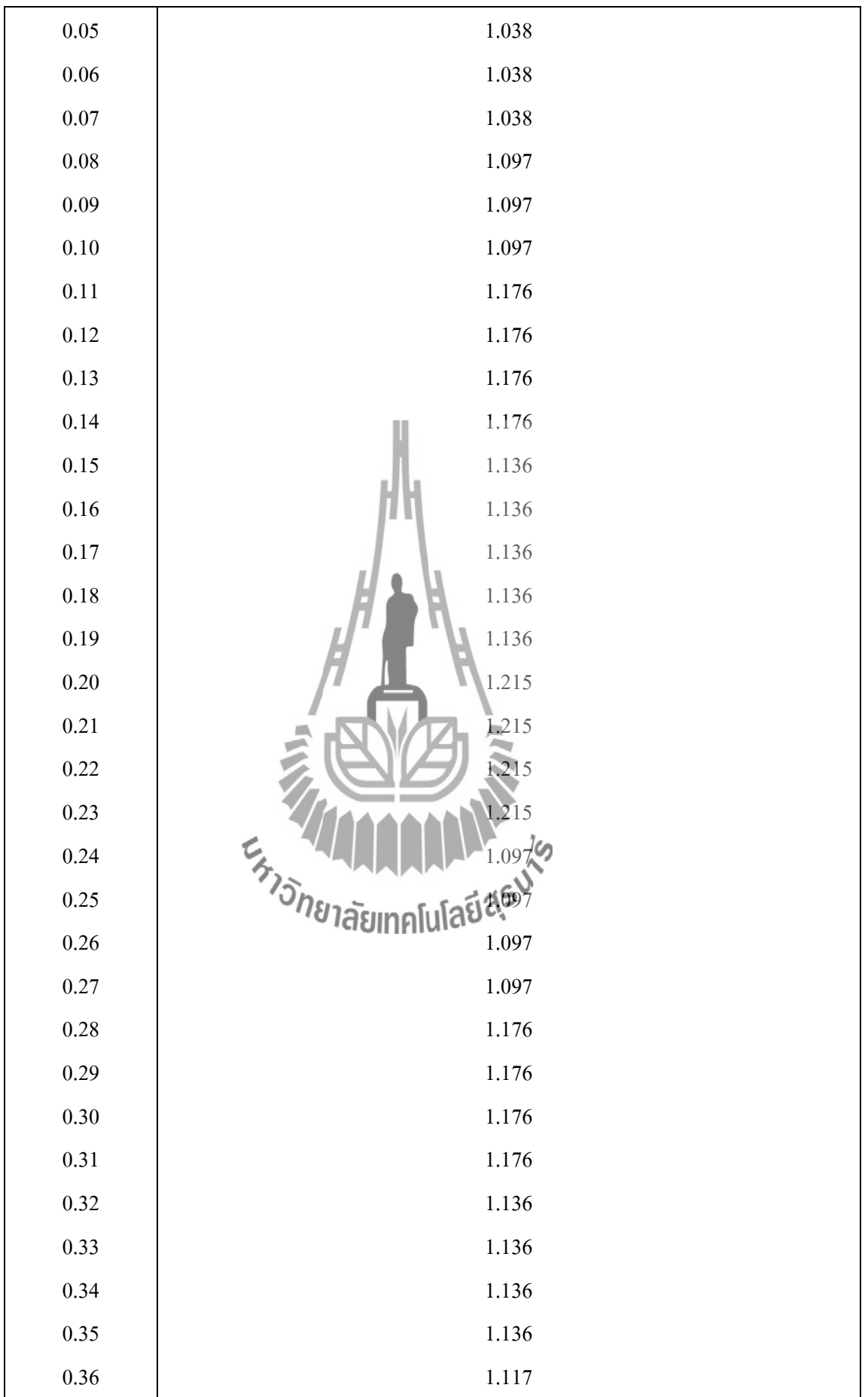

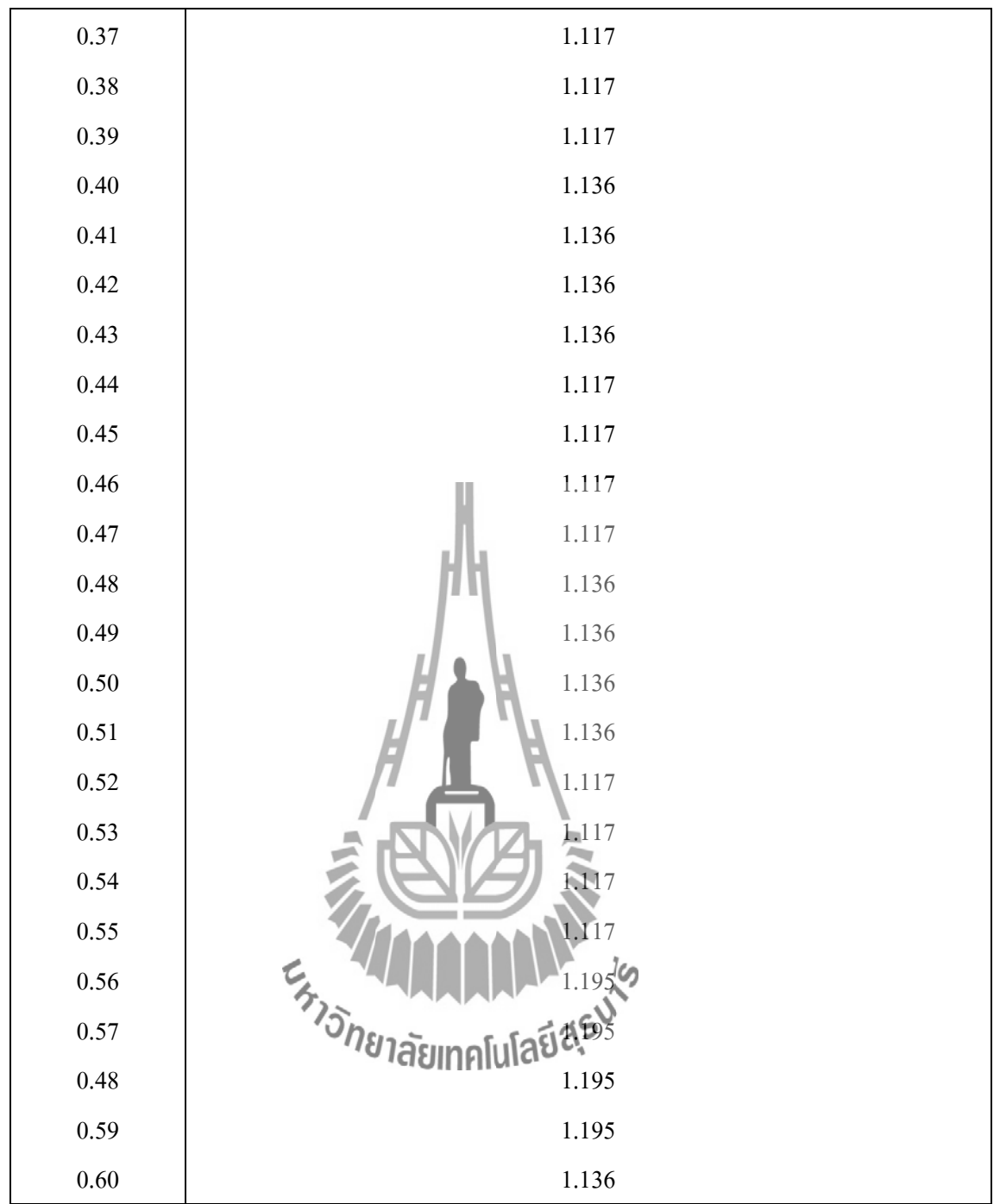

## **ตารางที่ 4.16** ผลการวัดสัญญาณที่รั่วไหลจากเตาไมโครเวฟเครื่องเก่าครั้งที่ 5

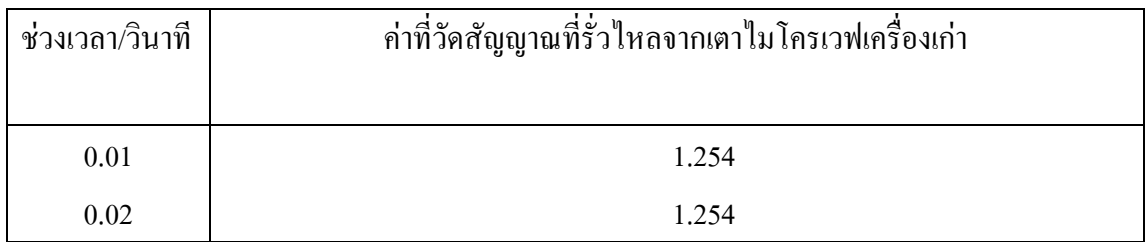

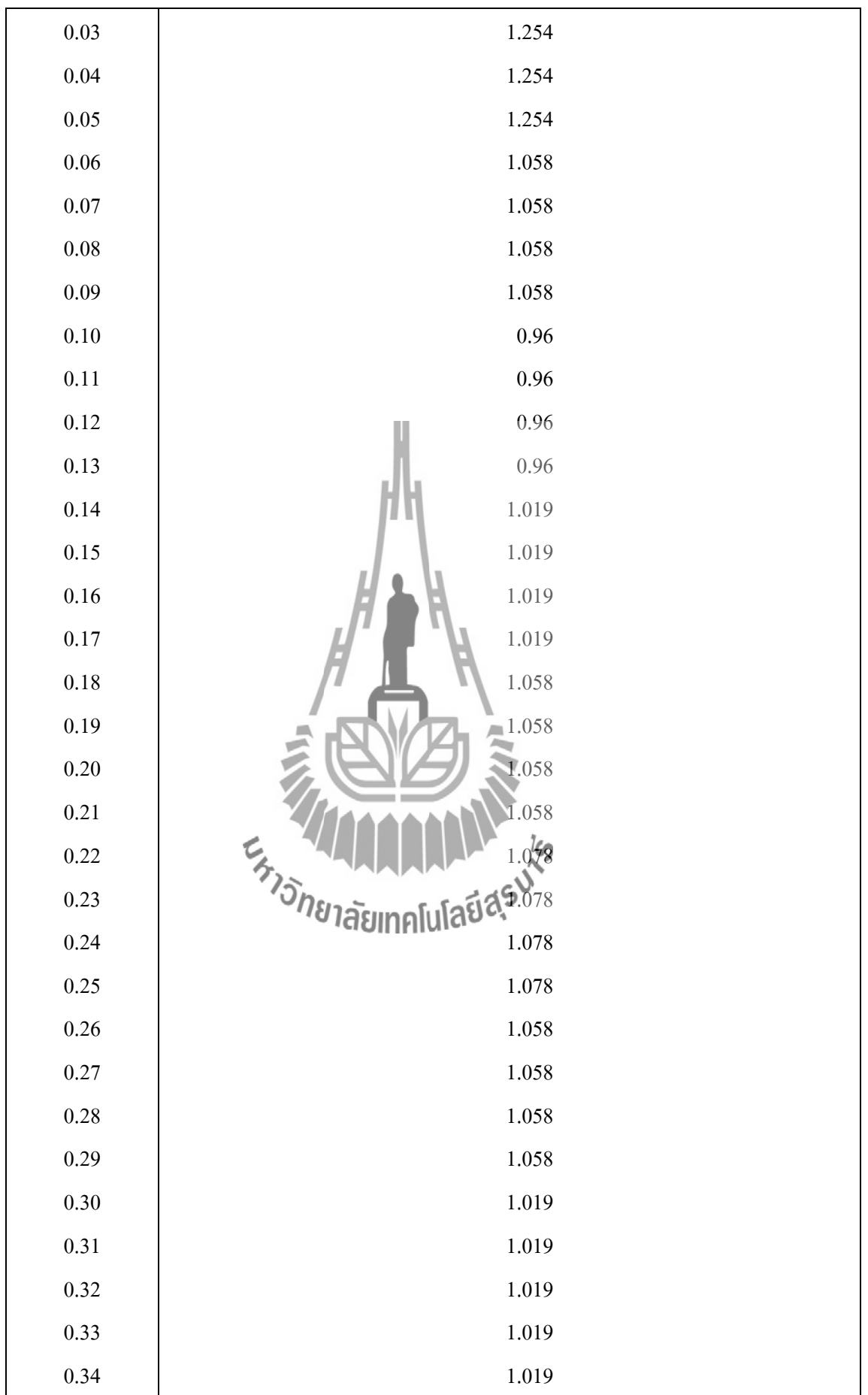

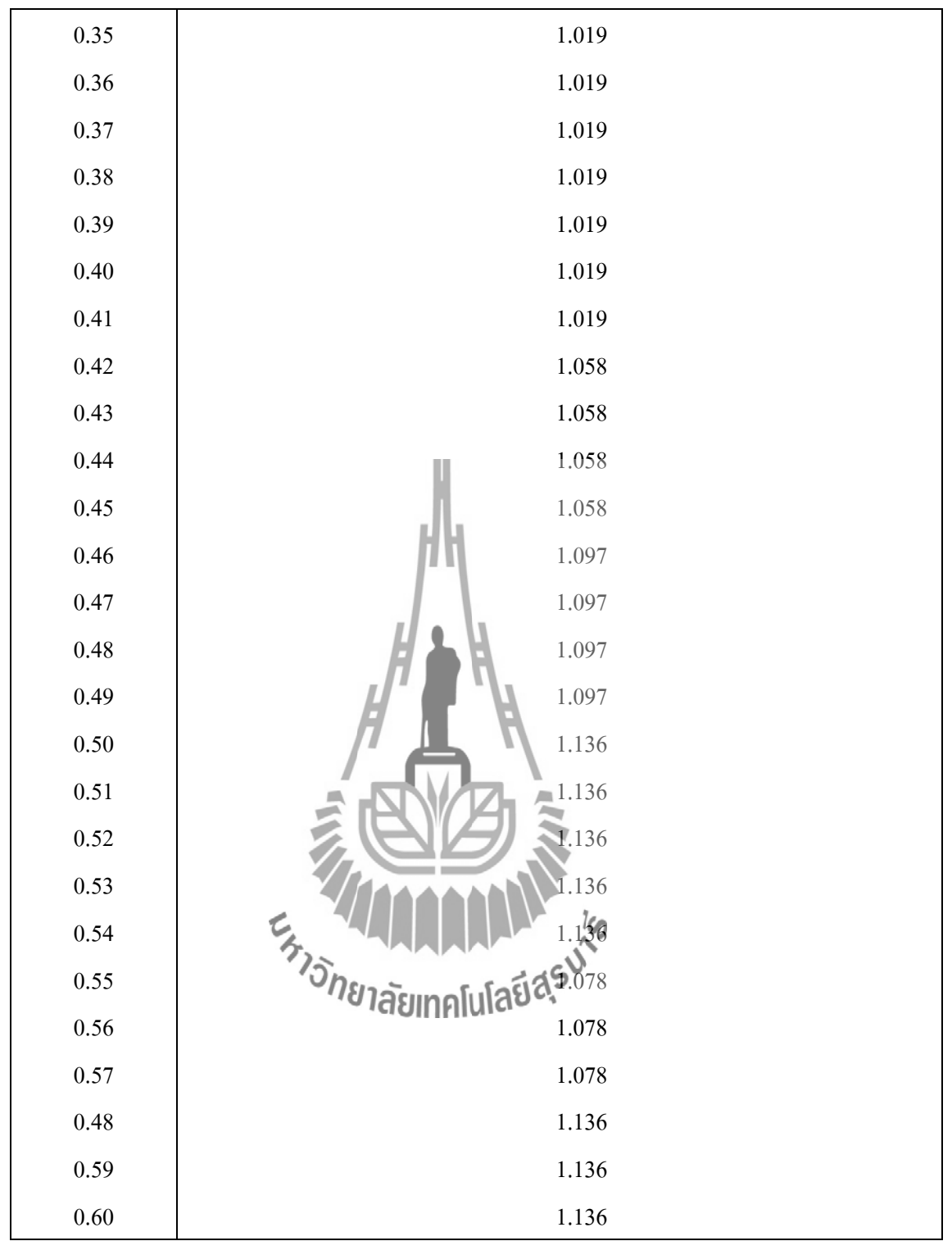

5. ท าการพล็อตกราฟจากข้อมูลผลการทดสอบชุดอุปกรณ์ต้นแบบ โดยเปรียบเทียบค่าระหว่างเตา ไมโครเวฟเครื่องใหม่และเตาไมโครเวฟเครื่องเก่าเพื่อดูว่าค่าทั้งสองเครื่องนั้นมีความแตกต่างกันมาก น้อยเพียงใด

## **ผลการทดสอบเมื่อน ามาพล็อตกราฟเปรียบเทียบ ผลการวัดสัญญาณเฉลี่ย**

 เมื่อสังเกตข้อมูลที่จากกราฟดังแสดงรูปที่ 4.5 ซึ่งเป็นการพล็อตกราฟจากค่าเฉลี่ยทั้งหมดของ ทั้ง 10 ครั้งจากเตาไมโครเวฟเครื่องใหม่และค่าที่สามารถวัดได้จากจากเตาไมโครเวฟเครื่องเก่ารวมทั้ง ค่าความต่างของทั้งสองเครื่อง ซึ่งเห็นได้ว่ากราฟของเตาไมโครเวฟเครื่องเก่ามีค่าสูงกว่าเตาไมโครเวฟ เครื่องใหม่

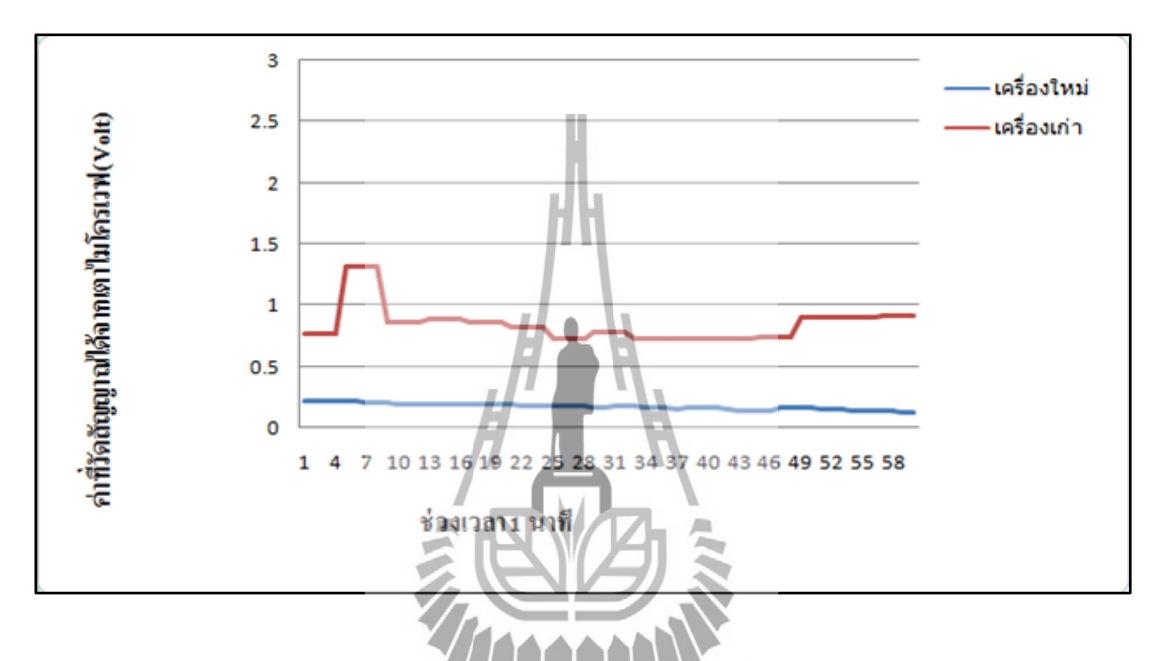

**รูปที่ 4.5** ค่าที่วัดได้จากเตาไมโครเวฟเครื่องใหม่และค่าที่สามารถวัดได้จากจากเตาไมโครเวฟเครื่อง เก่ารวมทั้งค่าความต่างของทั้งสองเครื่อง

เมื่อสังเกตข้อมูลที่จากกราฟดังแสดงรูปที่ 4.6 ซึ่งเป็นการพล็อตกราฟจากค่าเฉลี่ยทั้งหมดของ ทั้ง 10 ครั้งจากเตาไมโครเวฟเครื่องใหม่และค่าที่สามารถวัดได้จากจากเตาไมโครเวฟเครื่องเก่ารวมทั้ง ค่าความต่างของทั้งสองเครื่อง ซึ่งเห็นได้ว่ากราฟของเตาไมโครเวฟเครื่องเก่ามีค่าสูงกว่าเตาไมโครเวฟ เครื่องใหม่

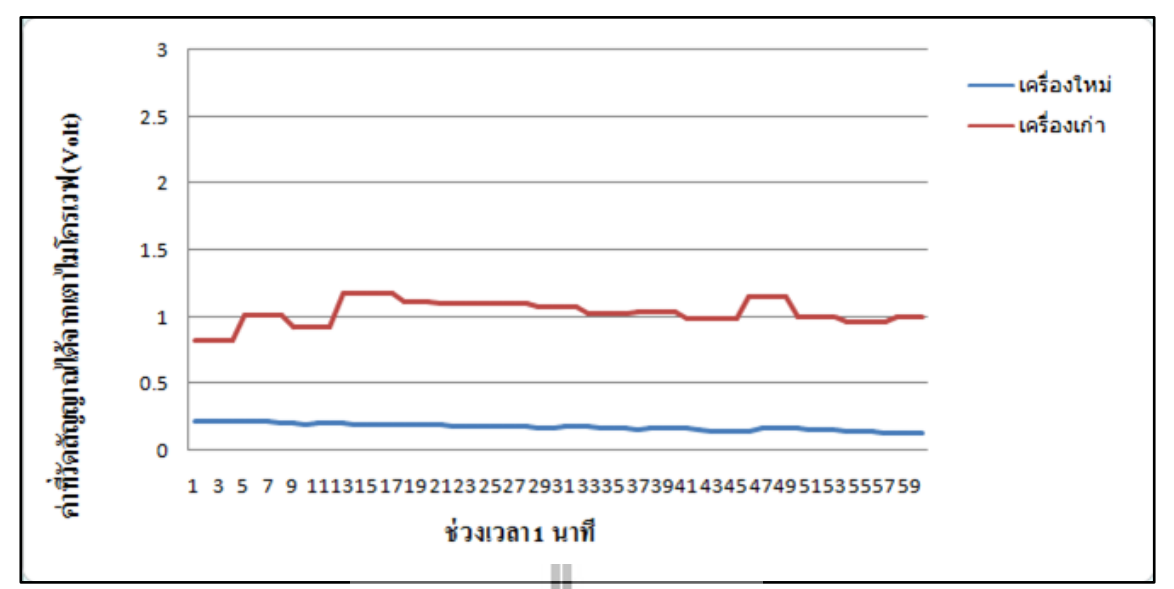

**รูปที่ 4.6** ค่าที่วัดได้จากเตาไมโครเวฟเครื่องใหม่และค่าที่สามารถวัดได้จากจากเตาไมโครเวฟเครื่อง เก่ารวมทั้งค่าความต่างของทั้งสองเครื่อง

เมื่อสังเกตข้อมูลที่จากกราฟดังแสดงรูปที่ 4.7 ซึ่งเป็นการพล็อตกราฟจากค่าเฉลี่ยทั้งหมดของ ทั้ง 10 ครั้งจากเตาไมโครเวฟเครื่องใหม่และค่าที่สามารถวัดได้จากจากเตาไมโครเวฟเครื่องเก่ารวมทั้ง ค่าความต่างของทั้งสองเครื่อง ซึ่งเห็นได้ว่ากราฟของเตาไมโครเวฟเครื่องเก่ามีค่าสูงกว่าเตาไมโครเวฟ เครื่องใหม่

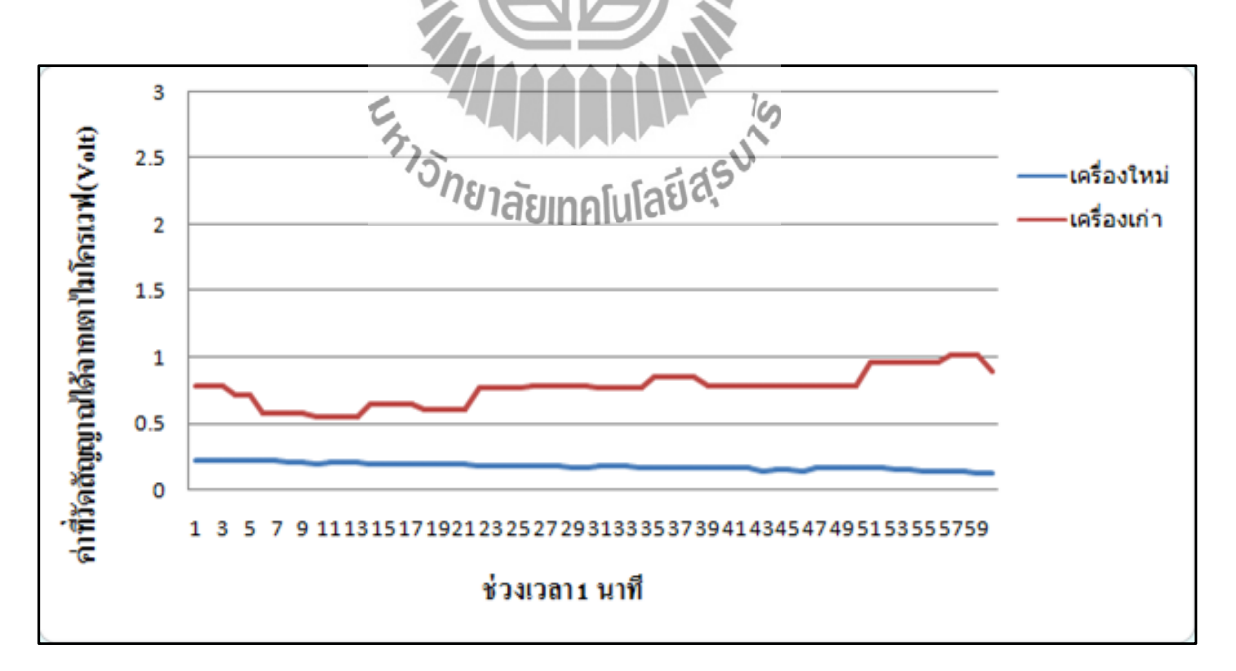

**รูปที่ 4.7** ค่าที่วัดได้จากเตาไมโครเวฟเครื่องใหม่และค่าที่สามารถวัดได้จากจากเตาไมโครเวฟเครื่อง เก่ารวมทั้งค่าความต่างของทั้งสองเครื่อง

เมื่อสังเกตข้อมูลที่จากกราฟดังแสดงรูปที่ 4.8 ซึ่งเป็นการพล็อตกราฟจากค่าเฉลี่ยทั้งหมดของ ทั้ง 10 ครั้งจากเตาไมโครเวฟเครื่องใหม่และค่าที่สามารถวัดได้จากจากเตาไมโครเวฟเครื่องเก่ารวมทั้ง ค่าความต่างของทั้งสองเครื่อง ซึ่งเห็นได้ว่ากราฟของเตาไมโครเวฟเครื่องเก่ามีค่าสูงกว่าเตาไมโครเวฟ เครื่องใหม่

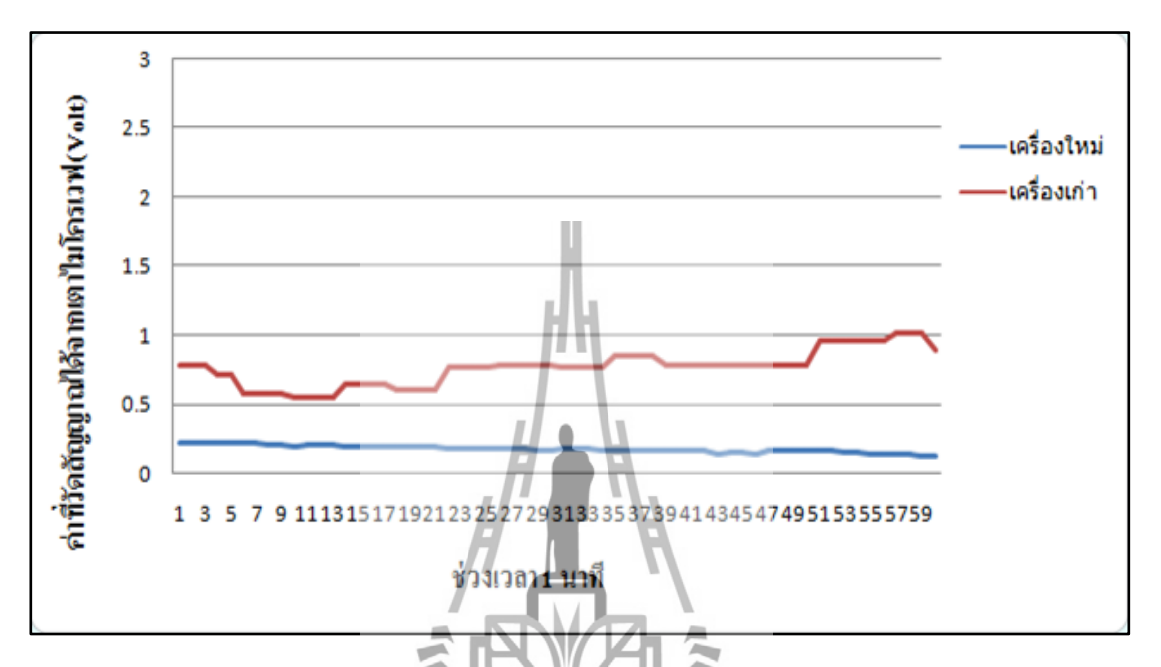

**รูปที่ 4.8** ค่าที่วัดได้จากเตาไมโครเวฟเครื่องใหม่และค่าที่สามารถวัดได้จากจากเตาไมโครเวฟเครื่อง เก่ารวมทั้งค่าความต่างของทั้งสองเครื่อง وعآ

เมื่อสังเกตข้อมูลที่จากกราฟดังแสดงรูปที่ 4.9 ซึ่งเป็นการพล็อตกราฟจากค่าเฉลี่ยทั้งหมดของ ทั้ง 10 ครั้งจากเตาไมโครเวฟเครื่องใหม่และค่าที่สามารถวัดได้จากจากเตาไมโครเวฟเครื่องเก่ารวมทั้ง ค่าความต่างของทั้งสองเครื่อง ซึ่งเห็นได้ว่ากราฟของเตาไมโครเวฟเครื่องเก่ามีค่าสูงกว่าเตาไมโครเวฟ เครื่องใหม่

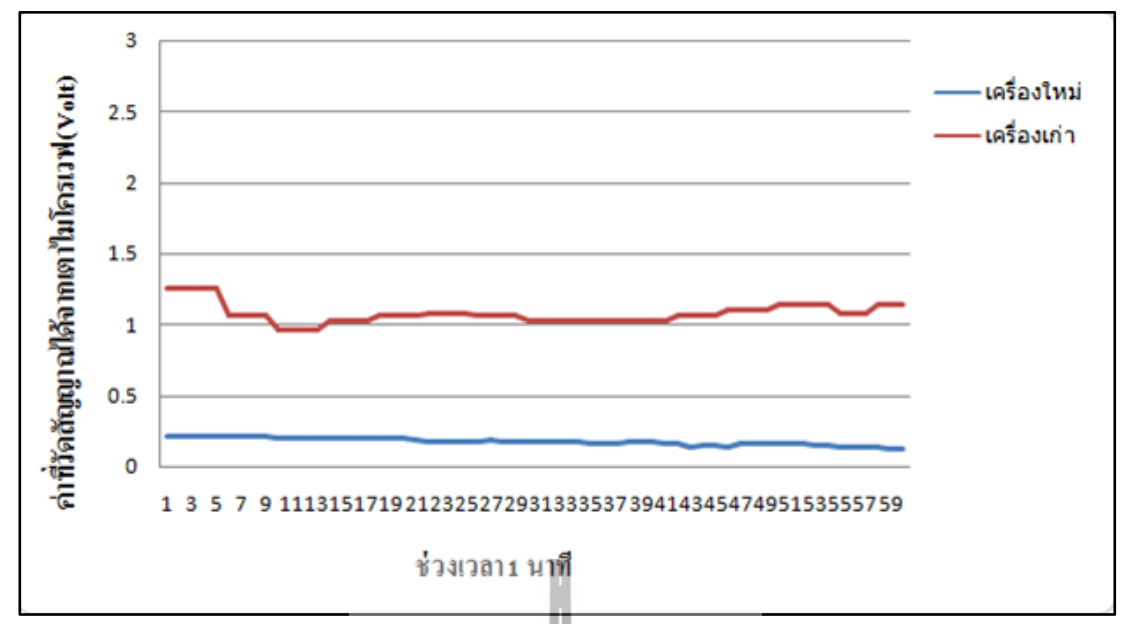

**รูปที่ 4.9** ค่าที่วัดได้จากเตาไมโครเวฟเครื่องใหม่และค่าที่สามารถวัดได้จากจากเตาไมโครเวฟเครื่อง เก่ารวมทั้งค่าความต่างของทั้งสองเครื่อง

#### **4.2 กล่าวสรุป**

 จากที่ได้ท าการประกอบอุปกรณ์ต้นแบบ พร้อมทั้งท าการทดสอบอุปกรณ์ต้นแบบ พบว่าค่าที่ วัดได้จากเตาไมโครเวฟเครื่องเก่า หรือ ไมโครเวฟที่ได้ผ่านการใช้งานมาแล้ว สัญญาณที่อุปกรณ์ ต้นแบบรับได้นั้นมีค่ามากกว่าเตาไมโครเวฟเครื่องใหม่ หรือ เครื่องที่ไม่ได้ผ่านการใช้งานมาเลย ซึ่ง สามารถดูได้จากกราฟดังแสดงที่ 4.6 – 4.9 ดังนั้นจึงสรุปได้ว่า เตาไมโครเวฟเครื่องเก่าเริ่มมีค่าที่ เปลี่ยนไปจากเดิม โดยเรานำเตาไมโครเวฟเครื่องใหม่ หรือ เครื่องที่ไม่เคยผ่านการใช้งานมาเลยนั้น มา วัดค่าสัญญาณที่ได้

**บทที่ 5 ข้อสรุ<mark>ปข</mark>องโครง 5.1 กล่าวนำ** เนื้อหาในบทนี้เป็นการกล่าวถึงบทสรุปของโครงงานเครื่องตรวจสอบการรั่วไหลของเตา ไมโครเวฟ ซึ่งประกอบไปด้วยปัญหาที่พบในขณะด าเนินงาน วิธีแก้ไข และวิธีการพัฒนาโครงงาน ต่อไป **5.2 ปัญหาและแนวทางในการแก้ไขปัญหา** การท าโครงงานการศึกษาเกี่ยวกับเครื่องตรวจสอบการรั่วไหลของเตาไมโครเวฟ ปรากฏ ปัญหาที่พบได้บ่อยๆดังแสดงในตารางที่ 5.1

**ตารางที่ 5.1**ปัญหาและสาเหตุที่พบในขณะด าเนินงานและวิธีการแก้ไข

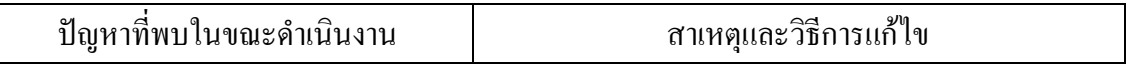

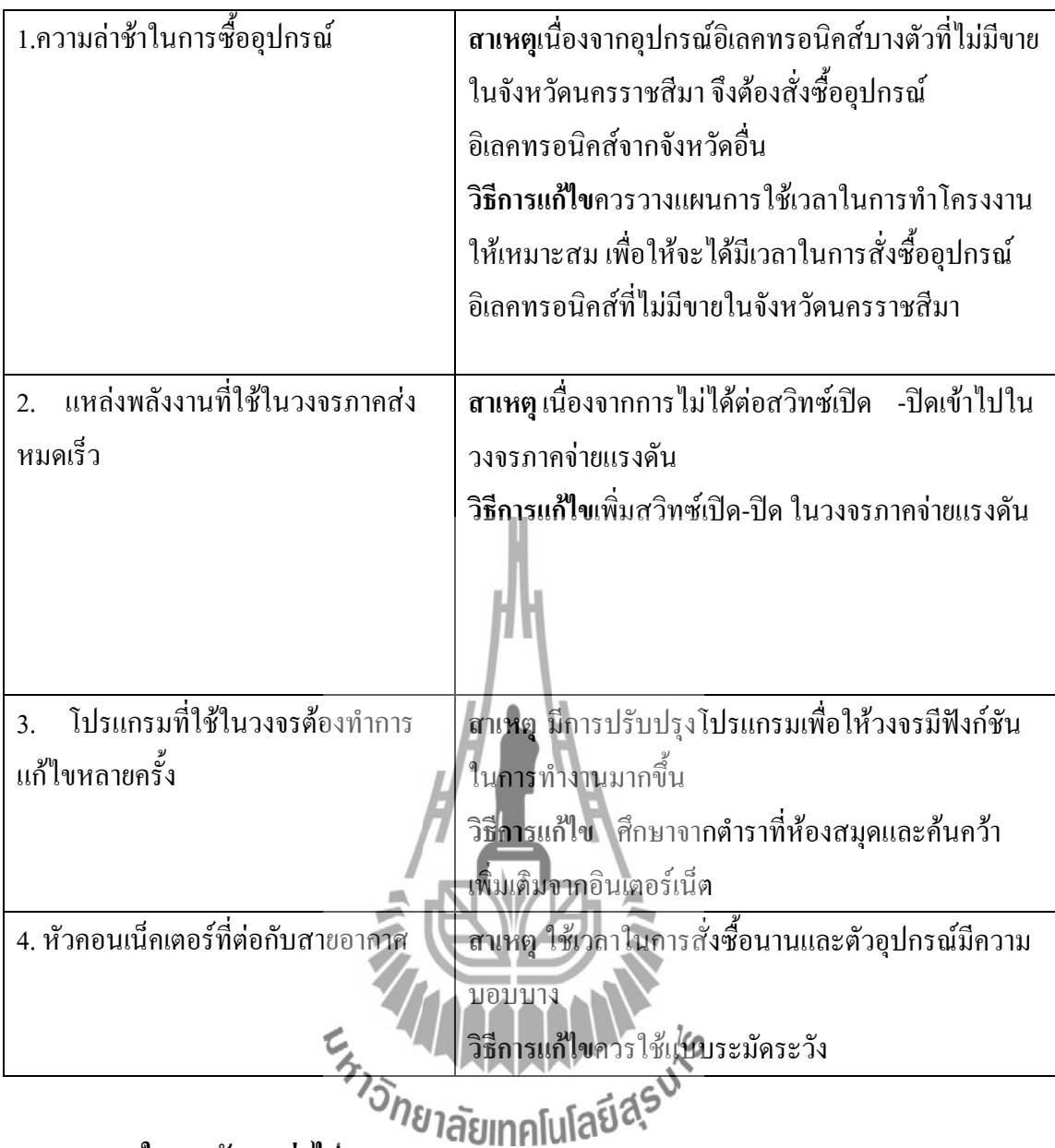

### **5.3 แนวทางในการพัฒนาต่อไป**

เนื่องจากโครงงานเครื่องตรวจสอบการรั่วไหลของเตาไมโครเวฟ แม้ว่าจะสามารถรับคลื่นที่ รั่วไหนจากเตาไมโครเวฟได้แต่ไม่สามารถบอกได้ว่าคลื่นที่รั่วไหลดังกล่าวมีค่าเท่าใดในหน่วยของค่า ซาร์ บอกได้เพียงว่าเครื่องไมโครเวฟที่เราใช้อยู่นั่นเริ่มมีการเปลี่ยนแปลงไปจากเดิมแล้ว หากสามารถ ท าให้วงจรรับค่าหน่วยของซาร์ได้ เครื่องมือวัดนี้ก็จะสามารถบอกแก่ผู้ใช้ได้ว่าอันตรายหรือไม่ และจะ ส่งผลท าให้โครงงานนี้มีความน่าสนใจและมีประสิทธิภาพในการใช้งานมากยิ่งขึ้น

### **5.4 กล่าวสรุป**

โครงงานการศึกษาเครื่องตรวจสอบการรั่วไหลของเตาไมโครเวฟ มีส่วนประกอบสำคัญหลัก ดังนี้คือ 1). วงจรภาครับสัญญาณ มีการใช้วงจรการเรียงกระแสครึ่งคลื่นแบบบริดจ์เปลี่ยนสัญญาณ ี สลับเป็นสัญญาณตรง 2). ออปแอม์ป เพื่อทำการขยายสัญญาณที่เข้ามาให้มีขนาดที่ตัว

์ ไมโครคอนโทรลเลอร์ตระกูล PIC สามารถประมวลผลได้ โดยอุปกรณ์เหล่านี้มีการทำงานหลักๆคือ วงจรภาครับสัญญาณรับสัญญาณเข้ามาจากสายอากาศ จากนั้นสัญญาณที่เข้ามาจากสายอากาศนั้นจะ ถูกส่งไปยังออปแอม์ปเพื่อขยายสัญญาณให้มีขนาดที่เท่าไมโครคอนโทรลเลอร์สามารถประมวลผลได้ เพื่อโชว์ค่าบนจอแสดงผล

 จากผลการทดลองจากสถานที่จริง และสภาพแวดล้อมจริงพบว่า การศึกษาเครื่องตรวจสอบ ึการรั่วไหลของเตาไมโครเวฟนั้น ทำให้ทราบว่าสภาพแวดล้อมบริเวณที่เราได้ไปทำการทดลองนั้น ส่งผลต่อการทดสอบของอุปกรณ์เราคือ อาจจะมีสัญญาณรบกวนเข้ามาแทรกถึงแม้สัญญาณนั้นจะ ไม่ได้อยู่ในช่วงความถี่เดียวกันแต่ช่วงความถี่ก็ใกล้เคียงกัน

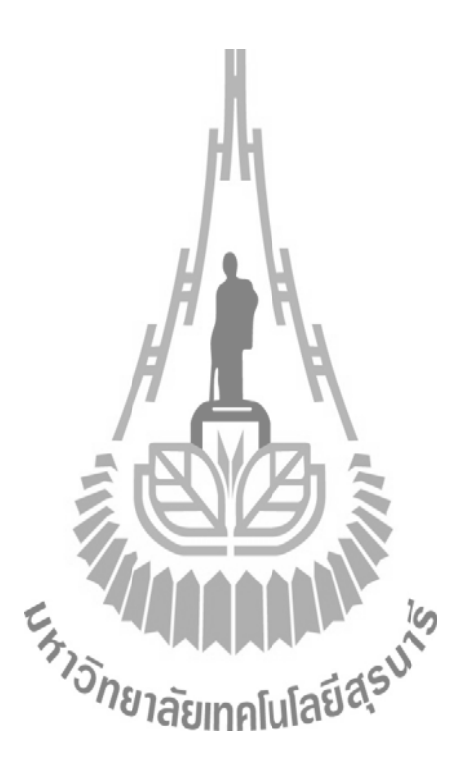

#### **เอกสารอ้างอิง**

- 1. ประจิน พลังสันติกุล All About CCS C(PIC C Programing whith CCS C Compiler)
- 2. รองศาสตราจารย์ ดร.รังสรรค์ วงศ์สรรค์ วิศวกรรมสายอากาศ (Antenna Engineering)
- 3. ผู้ช่วยศาสตราจารย์ เรืออากาศเอก ดร.ประโยชน์ คำสวัสดิ์ อุปกรณ์อิเล็กทรอนิกส์มูลฐาน
- 4. ทีมงานสมาร์ทเลิร์นนิ่ง คัมภีร์ออกแบบวงจรไอซี
- 5. [http://www.sptc.ac.th/prapruet/devicesweb.h](http://www.sptc.ac.th/prapruet/devicesweb)tml
- 6. http://www.wara.com/artcle-291.html

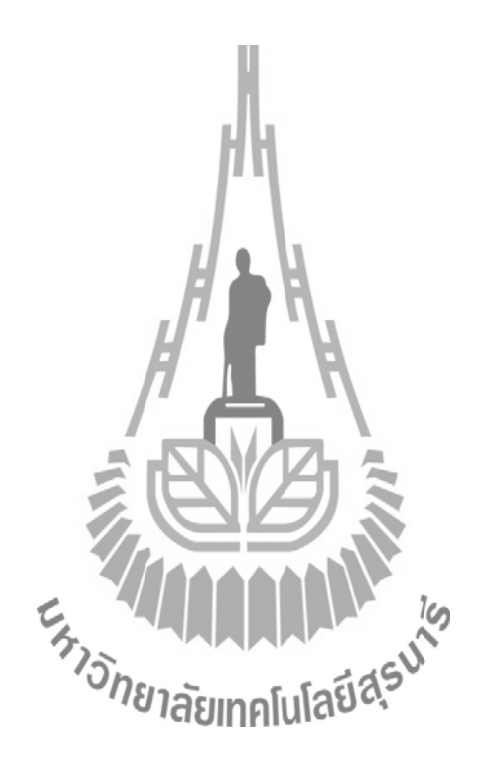

#### **ประวัติผู้เขียน**

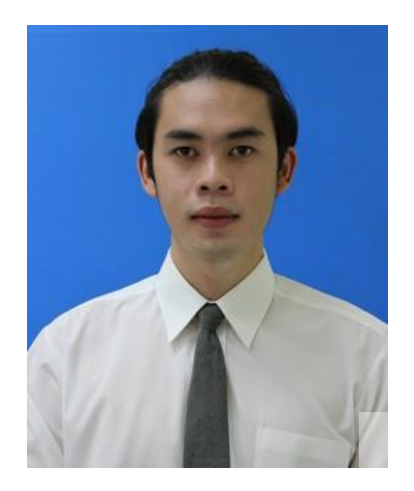

นาย วีรยุทธ ธูปเมือง เกิดเมื่อวันที่ 1 มิถุนายน พ.ศ. 2534 ภูมิลำเนาอยู่บ้านเลขที่ 61 หมู่ 3 ตำบลหนองจะบก อ าเภอเมือง จังหวัดนครราชสีมา จบการศึกษามัธยมศึกษาตอนต้นและตอนปลายจากโรงเรียนราช สีมาวิทยาลัย ปีการศึกษา 2552 ปัจจุบันกำลังศึกษาอยู่ชั้นปีที่ 4 สาขาวิศวกรรมโทรคมนาคม มหาวิทยาลัยเทคโนโลยีสุรนารี จังหวัดนครราชสีมา

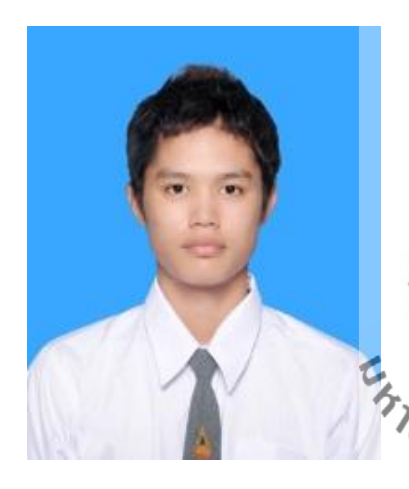

นายชัยณรงค์ ประเสริฐไทย เกิดเมื่อวันที่ 6 สิงหาคม พ. ศ. 2534 ภูมิลำเนา<mark>อยู่</mark>บ้านเลขที่ 149 หมู่ 1 ตำบลโนนสูง อ าเภอเมือง จังหวัดอุดรธานี จบการศึกษามัธยมศึกษาตอนต้นและตอนปลายจากโรงเรียนอุดร พัฒนาการ ปีการศึกษา 2552 ปัจจุบันกำลังศึกษาอยู่ชั้นปีที่ 4 สาขาวิศวกรรมโทรคมนาคม มหาวิทยาลัยเทคโนโลยีสุรนารี จังหวัดนครราชสีมา

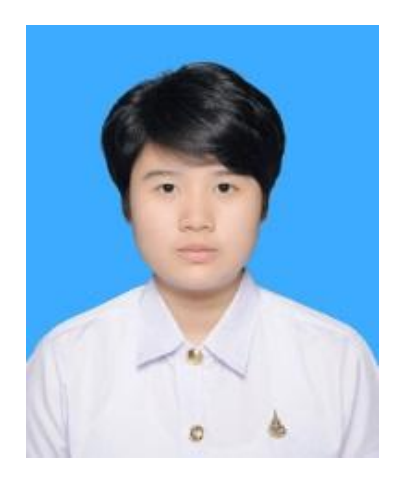

นางสาวเมธาวี ศรีละพันธุ์ เกิดเมื่อวันที่ 28เมษายน พ. ศ. 2535 ภูมิลำเนาอยู่บ้านเลขที่ 41/20 ตำบลหมากแข้ง อ าเภอเมือง จังหวัดอุดรธานี จบการศึกษามัธยมศึกษาตอนต้นและตอนปลายจากโรงเรียนสตรี ราชินูทิศ ปีการศึกษา 2552 ปัจจุบันกำลังศึกษาอยู่ชั้นปีที่ 4 สาขาวิศวกรรมโทรคมนาคม มหาวิทยาลัยเทคโนโลยีสุรนารี จังหวัดนครราชสีมา

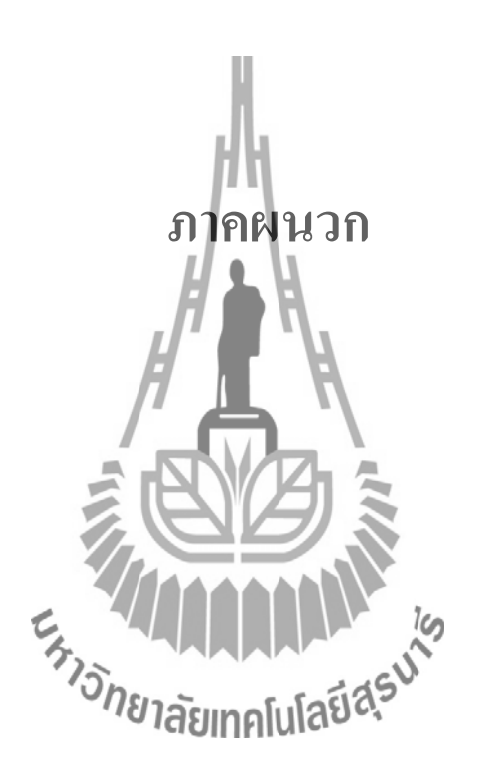